# **Prof. Dr.-Ing. Karl Foppe**

# **Fehlerlehre & Statistik 2017/2018**

*Vorlesung 127701/VBGM7701 und Übung 127702/VBGM7702* 

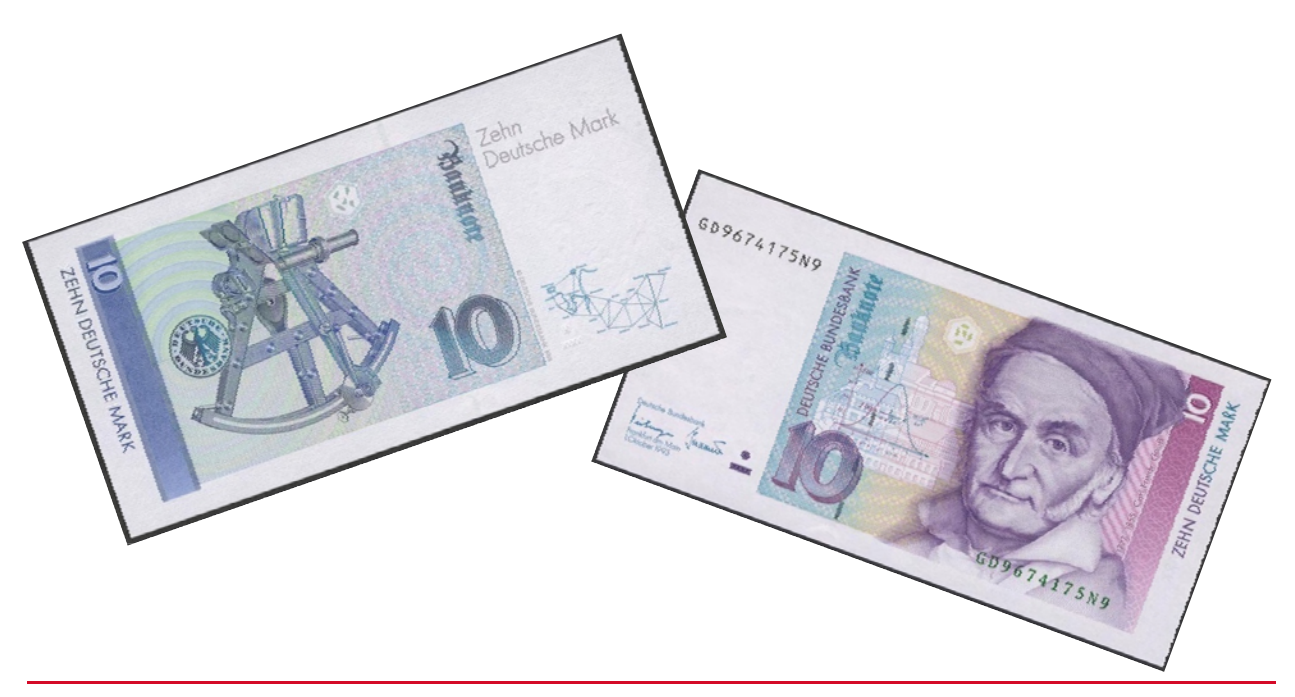

Das vorliegende Skript zur Vorlesung *Fehlerlehre und Statistik* soll den Studierenden zur Aufbereitung des Vorlesungsstoffes dienen und erhebt weder einen Anspruch auf Vollständigkeit noch einen Anspruch darauf, ein Lehrbuch ersetzen zu wollen. Insbesondere kann und will es den Studierenden einen regelmäßigen Besuch der Vorlesungen nicht ersparen.

Alle Formeln und Beispiele wurden mit viel Sorgfalt zusammengestellt. Trotzdem kann keine Gewähr (z.B. für Druck- oder Schreibfehler) übernommen werden.

Dieses Skript folgt der sogenannten "Hannoveraner Schule" basierend auf den Vorlesungen von Prof. Dr.-Ing. Dr.h.c.mult. Hans Pelzer (†), der den Stoff als hervorragender Hochschullehrer exzellent aufzubereiten verstand, so dass ich ihn hier sehr gerne als Hauptquelle angebe. Natürlich wurden die Inhalte umfangreich ergänzt und werden stets aktualisiert. Schreibweise und Wahl der Formelzeichen erfolgt DIN- bzw. ISO-konform. Die Berechnung der Beispiele und das Plotten der Verteilungsfunktionen geschieht in den Übungen rechnergestützt mit Programmsystemen wie *Matlab*© bzw. dem gleichwertigen *Octave (freeware)*.

Weitergabe – auch digital – nur in unveränderter Form. Nachdruck und kommerzielle Verwertung nicht ohne Genehmigung.

# **1 Softwarepakete für statistische Berechnungen**

# 1.1 Tabellenkalkulationsprogramm EXCEL (Microsoft Office ©)

Das Softwarepaket Microsoft Office © ist an vielen Arbeitsplätzen bereits standardmäßig auf nahezu allen Arbeitsplatz-Rechnern bzw. PC installiert und steht somit zur Nutzung zur Verfügung. Insbesondere das Tabellenkalkulationsprogramm EXCEL bietet sich zur statistischen Analyse und Visualisierung an.

Analog zum Microsoft Office © bietet sich das Softwarepaket LibreOffice an. Libre-Office ist ein leistungsstarkes Office-Paket, das den kompletten Leistungsumfang des Microsoft Office-Pakets bietet. Auch in LibreOffice steht mit CALC eine Tabellenkalkulation zur Verfügung. Das Besondere ist: LibreOffice ist eine freie und quelloffene Software. Sie kann also uneingeschränkt ohne Beachtung eventueller Lizenzbeschränkungen frei genutzt werden. Die Entwicklung ist offen für neue Mitstreiter und neue Ideen. Die Software wird täglich von einer großen und engagierten Benutzer-Community verwendet und somit ständig getestet.

Beide Software-Pakete verfügen über alle grundlegenden Funktionen zur Verarbeitung großer Datenmengen, zur Durchführung von Berechnungen innerhalb in Tabellenform gespeicherter Daten sowie zur Visualisierung der Daten und der Ergebnisse. Der Funktionsumfang sowie der Vorrat an Befehlen zur Durchführung von vorinstallierten Berechnungen ist weitgehend identisch und absolut gleichwertig. Normalerweise kann man davon ausgehen, dass beide Systeme untereinander kompatibel sind und sich die mit einem System angelegten Tabellen auch mit dem anderen System öffnen und weiter verarbeiten lassen.

#### **1.1.1 EXCEL-Schulungen**

EXCEL ist in der Regel durch die IT-Administratoren vorinstalliert und wird durch die Verbreitung an vielen Arbeitsplätzen bereits umfassend genutzt. Eine Installation muss daher nicht durch Sie erfolgen.

Sollten Sie sich bereits mit EXCEL auskennen und Ihren eigenen Arbeitsstil gefunden haben, so müssen Sie sich keinesfalls umgewöhnen. Seien Sie versichert: Viele Wege führen zum Ziel.

Für den Fall, dass Ihnen die Grundkenntnisse zum Arbeiten mit EXCEL fehlen oder Sie Ihre Kenntnisse auffrischen oder erweitern wollen, stehen Ihnen umfangreiche Schulungen zum Selbststudium online oder zum Herunterladen zur Verfügung.

#### **Online-Schulung in EXCEL:**

https://support.office.com/de-de/article/Excel-Schulung-9bc05390-e94c-46af-a5b3 d7c22f6990bb?ui=de-DE&rs=de-DE&ad=DE

#### **EXCEL-Schulungen zum Herunterladen:**

https://support.office.com/de-de/article/Office-2010-Schulungen-herunterladen-7f477c0f-d72f-4848-b960-98bf08d779ab

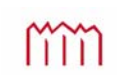

# 1.2 Tabellenkalkulationsprogramm CALC (LibreOffice)

#### **1.2.1 Installation von LibreOffice**

LibreOffice hat zwar den Vorteil, eine freie und kostenlose Software zu sein, so dass Sie es umfassend ohne Lizenzrechte zu verletzen nutzen können, es ist jedoch normalerweise nicht standardmäßig bereits an allen Büro-Arbeitsplätzen installiert. Oftmals scheitert sogar der Versuch, es selbst am eigenen Arbeitsplatz zu installieren, da Ihnen als Standard-User nicht die notwendigen Nutzerrechte zum Installieren vorliegen.

Als Lösung bietet sich eine portable Installation des LibreOffice-Pakets beispielsweise auf einem USB-Stick (kann somit tatsächlich mitgenommen werden) oder auch direkt auf der Festplatte an.

#### **Link zum Herunterladen der portablen LibreOffice-Versionen:**

https://de.libreoffice.org/download/portable-versions/

#### **1.2.2 CALC-Schulungen**

Grundsätzlich sollten Sie nach dem Selbststudium der unter 1.1 genannten EXCEL-Kurse auch in der Lage sein, dieselben Aktionen und Rechenoperationen mit CALC durchzuführen. Aber auch für das LibreOffice-Paket sowie die Tabellenkalkulation CALC stehen Online-Schulungen zur Verfügung.

#### **Online-Schulung in CALC:**

http://www.akademie.de/thema/openoffice-libreoffice

# 1.3 Mathematische Software

#### **1.3.1 MATLAB**

MATLAB ist eine kommerzielle Software des US-amerikanischen Unternehmens MathWorks zur Lösung mathematischer Probleme. MATLAB bietet eine einfache und produktive Softwareumgebung, die in erster Linie von Ingenieuren und Wissenschaftlern genutzt wird. MATLAB dient nicht der symbolischen, sondern vorrangig der numerischen (zahlenmäßigen) Lösung von Problemen. Dazu sind große Toolboxen für nahezu alle denkbaren mathematischen Problemstellungen vorhanden. MATLAB zeichnet sich durch sehr hohe Rechengeschwindigkeiten aus.

Der Einstieg in MATLAB ist auch für unerfahrene Nutzer relativ einfach. Immer wiederkehrende Rechenschritte können in MATLAB in sogenannten "m-files" abgespeichert werden. Diese "m-files" bilden also kleinere "Programme" oder auch "Skripte", die in MATLAB als Interpreter beliebig oft ausgeführt werden können. MATLAB bietet sich

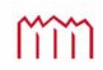

daher für die statistische Auswertung und Visualisierung außerordentlich an. Zur Durchführung muss jedoch eine lizensierte, kommerzielle Version vorhanden sein, was nicht preiswert ist.

Für ein kommerzielles Softwarepaket dieser Größenordnung werden selbstverständlich auch kommerzielle Schulungen angeboten. Durch die große Verbreitung im wissenschaftlichen und Hochschul-Bereich, existieren aber auch genügend Materialien zum Selbststudium, die sich mit Hilfe von Suchmaschinen leicht finden lassen. Daher hier nur zwei Beispiele:

#### **Link zum Herunterladen von MATLAB-Schulungsmaterial:**

https://www-m11.ma.tum.de/fileadmin/w00bnb/www/people/karpfinger/MATLAB-Tutorial.pdf

#### **Online-Schulung in MATLAB:**

http://mo.mathematik.uni-stuttgart.de/kurse/kurs4/

#### **1.3.2 GNU Octave**

Als Alternative zu MATLAB bietet sich die unter GNU-Lizenz stehende und somit frei verfügbare Software Octave an. Die von Octave verwendeten "Befehle" und somit die "Skriptsprache" ist von MATLAB abgeleitet und somit nahezu kompatibel. Die Funktionalität von GNU Octave entspricht weitgehend der Basisversion von MATLAB. Mit Hilfe weiterer Zusatzpakete wie *octave-forge* und Ersatzfunktionen des *Mathworks File-Exchange* lässt sich fast 100%ige Kompatibilität erreichen.

Für das GNU Octave existieren sehr viele Versionen und unterschiedliche Benutzeroberflächen für alle gängigen Betriebssysteme. Welche man nutzt, ist reine Geschmackssache. Dasselbe gilt für die online zur Verfügung stehenden Schulungsmaterialien oder Online-Kurse. Daher können mit den folgenden Links hier nur Beispiele gegeben werden:

#### **Link zum Herunterladen verschiedenster Octave-Versionen:**

https://www.gnu.org/software/octave/download.html

#### **Link zum Herunterladen des Octave-Schulungsmaterial:**

https://www.gnu.org/software/octave/octave.pdf

#### **Online-Schulung in Octave:**

http://math.jacobs-university.de/oliver/teaching/tuebingen/octave/octave/octave.html

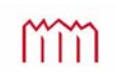

# **2 Mathematische Grundlagen**

# 2.1 Matrizenalgebra

Allgemein versteht man unter einer "Matrix" (plural "Matrizen") eine rechteckige Anordnung von Elementen in einer *Art Tabellenform*. Bei den Elementen handelt es sich im Falle von mathematischen Problemen generell um Zahlen, die in Zeilen und Spalten *tabellenförmig* angeordnet sind.

Matrizen können beliebige Dimensionen annehmen. Im Falle dieser Vorlesung gehen wir generell von 2-diemnsionalen Matrizen aus. Sollten die Daten in einer einzigen Zeile oder Spalte vorliegen, sprechen wir von einem "Vektor". Eine einzelne Zahl wird als "Skalar" bezeichnet, kann aber auch als eine einzeilige und einspaltige Matrix aufgefasst werden.

Viele erhobene Daten liegen heutzutage in Tabellenform vor. Liest man Datensätze in eine Software ein, so geschieht dies in der Regel spaltenweise, so dass die einzelnen Daten-Elemente untereinander stehen, oder zeilenweise, so dass die Daten in einer Zeile hintereinander, gegebenenfalls mit sogenannten "Trennzeichen" abgespeichert werden. Diese Datenreihen entsprechen formell Vektoren oder Matrizen.

Mit Vektoren und Matrizen können nach den Regeln der Matrizenalgebra beliebige Rechenoperationen ausgeführt werden. Insbesondere komplexe Gleichungssysteme und die Verarbeitung großer Zahlenmengen lassen sich mit Hilfe der Matrizenalgebra übersichtlich darstellen und lösen. Daher bietet sich die Matrizenschreibweise nicht nur für die Programmierung sondern ganz besonders für die Durchführung statistischer Auswertungen sowohl durch Auswertung mittels mathematischer Software (Abschnitt 1.3) als auch für die Anwendung von Tabellenkalkulationen an (Abschnitt 1.2). Die eigentlichen mathematischen Operationen übernimmt das Tabellenkalkulationsprogramm. Jedoch sind zum Verständnis der mathematischen Hintergründe und der Auswerteabläufe Grundkenntnisse der Matrizenalgebra durchaus hilfreich.

#### **2.1.1 Notation**

Die Schreibweise von Matrizen war eindeutig geregelt in der Norm DIN 5486, welche jedoch mittlerweile vom DIN zurückgezogen wurde. Diese Norm wird jedoch noch immer von anderen Normen zitiert wie z.B. in folgender Form:

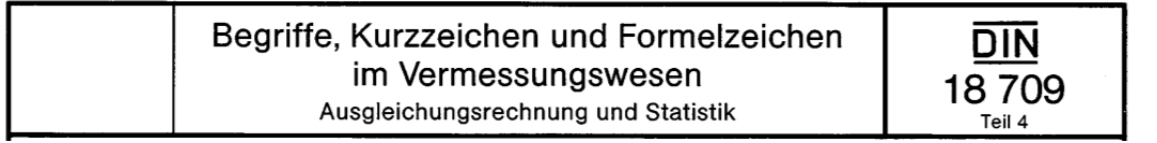

Wo dies zweckmäßig ist, wird weitestgehend von der Matrizenalgebra Gebrauch gemacht nach DIN 5486. Die Matrizensymbole sind in Antiqua (halbfett) zu setzen. In Schreibmaschinentexten sollten die Matrizensymbole durch Unterstreichen kenntlich gemacht werden.

Das Kenntlichmachen von Matrizensymbolen durch Unterstreichen hat eher Bedeutung bei der handschriftlichen Darstellung. Der Hinweis zu Schreibmaschinentexten ist heutzutage eigentlich komplett obsolet. Jedoch bedenke man, dass auch ein compu-

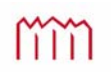

tergeschriebener, hochwertiger Laser-Ausdruck in "halbfett" spätestens in der dritten Fotokopie einer Kopie nicht mehr als "Halbfettdruck" erkennbar ist.

Mit modernen Textverarbeitungen o.ä. ist ein entsprechender Satz auch von Formeln problemlos möglich:

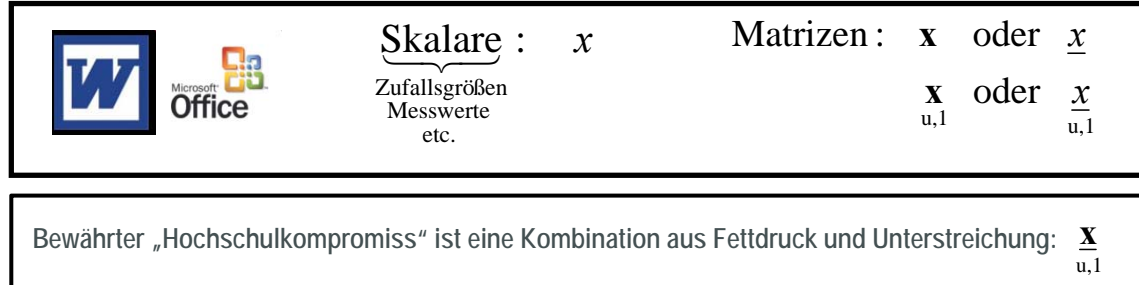

#### **2.1.2 Darstellung von Matrizen und deren Elementen**

Eine Matrix oder auch ein Vektor besteht aus mehreren Elementen. Um die Dimension (Größe) einer Matrix anzugeben, gibt man unter dem Matrixsymbol *z*,*<sup>s</sup>* **a** die Anzahl der

Zeilen *z* und Anzahl der Spalten *s* der Matrix an.

Ein bestimmtes Element  $a_{jk}$  innerhalb der Matrix **a** beschreibt man durch Angabe zweier Indices *j* und *k*; der Zeilennummer *j* und der Spaltennummer *k*. Bei Vektoren reicht die Angabe eines Indexes aus. Durch Transponieren der Matrix, was durch ein hochgestelltes *T* am Matrizensymbol  $\mathbf{a}^T$  kenntlich gemacht wird, tauschen die Elemen-,

te der Matrix ihre Zeilen- und Spaltennummer.

Vektor: 
$$
\mathbf{a} = \begin{bmatrix} a_1 \\ a_2 \\ a_3 \end{bmatrix}
$$
 Transponierter Vektor:  $\mathbf{a}^T = \begin{bmatrix} a_1 & a_2 & a_3 \end{bmatrix}$   
Matrix:  $\mathbf{a} = \begin{bmatrix} a_{11} & a_{12} \\ a_{21} & a_{22} \\ a_{31} & a_{32} \end{bmatrix}$  Transponierte Matrix:  $\mathbf{a}^T = \begin{bmatrix} a_{11} & a_{21} & a_{31} \\ a_{12} & a_{22} & a_{32} \end{bmatrix}$ 

Imm

#### **2.1.2 Addition, Subtraktion und Multiplikation von Vektoren**

Zwei Vektoren **a** und **b** lassen sich elementweise addieren bzw. subtrahieren, wenn die Anzahl der Zeilen *z* in beiden Vektoren identisch ist, bzw. bei einzeiligen Vektoren, wenn die Anzahl der Spalten identisch ist.

Vektoren:

$$
\mathbf{a}_{3,1} = \begin{bmatrix} a_1 \\ a_2 \\ a_3 \end{bmatrix} \qquad \mathbf{b}_{3,1} = \begin{bmatrix} b_1 \\ b_2 \\ b_3 \end{bmatrix}
$$

3,1

Addition:

$$
\mathbf{c} = \mathbf{a} + \mathbf{b} = \begin{bmatrix} a_1 \\ a_2 \\ a_3 \end{bmatrix} + \begin{bmatrix} b_1 \\ b_2 \\ b_3 \end{bmatrix} = \begin{bmatrix} a_1 + b_1 \\ a_2 + b_2 \\ a_3 + b_3 \end{bmatrix}
$$
  

$$
\mathbf{c}^T = \mathbf{a}^T + \mathbf{b}^T = \begin{bmatrix} a_1 & a_2 & a_3 \end{bmatrix} + \begin{bmatrix} b_1 & b_2 & b_3 \end{bmatrix} = \begin{bmatrix} a_1 + b_1 & a_2 + b_2 & a_3 + b_3 \end{bmatrix}
$$

Subtraktion:

$$
\mathbf{c} = \mathbf{a} - \mathbf{b} = \begin{bmatrix} a_1 \\ a_2 \\ a_3 \end{bmatrix} - \begin{bmatrix} b_1 \\ b_2 \\ b_3 \end{bmatrix} = \begin{bmatrix} a_1 - b_1 \\ a_2 - b_2 \\ a_3 - b_3 \end{bmatrix}
$$

$$
\mathbf{c}^T = \mathbf{a}^T - \mathbf{b}^T = \begin{bmatrix} a_1 & a_2 & a_3 \end{bmatrix} - \begin{bmatrix} b_1 & b_2 & b_3 \end{bmatrix} = \begin{bmatrix} a_1 - b_1 & a_2 - b_2 & a_3 - b_3 \end{bmatrix}
$$

Zur Multiplikation zweier Vektoren  $\mathbf{a}^T_{\mathbf{l},z}$ a<sup>*T*</sup> und **b** (hier die Faktoren) sind jeweils die Zeilen des ersten Faktors (Multiplikators) mit den Spalten des zweiten Faktors (Multiplikand) elementweise zu multiplizieren und danach aufzusummieren. Demnach kann eine Multiplikation nur durchgeführt werden, wenn der Multiplikator genauso viele Spalten hat wir der Multiplikand Zeilen.

Multiplikation:

$$
\mathbf{c} = \mathbf{a}^T \cdot \mathbf{b} = [a_1 \quad a_2 \quad a_3] \cdot \begin{bmatrix} b_1 \\ b_2 \\ b_3 \end{bmatrix} = [a_1 \cdot b_1 + a_2 \cdot b_2 + a_3 \cdot b_3] = [c_1]
$$
  
\n
$$
\mathbf{c} = \mathbf{a} \cdot \mathbf{b}^T = \begin{bmatrix} a_1 \\ a_2 \\ a_3 \end{bmatrix} \cdot [b_1 \quad b_2 \quad b_3] = \begin{bmatrix} a_1 \cdot b_1 & a_1 \cdot b_2 & a_1 \cdot b_3 \\ a_2 \cdot b_1 & a_2 \cdot b_2 & a_2 \cdot b_3 \\ a_3 \cdot b_1 & a_3 \cdot b_2 & a_3 \cdot b_3 \end{bmatrix} = \begin{bmatrix} c_{11} & c_{12} & c_{13} \\ c_{21} & c_{22} & c_{23} \\ c_{31} & c_{32} & c_{33} \end{bmatrix}
$$

Die Reihenfolge, in der man multipliziert gibt die Dimension des Ergebnisses vor. Es ist also entscheidend, ob man "von links" oder "von rechts" mit einem Vektor multipliziert.

Multiplikationsregeln:

$$
\mathbf{a}^T \cdot \mathbf{b} \neq \mathbf{b} \cdot \mathbf{a}^T \text{ aber } \mathbf{a}^T \cdot \mathbf{b} = \mathbf{b}^T \cdot \mathbf{a} \qquad \text{bzw.} \qquad \mathbf{a} \cdot \mathbf{b}^T \neq \mathbf{b}^T \cdot \mathbf{a} \text{ aber } \mathbf{a} \cdot \mathbf{b}^T = \mathbf{b} \cdot \mathbf{a}^T \text{,}
$$

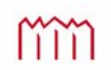

#### **2.1.3 Addition, Subtraktion und Multiplikation von Matrizen**

Analog zu 2.1.2 lassen sich zwei Matrizen  $\boldsymbol{a}$  und  $\boldsymbol{b}$  elementweise addieren bzw. subtrahieren, wenn die Dimension der Matrix – also Anzahl der Zeilen *z* und der Spalten *s*  – in beiden Matrizen identisch ist

Matrixen:

\n
$$
\mathbf{a} = \begin{bmatrix} a_{11} & a_{12} \\ a_{21} & a_{22} \\ a_{31} & a_{32} \end{bmatrix} \quad \mathbf{b} = \begin{bmatrix} b_{11} & b_{12} \\ b_{21} & b_{22} \\ b_{31} & b_{32} \end{bmatrix}
$$

Addition:

$$
\mathbf{c} = \mathbf{a} + \mathbf{b} = \begin{bmatrix} a_{11} & a_{12} \\ a_{21} & a_{22} \\ a_{31} & a_{32} \end{bmatrix} + \begin{bmatrix} b_{11} & b_{12} \\ b_{21} & b_{22} \\ b_{31} & b_{32} \end{bmatrix} = \begin{bmatrix} a_{11} + b_{11} & a_{12} + b_{12} \\ a_{21} + b_{21} & a_{22} + b_{22} \\ a_{31} + b_{31} & a_{32} + b_{32} \end{bmatrix}
$$

$$
\mathbf{c}^T = \mathbf{a}^T + \mathbf{b}^T = \begin{bmatrix} a_{11} & a_{21} & a_{31} \\ a_{12} & a_{22} & a_{32} \end{bmatrix} + \begin{bmatrix} b_{11} & b_{21} & b_{31} \\ b_{12} & b_{22} & b_{32} \end{bmatrix} = \begin{bmatrix} a_{11} + b_{11} & a_{21} + b_{21} & a_{31} + b_{31} \\ a_{12} + b_{12} & a_{22} + b_{22} & a_{32} + b_{32} \end{bmatrix}
$$

Subtraktion:

$$
\mathbf{c} = \mathbf{a} - \mathbf{b} = \begin{bmatrix} a_{11} & a_{12} \\ a_{21} & a_{22} \\ a_{31} & a_{32} \end{bmatrix} - \begin{bmatrix} b_{11} & b_{12} \\ b_{21} & b_{22} \\ b_{31} & b_{32} \end{bmatrix} = \begin{bmatrix} a_{11} - b_{11} & a_{12} - b_{12} \\ a_{21} - b_{21} & a_{22} - b_{22} \\ a_{31} - b_{31} & a_{32} - b_{32} \end{bmatrix}
$$

$$
\mathbf{c}^T = \mathbf{a}^T - \mathbf{b}^T = \begin{bmatrix} a_{11} & a_{21} & a_{31} \\ a_{12} & a_{22} & a_{32} \end{bmatrix} - \begin{bmatrix} b_{11} & b_{21} & b_{31} \\ b_{12} & b_{22} & b_{32} \end{bmatrix} = \begin{bmatrix} a_{11} - b_{11} & a_{21} - b_{21} & a_{31} - b_{31} \\ a_{12} - b_{12} & a_{22} - b_{22} & a_{32} - b_{32} \end{bmatrix}
$$

Auch analog zu 1.2.2 sind zur Multiplikation zweier Matrizen  $a^T$  $\mathbf{a}^T$  und  $\mathbf{b}$  (hier die Faktoren) jeweils die Zeilen des ersten Faktors (Multiplikators) mit den Spalten des zweiten Faktors (Multiplikand) elementweise zu multiplizieren und danach aufzusummieren. Multiplikation:

 $\begin{bmatrix} a_{11} \cdot b_{11} + a_{21} \cdot b_{21} + a_{31} \cdot b_{31} & a_{11} \cdot b_{12} + a_{21} \cdot b_{22} + a_{31} \cdot b_{32} \\ a_{12} \cdot b_{11} + a_{22} \cdot b_{21} + a_{32} \cdot b_{31} & a_{12} \cdot b_{12} + a_{22} \cdot b_{22} + a_{32} \cdot b_{32} \end{bmatrix} = \begin{bmatrix} c_{11} & c_{12} \\ c_{21} & c_{22} \end{bmatrix}$  $\mathsf{I}$  $= \begin{bmatrix} a_{11} \cdot b_{11} + a_{21} \cdot b_{21} + a_{31} \cdot b_{31} & a_{11} \cdot b_{12} + a_{21} \cdot b_{22} + a_{31} \cdot b_{31} & a_{12} \cdot b_{12} + a_{22} \cdot b_{21} + a_{32} \cdot b_{31} & a_{12} \cdot b_{12} + a_{22} \cdot b_{22} + a_{32} \cdot b_{31} & a_{31} \cdot b_{12} + a_{22} \cdot b_{22} + a_{32} \cdot b_{31} & a_{31} \cdot b_{12} + a_{32}$  $\overline{\phantom{a}}$  $\overline{\phantom{a}}$  $\overline{\phantom{a}}$  $\overline{\phantom{a}}$  $\overline{\phantom{a}}$  $\mathsf{I}$  $\mathsf{L}$  $\mathsf{L}$ L  $\mathsf{L}$  $\begin{bmatrix} a_{11} & a_{21} & a_{31} \\ a_{12} & a_{22} & a_{32} \end{bmatrix}$ .  $= \mathbf{a}^T \cdot \mathbf{b} =$ 21  $\frac{1}{22}$  $r_{11}$   $r_{12}$  $u_{12}$   $v_{11}$  +  $u_{22}$   $v_{21}$  +  $u_{32}$   $v_{31}$   $u_{12}$   $v_{12}$  +  $u_{22}$   $v_{22}$  +  $u_{32}$   $v_{32}$  $u_{11}$   $v_{11}$   $v_{11}$   $u_{21}$   $v_{21}$   $u_{31}$   $v_{31}$   $u_{11}$   $v_{12}$   $u_{21}$   $v_{22}$   $u_{31}$   $v_{32}$  $^{31}$   $^{10}$   $^{32}$  $v_{21}$   $v_{22}$  $v_{11}$   $v_{12}$  $\mu_{22}$   $\mu_{32}$ 11  $u_{21}$   $u_{31}$  $2,2$   $\overline{2},3$   $\overline{3},2$   $\overline{a}_{22}$   $\overline{a}_{32}$   $\overline{a}_{32}$   $\overline{a}_{21}$   $\overline{a}_{22}$   $\overline{a}_{12} \cdot \overline{b}_{11} + a_{22} \cdot \overline{b}_{21} + a_{32} \cdot \overline{b}_{31}$   $\overline{a}_{12} \cdot \overline{b}_{12} + a_{22} \cdot \overline{b}_{22} + a_{32} \cdot \overline{b}_{32}$   $\overline{a}_{12}$   $\overline{c}_{11$  $c_{11}$  *c*  $a_1$   $b_1$   $b_1$   $+ a_2$   $b_2$   $+ a_3$   $b_3$   $b_4$   $a_1$   $b_2$   $+ a_2$   $b_3$   $+ a_3$   $b_4$  $a_{11} \cdot b_{11} + a_{21} \cdot b_{21} + a_{31} \cdot b_{31}$   $a_{11} \cdot b_{12} + a_{21} \cdot b_{22} + a_{31} \cdot b_{32}$  $b_{31}$  *b*  $b_{21}$  *b*  $b_{11}$  *b*  $\mathbf{a} = \mathbf{a}^T \cdot \mathbf{b} = \begin{bmatrix} a_{11} & a_{21} & a_{22} \\ a_{12} & a_{22} & a_{23} \end{bmatrix}$  $\overline{\phantom{a}}$ J J  $\overline{\phantom{a}}$ J  $\mathsf{I}$  $\overline{\phantom{a}}$  $\overline{\phantom{a}}$ L  $\mathsf{I}$  $=$  $\begin{array}{c} \hline \end{array}$ J J  $\overline{\phantom{a}}$ J L L L L  $\mathsf{I}$  $\cdot b_{11} + a_{32} \cdot b_{12} \quad a_{31} \cdot b_{21} + a_{32} \cdot b_{22} \quad a_{31} \cdot b_{31} + a_{32} \cdot b_{32}$  $\cdot b_{11} + a_{22} \cdot b_{12} \quad a_{21} \cdot b_{21} + a_{22} \cdot b_{22} \quad a_{21} \cdot b_{31} + a_{22} \cdot b_{32}$  $\cdot b_{11} + a_{12} \cdot b_{12} \quad a_{11} \cdot b_{21} + a_{12} \cdot b_{22} \quad a_{11} \cdot b_{31} + a_{12} \cdot b_{22}$  $\begin{bmatrix} b_{11} & b_{21} & b_{31} \ b_{12} & b_{22} & b_{32} \end{bmatrix} =$  $\cdot \cdot$  $\overline{\phantom{a}}$  $\overline{\phantom{a}}$  $\overline{\phantom{a}}$  $\overline{\phantom{a}}$  $\overline{\phantom{a}}$ L L L L  $\mathsf{I}$  $= \mathbf{a} \cdot \mathbf{b}^T =$  $31 \quad \text{C}_{32} \quad \text{C}_{33}$  $21 \t 22 \t 23$  $v_{11}$   $v_{12}$   $v_{13}$  $31^{10}$  $11^{10}$   $432^{10}$  $12^{10}$   $31^{10}$  $21^{10}$   $432^{10}$  $22^{10}$   $31^{10}$  $31^{10}$  $31^{10}$  $32^{10}$  $21^{10}$   $u_{11}$   $u_{22}$   $v_{12}$   $u_{21}$   $v_{21}$   $u_{22}$   $v_{22}$   $u_{21}$   $v_{31}$   $u_{22}$   $v_{32}$  $u_{11}$   $v_{11}$   $v_{12}$   $u_{12}$   $u_{11}$   $v_{21}$   $v_{12}$   $v_{22}$   $u_{11}$   $v_{31}$   $v_{12}$   $v_{32}$  $v_{12}$   $v_{22}$   $v_{32}$  $v_{11}$   $v_{21}$   $v_{31}$ 31  $\frac{u_{32}}{2}$ 21  $u_{22}$  $u_{12}$ 3,3 3,2 2,3  $\begin{vmatrix} a_1 & a_2 \ a_3 & a_3 \end{vmatrix}$   $\begin{vmatrix} b_{12} & b_{22} & b_{32} \end{vmatrix}$   $\begin{vmatrix} a_1 & b_{11} + a_{32} & b_{13} & a_{31} & b_{21} + a_{32} & b_{22} & a_{31} & b_{31} + a_{32} & b_{32} \end{vmatrix}$   $\begin{vmatrix} a_1 & b_2 & b_3 \ c_3 & b_3 & b_3 \end{vmatrix}$  $c_{21}$   $c_{22}$  c  $c_{11}$   $c_{12}$  c  $a_{31} \cdot b_{11} + a_{32} \cdot b_{12}$   $a_{31} \cdot b_{21} + a_{32} \cdot b_{22}$   $a_{31} \cdot b_{31} + a_{32} \cdot b_{32}$  $a_{21} \cdot b_{11} + a_{22} \cdot b_{12}$   $a_{21} \cdot b_{21} + a_{22} \cdot b_{22}$   $a_{21} \cdot b_{31} + a_{22} \cdot b_{32}$  $a_{11} \cdot b_{11} + a_{12} \cdot b_{22} \quad a_{11} \cdot b_{21} + a_{12} \cdot b_{22} \quad a_{11} \cdot b_{31} + a_{12} \cdot b_{32}$  $b_1$ ,  $b_2$ , *b*  $b_{11}$   $b_{21}$  *b*  $a_{31}$  *a*  $a_{21}$  *a*  $a_{11}$  *a*  $\mathbf{c} = \mathbf{a} \cdot \mathbf{b}^T$ 

Die Reihenfolge, in der man multipliziert, gibt wieder die Dimension des Ergebnisses vor. Es ist also erneut entscheidend, ob man "von links" oder "von rechts" mit einer Matrix multipliziert und es kann auch hier eine Multiplikation nur erfolgen, wenn der Multiplikator genauso viele Spalten hat wir der Multiplikand Zeilen.

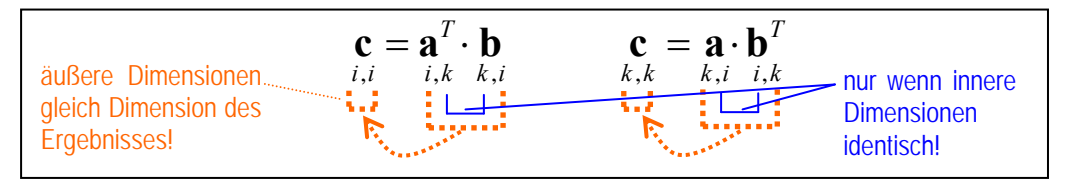

m

#### **2.1.4 Formen von Matrizen**

In der Literatur findet man oftmals Bezeichnungen für Matrizen die einzig von deren äußerer Erscheinung abgeleitet sind, jedoch durchaus Charakteristika bei deren Verwendung in Rechenoperationen verraten.

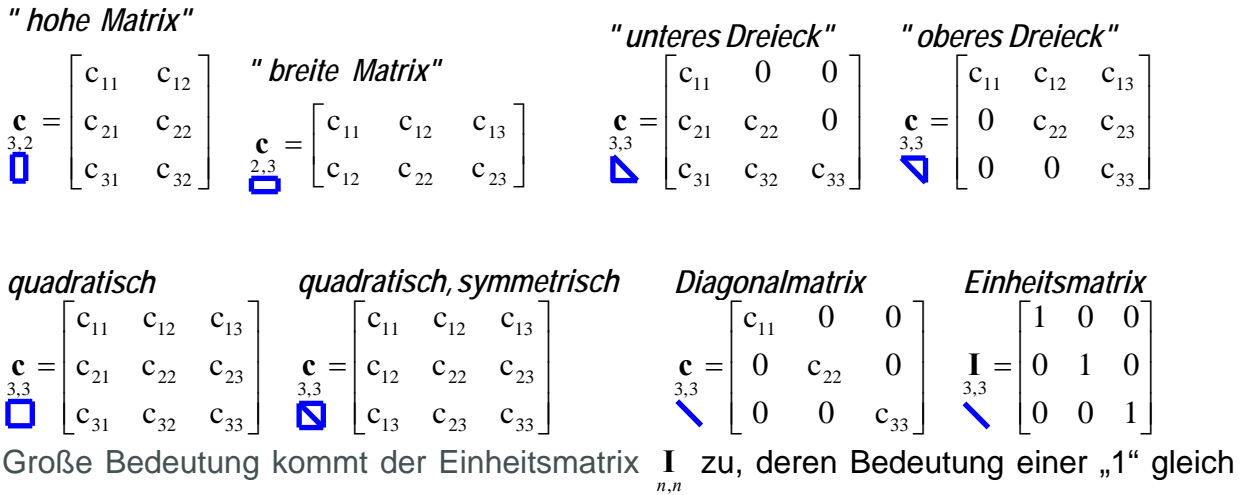

kommt.

#### **2.1.5 Spur, Determinante, Rang einer Matrix**

*Spur einer Matrix*

$$
\mathbf{c}_{33} = \begin{bmatrix} c_{11} & c_{12} & c_{13} \\ c_{22} & c_{23} & c_{33} \end{bmatrix} \implies Sp(\mathbf{c}) = c_{11} + c_{22} + c_{33}
$$

*Determinante einer Matrix*

$$
\mathbf{c}_{2,2} = \begin{bmatrix} c_{11} & c_{12} \\ c_{21} & c_{22} \end{bmatrix} \implies \det(\mathbf{c}) = c_{11} \cdot c_{22} - c_{12} \cdot c_{21}
$$

*Rang einer Matrix*

$$
\mathbf{c}_{3,3} = \begin{bmatrix} c_{11} \\ c_{21} \\ c_{31} \end{bmatrix} \begin{bmatrix} c_{12} \\ c_{22} \\ c_{32} \end{bmatrix} \begin{bmatrix} c_{13} \\ c_{23} \\ c_{33} \end{bmatrix} \implies Rg(\mathbf{c}) = \begin{cases} \text{Anzahl linear} \\ \text{unabhängig} \\ \text{Spalten/Zeilen} \end{cases}
$$

*wenn* det(**c**) = 0 
$$
\Rightarrow
$$
  $Rg(\mathbf{c}) <$  Zahl der Spalten *n* von **c**  $\Rightarrow$  **c** ist singular  
*wenn* det(**c**)  $\neq 0 \Rightarrow$   $Rg(\mathbf{c}) =$  Zahl der Spalten *n* von **c**  $\Rightarrow$  **c** ist regulari>

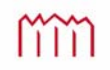

#### **2.1.6 Inversion einer Matrix**

In den oben behandelten Rechenregeln fehlt bisher die Division mit einer Matrix. Generell lässt sich nicht "durch eine Matrix teilen".

Aus der Mathematik wissen wir, dass man statt "durch eine Zahl zu teilen" genauso gut mit deren Kehrwert multiplizieren kann. Also statt "durch 2 zu teilen" können wir genauso mit 2  $\frac{1}{2}$  multiplizieren.

Als eine Definition für die Division kann man sich überlegen, dass man "1" herausbekommen muss, wenn man eine Zahl mit ihrem Kehrwert multipliziert; also  $2 \cdot \frac{1}{2} = 1$ 2  $2 \cdot \frac{1}{2} = 1$  bzw.

 $2 = 1$  $\frac{1}{2} \cdot 2 = 1$ . Dies lässt sich auf Matrizen übertragen, indem man zu einer Matrix  $\int_{n,n}$  deren inverse Matrix  $\mathbf{c}^{-1}$  mit genau diesen Eigenschaften sucht.

#### *Inverse einer Matrix*

$$
\mathbf{c}_{2,2} = \begin{bmatrix} c_{11} & c_{12} \\ c_{21} & c_{22} \end{bmatrix}, \quad \mathbf{c}_{2,2}^{-1} = \left( \begin{bmatrix} c_{11} & c_{12} \\ c_{21} & c_{22} \end{bmatrix} \right)^{-1} \Rightarrow \quad \mathbf{c}_{2,2} \cdot \mathbf{c}_{2,2}^{-1} = \mathbf{I}, \quad bzw. \quad \mathbf{c}_{2,2}^{-1} \cdot \mathbf{c}_{2,2} = \mathbf{I},
$$

**existiert nur, wenn Matrix c regulär !** 

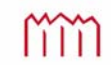

### **3 Begriffsdefinitionen 3.1 Statistik allgemein**

#### **Definitionen**

- Statistik: von "staticum" (lat.) "den Staat betreffend" oder "Zustandsbeschreibung des Staates" (=> z.B. Aufzeichnung von Geburten oder Sterbefällen in Kirchenbüchern)
- Statistik: "... ist die Lehre von Methoden zum Umgang mit quantitativen Informationen (Daten). Sie ist eine Möglichkeit, eine systematische Verbindung zwischen Erfahrung (Empirie) und Theorie herzustellen. Sie ist damit unter anderem die Zusammenfassung bestimmter Methoden, um empirische Daten zu analysieren. (WIKIPEDIA, 2011)

**Statistische Grundaufgaben**: Beschreiben, Schätzen, Entscheiden

**Schluss von der** *Stichprobe* **auf die** *Grundgesamtheit* (SACHS, Angewandte Statistik, 1996)

Typische Fragestellungen in der Geodäsie *(Kuhlmann/Schwieger 2001)*

- Wie genau ist meine Streckenmessung?
- Ist die Genauigkeit der Winkelmessung ausreichend um eine Koordinate auf 2 cm zu bestimmen?
- Wie berechne ich die Genauigkeit für eine Funktion der Beobachtungen?
- Mit welcher Wahrscheinlichkeit überschreitet ein Messwert einen vorgegebene Grenzwert?

### **3.2 Der Begriff des "Fehlers" in der Geodäsie**

"Fehlerfreie", vollkommen perfekte Messungen (Beobachtungen) ohne jegliche Abweichungen sind infolge von Geräteungenauigkeiten, Verbliebenen Restfehlern (nach Kalibrierung/Justierung), der Unzulänglichkeit der menschlichen Sinne und anderen äußeren Einflüssen (Umwelt) nicht möglich.

(Geodätische) Messungen müssen im Hinblick auf ihren jeweiligen Zweck mit einer anwendungsorientierten Genauigkeit ausgeführt werden.

Um die Genauigkeit einer Messung zu erhöhen und aus Kontrollgründen, werden die Beobachtungen (= Messungen) in der Regel mehrere Male wiederholt.

Der häufig verwendete Begriff "Fehler" ist eigentlich so nicht richtig und somit zu vermeiden. Meist handelt es sich lediglich um "Abweichungen".

**Keine andere Ingenieurwissenschaft spricht in ihrer Fachterminologie davon, dass sie "Fehler macht"! Warum sollte die Geodäsie dies tun und sich unter Wert verkaufen?** 

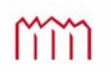

#### **Aufgaben der Fehlerlehre**

Bei der Auswertung der Messungen entstehen die folgenden Aufgaben:

- a) aus den Beobachtungen den wahrscheinlichsten Wert der gesuchten Größe ableiten (z.B. Mittelwert)
- b) eine Maßzahl für die Genauigkeit einer einzelnen Beobachtung der Messreihe angeben (z.B. Standardabweichung)
- c) die Genauigkeit des Mittelwerts und dessen Vertrauensbereich abschätzen
- d) die Genauigkeit von aus beobachteten Werten abgeleiteten Größen abschätzen ("Fehlerfortpflanzung").

#### **Fehlerarten bzw. Arten von Abweichungen**

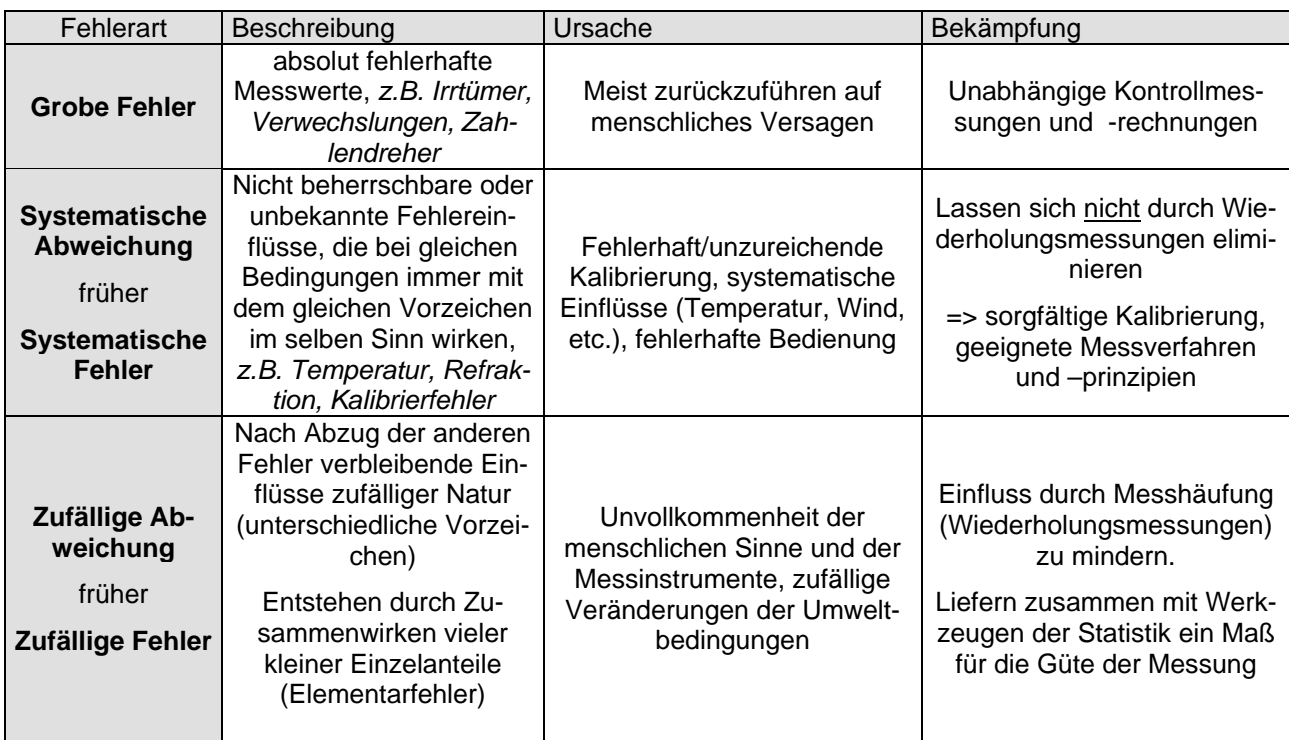

# **4 Zufallsgrößen**

# 4.1 Grundbegriffe

#### **4.1.1 Zufallsgröße** *X***:**

- ist das durch eine Zahl ausgedrückte Ergebnis eines Experiments, dessen Ausgang innerhalb gewisser Grenzen ungewiss ist.
- Kann in einem bestimmten Wertebereich verschiedene Werte annehmen (Messwert *xi*)
- Für jeden Messwert *xi* lassen sich die jeweiligen Wahrscheinlichkeiten *P(xi)* angeben

# 4.2 Klassifizierung

#### **4.2.1 Diskrete Zufallsgröße**

Der Wertebereich besteht aus abzählbar vielen, diskreten Werten

$$
W(X) = \{x_1, x_2, x_3, \dots, x_n\}
$$

- Beispiele: Die Augenzahl bei einem Würfelspiel mit zwei Würfeln ist eine Zufallsgröße, deren Wertebereich nur (ganze, einzelne) Zahlen 2, 3, ..., 12 umfasst.
	- Ergebnis beim Roulette
	- Sieger beim Pferderennen (*Startnummer*)

Wegen der Beschränkung auf *diskrete Zahlen* spricht man von einer *diskreten Zufallsgröße*.

Die folgenden Beispiele 1 und 2 verdeutlichen dies recht anschaulich.

#### **Beispiel 1: Münze "Kopf oder Zahl"**

 Bei einer symmetrischen Münze ist nach unendlich vielen Würfen das Ergebnis "Kopf" genauso wahrscheinlich wie das Ergebnis "Zahl". Also mathematisch: Wie groß ist demnach die Wahrscheinlichkeit (Probability *P*) für "Kopf" bzw. für "Zahl"?

 $f \circ n \to \infty$ :  $P($ <sub>"</sub> $\circ$ Kopf" $) = P($   $_2$ Zahl" $) = \frac{1}{2} = 50\%$ 

#### **Beispiel 2: Wahrscheinlichkeiten bei einem einzigen Würfel**

 Wie groß ist die Wahrscheinlichkeit (Probability *P*) für ein Ergebnis bei einem symmetrischen Würfel nach unendlich vielen Würfen? Die Wahrscheinlichkeit ist für alle sechs Möglichkeiten gleich groß: für  $n \to \infty$ :  $P(\square) = P(\square) = P(\square) = P(\square) = P(\square) = P(\square) = P(\square) = 1/6 = 16,67\%$ 

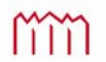

Definition: Falls bei einem Experiment *n* sich gegenseitig ausschließende und gleichmögliche Ergebnisse erzielt werden können und falls  $n_A$  dieser Ergebnisse mit dem Ereignis *A* verbunden sind, dann ist die Wahrscheinlichkeit *P(A)* des Ereignis-

ses *A*:

*n*  $P(A) = \frac{n_A}{n_A}$ 

Problem: gilt nur für Experimente mit vorhersagbaren Ereignissen!

#### **Beispiel 3: Wahrscheinlichkeiten bei einem einzigen Würfel**

Bei insgesamt 300 Würfen mit einem symmetrischen Würfel wurde 48 x  $\odot$ und 51 x gewürfelt. Wie groß ist die Wahrscheinlichkeit (Probability P), dass entweder eine  $\Omega$  oder eine  $\Omega$  gewürfelt wird?

Empirisch:  $P(A) = \frac{n_A}{n} \implies$ *n*  $P(A) = \frac{n_A}{\lambda} \Rightarrow P(\Box)$  *oder*  $\Box$ ) =  $\frac{(48+51)}{200} = 0,330 = 33,0\%$ 300  $=\frac{(48+51)}{1000} = 0,330 =$ Theoretisch:  $P(\Box) + P(\Box) = 1/6 + 1/6 = 2/6 = 0,3333 = 33,33\%$ für ein Ergebnis bei einem symmetrischen Würfel nach unendlich vielen Würfen? Die Wahrscheinlichkeit ist für alle sechs Möglichkeiten gleich groß: für  $n \to \infty$ :  $P(\Box) = P(\Box) = P(\Box) = P(\Box) = P(\Box) = P(\Box) = P(\Box) = 1/6 = 16,67\%$ 

#### **Beispiel 4: Wahrscheinlichkeiten beim Wurf einer Münze**

**4a:** Eine symmetrische Münze wird jeweils 3x nacheinander geworfen. Wie groß ist die Wahrscheinlichkeit (Probability *P*), dass als Ergebnis der drei Würfe 3x Zahl erscheint?

 Es wird anschaulich, wenn man sich alle möglichen Fälle aufzeichnet, wie oft "Kopf" ("0") bzw. wie oft "Zahl" ("X") erscheinen kann.

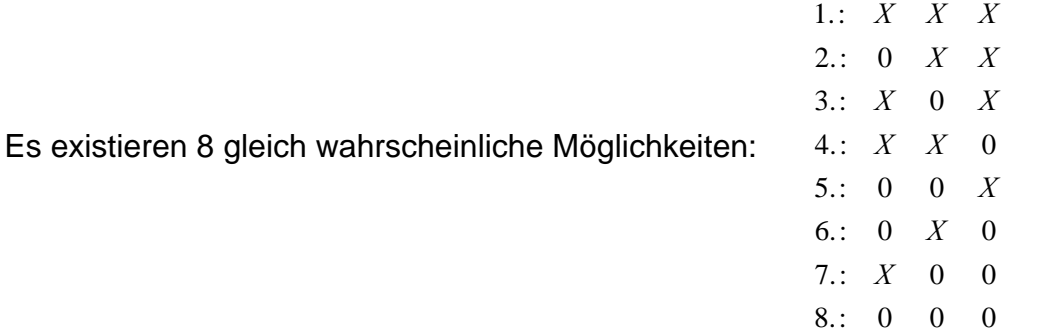

 Daher ist die Wahrscheinlichkeit für den Fall, dass 3x nacheinander "Zahl" ("*X*") erscheint:  $P(X|X|X|) = 1/8 = 0.125 = 12.5\%$ 

**4b:** Wieder wird die symmetrische Münze jeweils 3x nacheinander geworfen. Wie groß ist die Wahrscheinlichkeit (Probability *P*), dass als Ergebnis der drei Würfe 2x ..Zahl" (..*X X*") erscheint?

> Das Ergebnis 2x "Zahl" ("X X") erhält man zusammen mit jeweils 1x "Kopf" ("0") in den drei Fällen 2., 3. und 4., aber auch einmal im Fall 1. mit 3x "Zahl" (*"X X X"*). Alle Fälle haben dieselbe Wahrscheinlichkeit *P* = 1/8:

$$
P(,, X X^{**}) = 3/8 + 1/8 = 4/8 = 1/2 = 0,5 = 50,0\%
$$

mm

**4c:** Fragt man bei der jeweils 3x nacheinander geworfenen symmetrischen Münze danach, wie groß ist die Wahrscheinlichkeit (Probability *P*) ist, dass als Ergebnis der drei Würfe das gleiche Ergebnis erscheint, so trifft dies nur für zwei der acht Möglichkeiten zu nämlich "0 0 0" und "X X X":

 $P(., 0, 0, 0'') + P(., X, X, X'') = 1/8 + 1/8 = 1/4 = 0.25 = 25\%$ 

#### **4.2.2 Stetige Zufallsgröße**

Der Wertebereich ist ein Intervall *IL* auf der Zahlengeraden

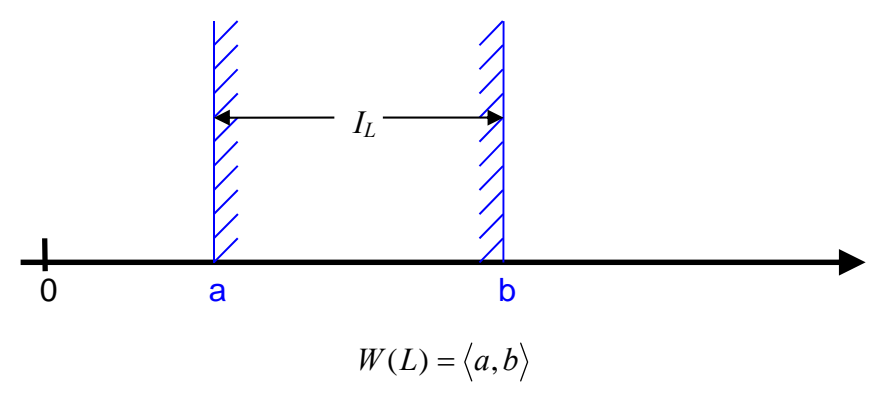

 $l_i \in I_L$  mit  $j = 1, 2, 3, ..., n$ 

*n* Realisierungen *lj* (Beobachtungswerte) für die Zufallsgröße *L.*

- **Anwendung:** Für das Ergebnis einer Streckenmessung zwischen zwei gegebenen Punkten ist bei einer genügend feinen Auflösung innerhalb gewisser Grenzen (Intervall) jeder Zahlenwert denkbar. Derartige Zufallsgrößen werden stetig genannt.
- Messgröße: Werden die Werte einer Zufallsgröße durch direkte Messung bestimmt, spricht man von einer Messgröße, bezeichnet mit *L*.
- Realisierungen: Die Messwerte *lj*, ( *j*=1,2,...,*n* ) sind Realisierungen der Messgröße *L*. Die Realisierungen liegen oft in diskreten Abständen vor.

Stichprobe: - Menge der Beobachtungswerte (Realisierungen)

- Umfang *n* der Stichprobe (Anzahl der Realisierungen)
- Grundgesamtheit  $(n \rightarrow \infty)$

#### **Beispiel 1: Körpergröße aller Studierenden**

- Wertebereich:  $W(L) = \langle 0, \infty \rangle$  z.B.  $W(L) = \langle 1.00m, 2.50m \rangle$
- Grundgesamtheit: Alle Studierenden einer bestimmten Population
- Stichprobe: z.B. *n* Studierende Ihres aktuellen Semesters in NB
- Beobachtung *lj*: Körpergröße von Student(in) *j*

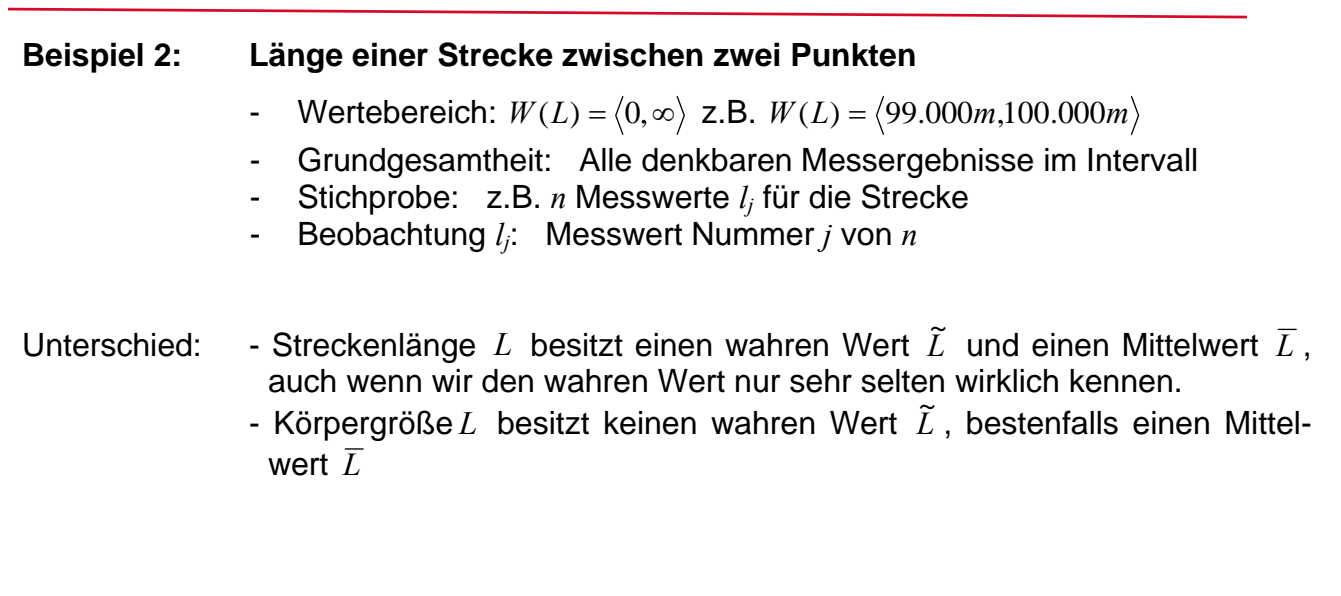

Fehlerlehre & Statistik 2017/2018

#### **Beispiel 3: Temperaturmessung mit einem Thermometer**

- Wertebereich:  $W(L) = \langle 0, \infty \rangle$  z.B.  $W(L) = \langle -40^{\circ}C, +40^{\circ}C \rangle$
- Grundgesamtheit: Alle denkbaren Messergebnisse im Intervall
- Stichprobe: z.B. *n* Ablesungen *lj* für die Temperatur
- Beobachtung *lj*: Ablesung Nummer *j* von *n*

# Unterschied: - Streckenlänge *L* besitzt einen wahren Wert *L* <sup>~</sup> und einen Mittelwert *<sup>L</sup>* , auch wenn wir den wahren Wert nur sehr selten wirklich kennen.

 - Körpergröße bzw. Temperatur *L* besitzt keinen wahren Wert *L* <sup>~</sup> , bestenfalls einen Mittelwert *L*

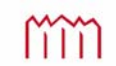

# 4.3 Verteilung einer Zufallsgröße

#### **4.3.1 Häufigkeitsfunktion und Wahrscheinlichkeitsdichte**

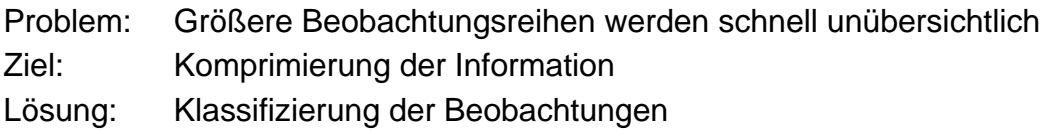

Die Messgröße *L* ist *n*-mal bestimmt worden. Man spricht von einer **Stichprobe** vom Umfang *n*.

 $l_j$ ,  $j = 1,2,...,n$ .

Messwerte *lj* werden bei Wiederholungsmessungen seltenst denselben Zahlenwert annehmen, sondern entsprechend den Gesetzen der Wahrscheinlichkeitsrechnung innerhalb eines gewissen Bereichs um einen (theoretischen) Mittelwert (den Erwartungswert  $\mu$ ) zufällig streuen. Messwerte  $l_i$  liegen also innerhalb eines bestimmten Intervalls *[a,b]* 

$$
a \le l_j \le b \quad , \forall l_j.
$$

Das Intervall  $[a,b]$  lässt sich in *m* Klassen  $K_i$  der Breite  $\Delta x$  einteilen

$$
\Delta x = \frac{b-a}{m}.
$$

**Absolute Häufigkeit** *<sup>i</sup> k* **:** Anzahl *<sup>i</sup> k* der Messwerte in der Klasse *Ki*

Für die  $k_i$  gilt:

$$
0 \le k_i \le n \quad , \text{denn} \quad \sum_{i=1}^m k_i = n
$$

Die Darstellung erfolgt entweder als Histogramm (Treppenkurve) mit *m* Säulen der Höhe  $k_i$  oder als Häufigkeitspolygon, bei dem die einzelnen  $k_i$  durch Linien verbunden werden.

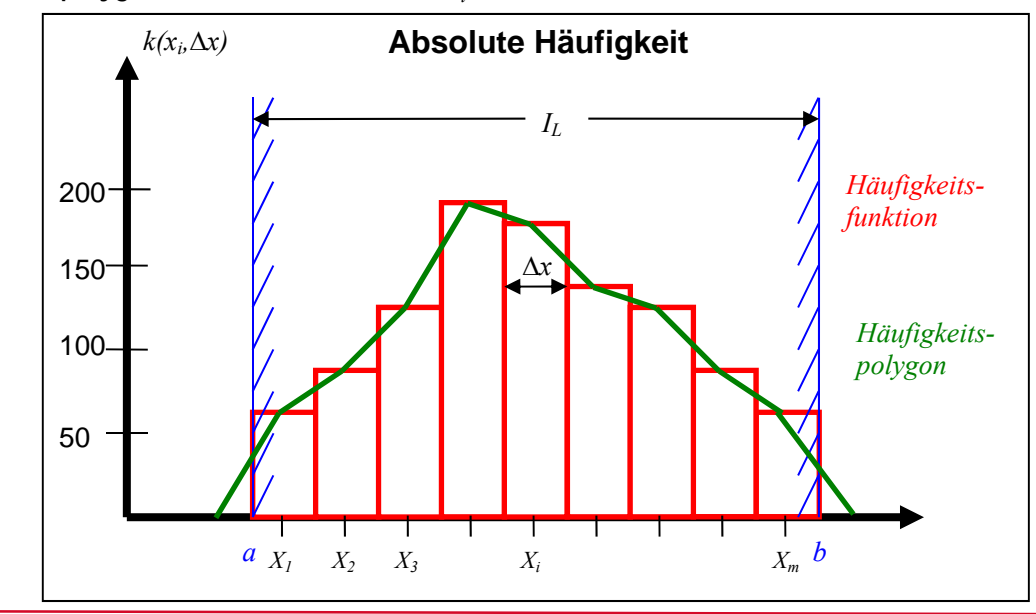

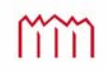

**Relative Häufigkeit** *<sup>i</sup> h* **:** Verhältnis der *<sup>i</sup> k* zum Umfang *n* der Messreihe.

$$
h_i = h(x_i, \Delta x) = \frac{k_i}{n}
$$
  $i = 1, 2, ..., m$ 

For die 
$$
h_i
$$
 gilt:

\n
$$
0 \leq h(x_i, \Delta x) \leq 1, \text{ denn } \sum_{i=1}^{m} h(x_i, \Delta x) = \sum_{i=1}^{m} \frac{k_i}{n} = \frac{1}{n} \cdot \sum_{i=1}^{m} k_i = 1
$$

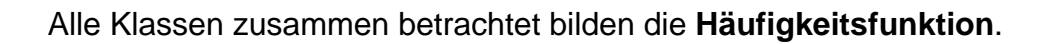

Die Darstellung erfolgt als **Histogramm** mit *m* Säulen der Höhe *<sup>i</sup> h* oder als oder **Häufigkeitspolygon**, bei dem die einzelnen *h*, durch Linien verbunden werden.

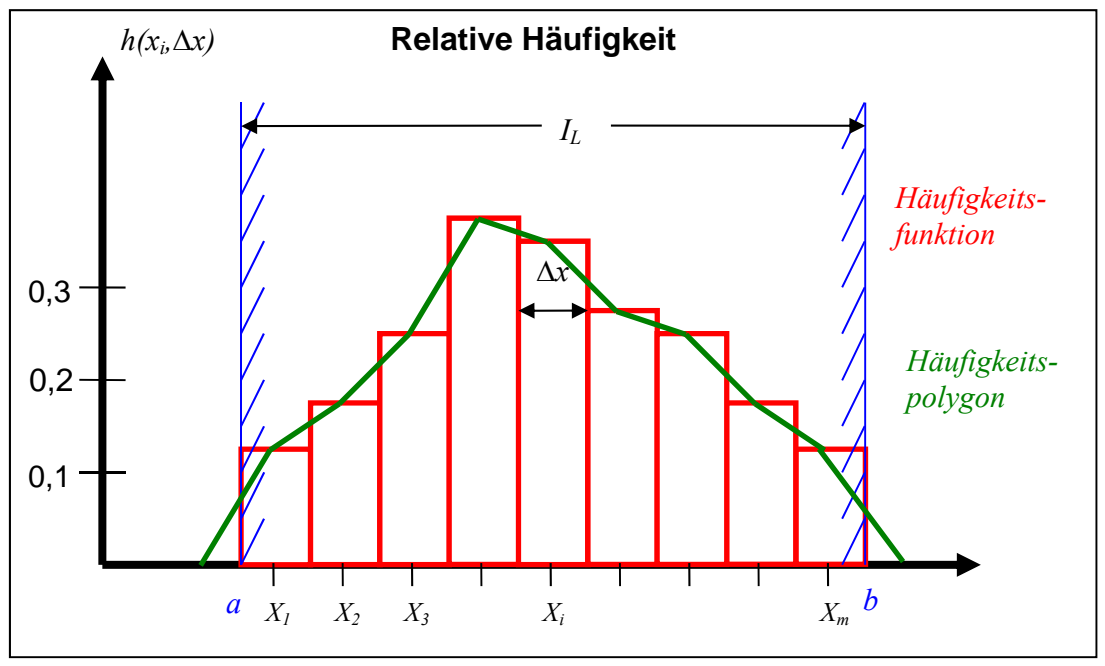

**Nachteile der Häufigkeitsfunktion:** *a)* bei kleinen *n* (geringe Anzahl von Messwerten) wenig repräsentativ

*b)* Funktion ist nicht stetig

#### Abhilfe für *a*): Übergang auf die Grundgesamtheit ( $n \rightarrow \infty$ )

Eine Messreihe vom Umfang  $n = \infty$  wird als Grundgesamtheit bezeichnet. Für sie konvergiert die relative Häufigkeit zu ihrem Grenzwert, der **Wahrscheinlichkeit**. *p(x<sub>i</sub>*, $\Delta x$ ):

$$
\lim_{n \to \infty} (h(x_i, \Delta x)) = \lim_{n \to \infty} \left(\frac{k_i}{n}\right) = p(x_i, \Delta x)
$$
 Wahrscheinlichkeitsfunktion

*(für*  $n \rightarrow \infty$  *ist die Funktion repräsentativ)* 

Imm

#### **Abhilfe für** *b)*: **Übergang auf die Wahrscheinlichkeitsdichte**

Die Form der Wahrscheinlichkeitsfunktion hängt nicht nur ab von der Lage des Balkens (Klasse) auf der Zahlengeraden, was durch *xi* gekennzeichnet wird, sondern auch von der Breite *x* der Klasse. Es wäre eine unabhängige Darstellung wünschenswert.

Diesen Mangel kann man beseitigen, indem man die Wahrscheinlichkeitsfunktion durch die Klassenbreite *x* dividiert und Klassenbreite differentiell schmal werden lässt  $(\Delta x \rightarrow dx)$ .

=> es folgt als Grenzfall die **Wahrscheinlichkeitsdichtefunktion**.

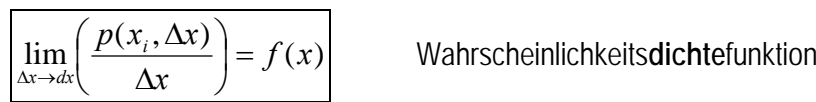

*(Damit werden die Unstetigkeiten beseitigt)* 

Stetige Funktion *f(x)* des Parameters *x*, die Auskunft über die Wahrscheinlichkeit *P* gibt, mit der eine Messgröße *L* zwischen den Grenzen *x* und *x+dx* fällt.

 $p(x_i, dx) = P(x \le L < x + dx) = f(x)dx$ 

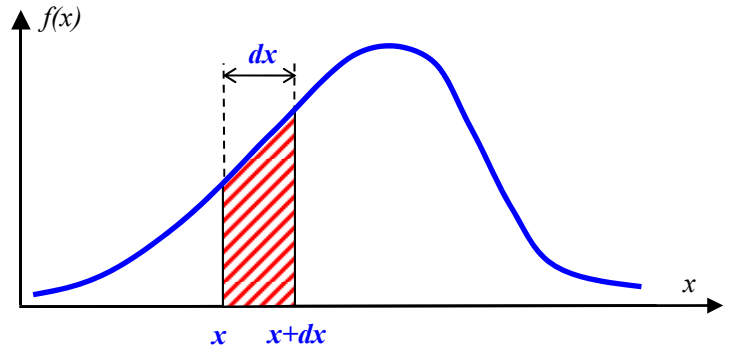

Wahrscheinlichkeitsdichte einer Zufallsgröße (schraffierte Fläche)

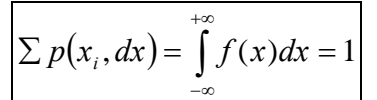

*(Notwendige Bedingung für eine Wahrscheinlichkeitsdichte)* 

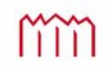

#### **4.3.2 Summenhäufigkeitsfunktion und Verteilungsfunktion**

Die Häufigkeitsfunktion aus 4.3.1 gibt die relative Häufigkeit von Beobachtungswerten in bestimmten Teilintervallen des Wertebereichs an. Sämtliche Messwerte fallen in das Intervall *[a,b]*, das in *m* Klassen der Breite *x* unterteilt ist *(oft weniger interessant)*.

Das Verhältnis der *ki* zum Umfang der Messreihe *n* wurde als Häufigkeitsfunktion *hi* eingeführt in der Form  $h_i = h(x_i, \Delta x) = k_i/n$  mit  $i = 1,2,...,m$ , wobei *m* die Anzahl der Klassen war.

Die hier zu definierende Summenhäufigkeitsfunktion gibt die relative Häufigkeit von Beobachtungswerten an, die nicht größer als ein bestimmter Grenzwert  $x_i + \frac{\Delta x}{2}$  sind *(oft sehr interessant)*: 2  $x_i + \frac{\Delta x}{2}$ 

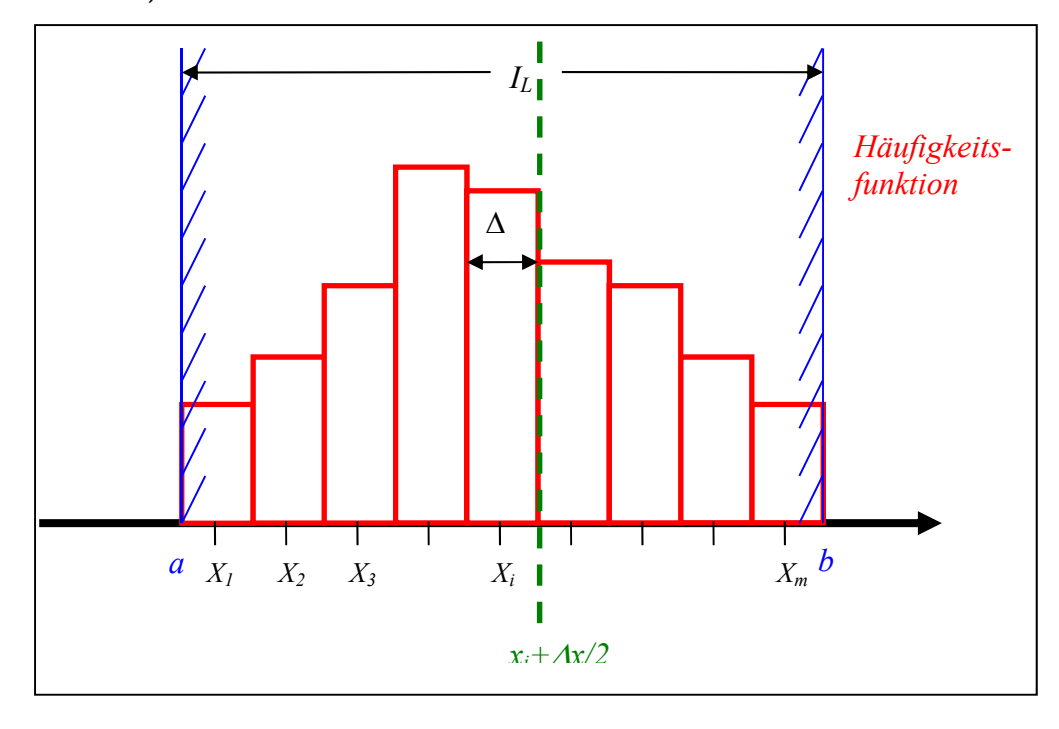

Übergang von der Histogramm-Darstellung in der Form

$$
h(x_i, \Delta x) = \frac{k_i}{n} = \frac{\begin{pmatrix} \text{Anzahl der Werte} \\ \text{in der } i \text{- ten Klasse} \end{pmatrix}}{\text{(Umfang der Stichprobe)}} \qquad i = 1, 2, ..., m
$$

zur Darstellung als **Summenhäufigkeitsfunktion**

$$
H(x_i, \Delta x) = \sum_{k=1}^i h(x_k, \Delta x)
$$

Für die **Summenhäufigkeitsfunktion** gelten die Grenzen  $\left|0 \leq H(x_i, \Delta x) \leq 1\right|$ .

m

Die graphische Darstellung der **Summenhäufigkeitsfunktion** erfolgt in der Regel als **Summenhäufigkeitspolygon**.

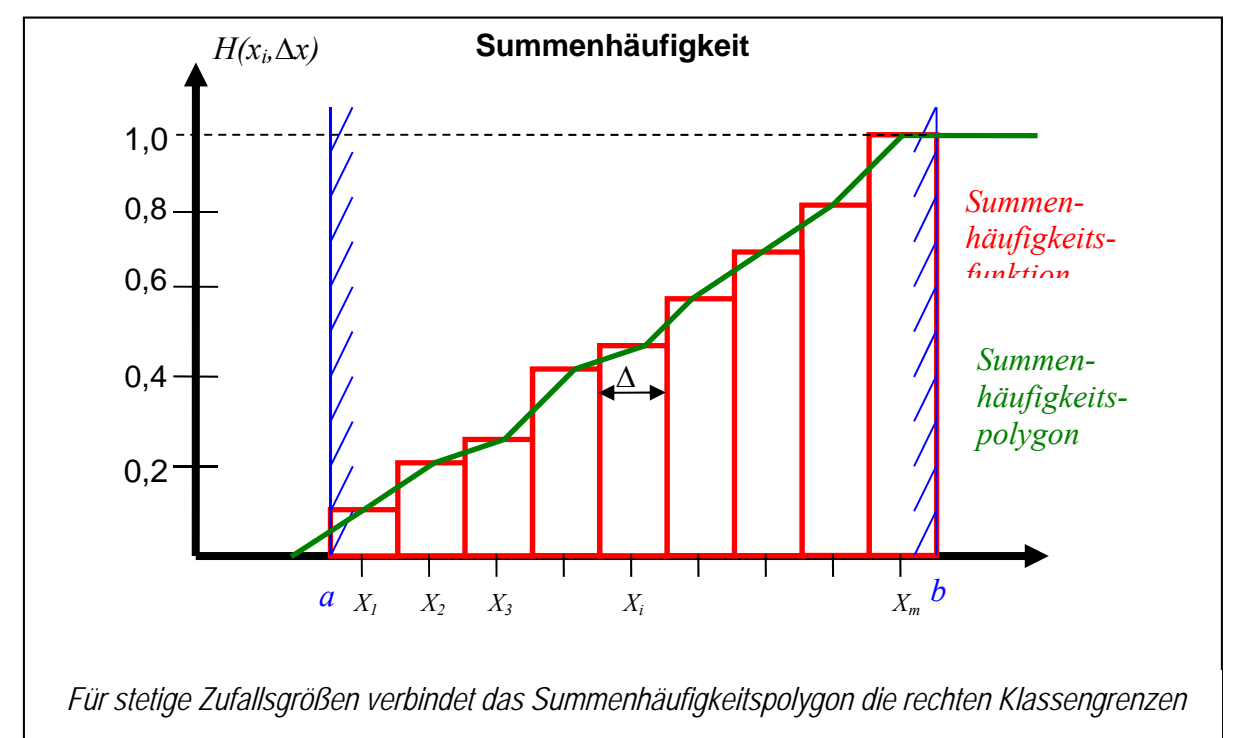

**Verteilungsfunktion:** ähnlich wie in 4.3.1 kann auf die Grundgesamtheit und somit eine stetige Darstellung übergegangen werden:

$$
(n \to \infty, \ \Delta x \to dx).
$$

anstatt der Summenhäufigkeit erhält man die Wahrscheinlichkeit, mit der eine Messgröße unterhalb eines Grenzwertes *b* liegt.

**Verteilungsfunktion:**  

$$
F(b) = P(L \le b) = P(-\infty \le L \le b) = \int_{-\infty}^{b} f(x) dx
$$
  
Wahrscheinlichkeits-  
dichtefunktion  

$$
\int_{-\infty}^{\infty} f(x) dx = 1
$$

*(Notwendige Bedingung für eine Wahrscheinlichkeitsdichte)* 

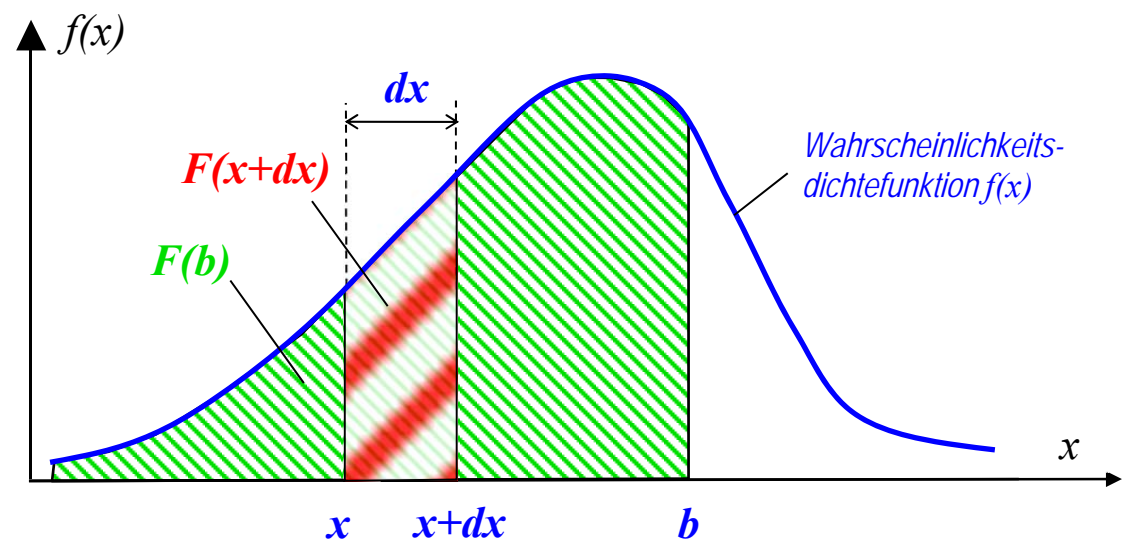

Graphische Darstellung der Verteilungsfunktion *F(b)* und der Wahrscheinlichkeitsdichtefunktion *f(x)*

Wenn die Verteilungsfunktion einer Messgröße *L* (Zufallsgröße) bekannt ist, kann die Wahrscheinlichkeit angegeben werden, mit der *L* zwischen zwei Grenzen *a* und *b* fällt.

$$
P(a \le L \le b) = P(L \le b) - P(L \le a) = F(b) - F(a) = \int_{a}^{b} f(x)dx
$$

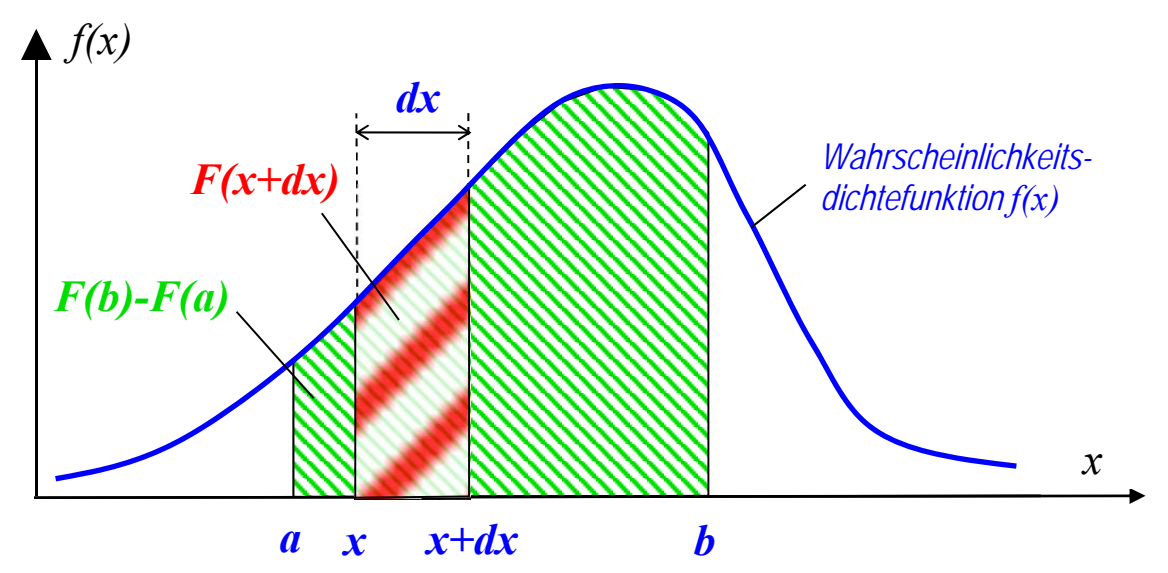

Graphische Darstellung der Wahrscheinlichkeit, dass eine Zufallsgröße in ein Intervall *[a,b]* fällt, als Fläche *(*Verteilungsfunktion *F(b)*-*F(a) )* unter der Wahrscheinlichkeitsdichtefunktion *f(x)* 

mm

# 4.4 Mittelwert, Erwartungswert und Wahrer Wert einer Zufallsgröße

#### **4.4.1 Definitionen**

Gegeben:

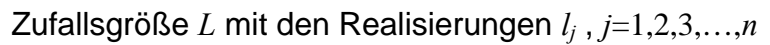

(Stichprobe => Beobachtungsvektor)

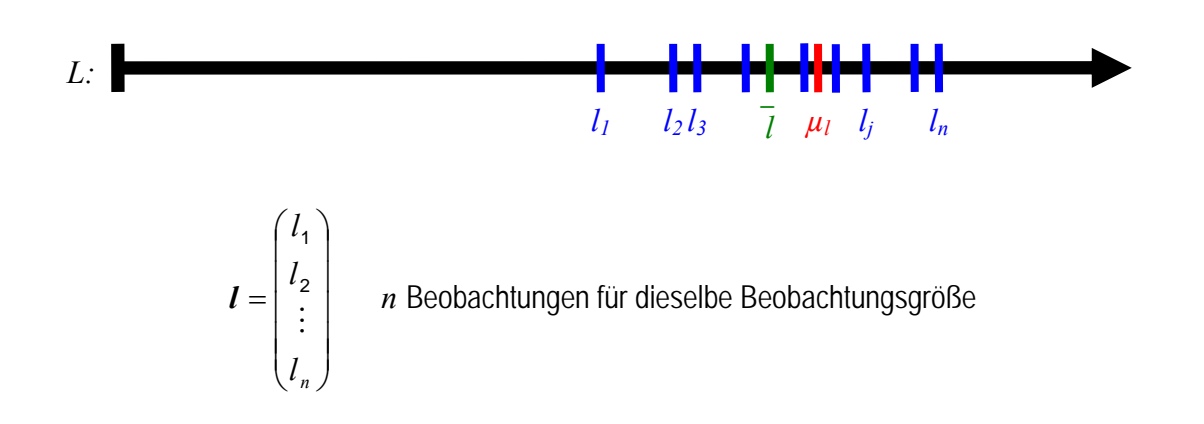

Gesucht: - Komprimierung der Information - "Beste Realisierung" nahe der Wahrheit

> "Empirischer Mittelwert" (oder auch "arithmetisches Mittel")  $\frac{1}{1}$   $\frac{1}{1}$   $\frac{n}{1}$ ,  $\frac{n}{1}$  $1 \frac{n}{n}$ , 1 *n n n*  $\sum_{j=1}^{n} l_j = \frac{1}{n}$  $\bar{l} = \frac{1}{n} \sum_{j=1}^{n} l_j = \frac{1}{n} \cdot e^{T} \cdot l$

**n**  $e^T = \begin{bmatrix} 1 & 1 & \dots & 1 \end{bmatrix}$ 

als erwartungstreue, unverzerrte Schätzung des Erwartungswertes.

Fix *n* = ∞ konvergiert der Mittelwert gegen den Erwartungswert\n
$$
\mu_l = E(L) = \lim_{n \to \infty} (\bar{l}) = \lim_{n \to \infty} \left( \frac{1}{n} \sum_{j=1}^n l_j \right) = \lim_{n \to \infty} \left( \frac{1}{n} \cdot e^T \cdot l \right)
$$
\nDefinition: 
$$
\mu_l = \int_{-\infty}^{\infty} l \cdot f(l) dl
$$
mit der Wahrscheinlichkeitsdichtefunktion *f*(*l*)

Allgemein:

$$
E(X) = \mu_X = \lim_{n \to \infty} \left( \frac{1}{n} \sum_{j=1}^n x_j \right)
$$
 Erwartungswertoperator

**Strenge Definition für beliebiges** 
$$
\delta > 0
$$
:  $\lim_{n \to \infty} P(|l - \mu_l| > \delta) = 0$ 

#### **Erwartungswert bei gegebener Wahrscheinlichkeitsdichte** *f(x)*

Nach 4.3.2 ist die Wahrscheinlichkeit, mit der eine Zufallsgröße *X* in ein differentielles Intervall fällt:

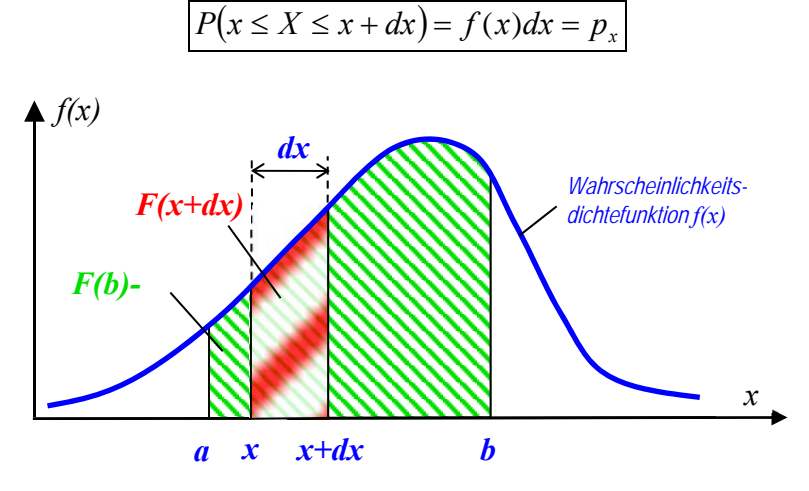

Von *n* Beobachtungen insgesamt (bei  $n \rightarrow \infty$ ) fallen in dieses Intervall  $n_x$  Werte:

$$
n_x = n \cdot p_x = n \cdot f(x) dx
$$

Das Mittel all dieser Werte (analog zur Summenhäufigkeit) ist

$$
\frac{1}{n} \cdot \sum_{x=-\infty}^{+\infty} x \cdot n_x = \frac{1}{n} \cdot \sum_{x=-\infty}^{+\infty} x \cdot n \cdot f(x) dx = \mu_x
$$

Ersetze das Summenzeichen durch ein Integral:

$$
\mu_x = \int_{-\infty}^{+\infty} x \cdot f(x) dx
$$
 Erwartungswert

Erwartungswert  $\mu_x$  bei bekannter Wahrscheinlichkeitsdichte  $f(x)$ 

Fehlerlehre & Statistik 2017/2018

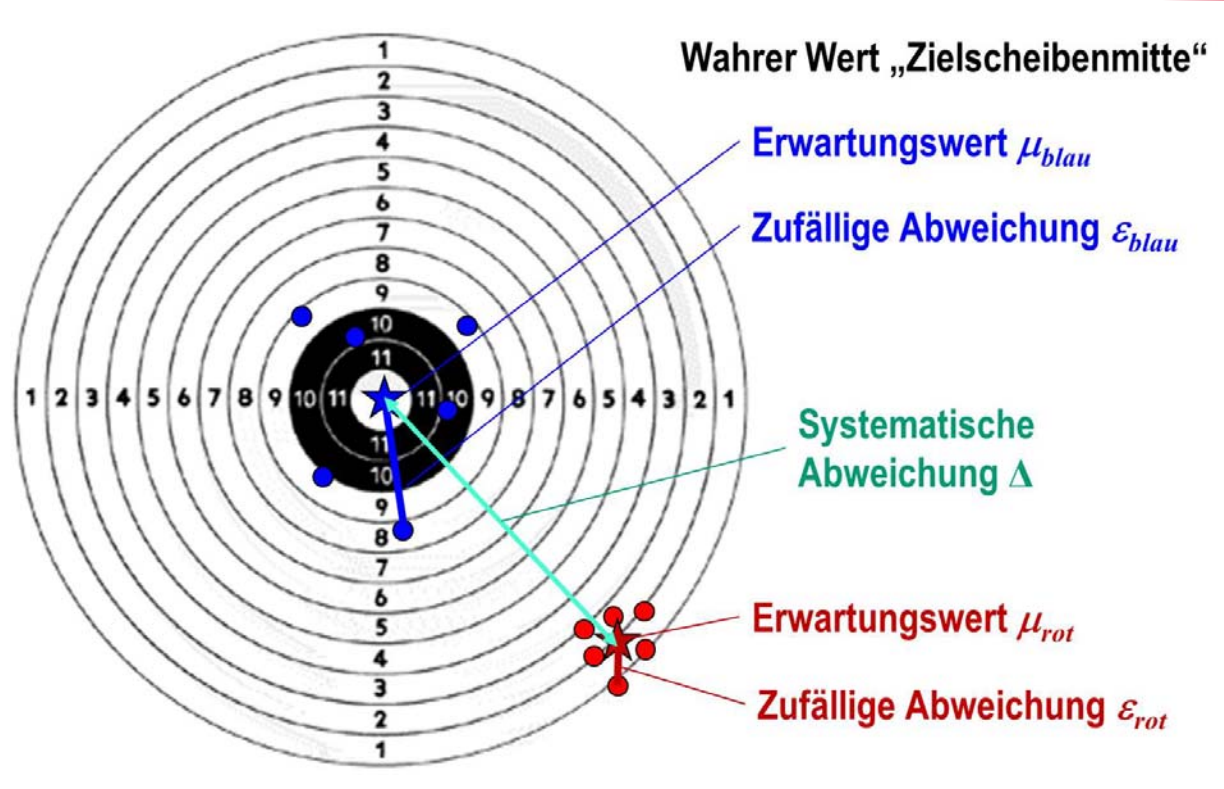

**Erläuterung der Begriffe anhand des Modells einer Zielscheibe** 

Schütze "blau" stand ein einwandfrei eingestelltes Luftgewehr zur Verfügung. Seine Treffer streuen rund um den *wahren Wert*, der hier als Zielscheibenmitte ausnahmsweise bekannt ist. Dies kann er auch erwarten, wenn keine *systematische Abweichung* vorliegt. In diesem Falle fallen *Erwartungswert* und *wahrer Wert* zusammen.

Im Gegensatz zum Schützen "blau" musste der Schütze "rot" offensichtlich mit einem dejustierten (schlecht eingestellten) Gewehr schießen. Diese *systematische Abweichung* bewirkt, dass seine Treffer rund um einen anderen Wert als den *wahren Wert* – nämlich den *Erwartungswert "rot"* – streuen. Hier fallen *Erwartungswert* und *wahrer Wert* nicht zusammen.

Nichtsdestotrotz fällt auf, dass die Treffer von Schütze "blau" eine deutlich größere Streuung aufweisen als die Treffer von Schütze "rot". Offensichtlich schießt Schütze ..rot" besser.

#### **Wahrer Wert**

Der wahre Wert  $\widetilde{L}$  ist i.d.R. nicht gleich dem Erwartungswert  $\mu_L$ :  $\left| \widetilde{L} \neq \mu_L \right|$ 

 $\overline{\widetilde{r}}$ 

Der wahre Wert ist in der Regel nicht bekannt! *(Beispiel aus der Mathematik für einen bekannten wahren* 

*Wert: Winkelsumme im Dreieck = 180° !)*

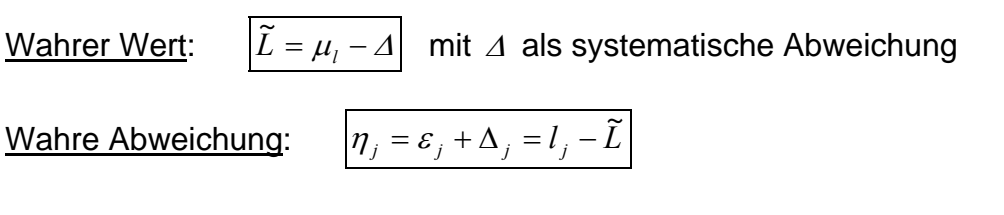

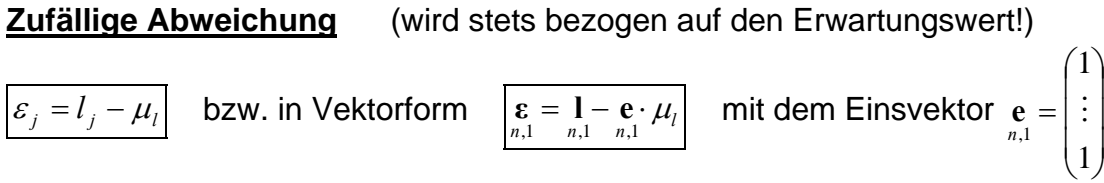

**Verbesserung** (wird stets bezogen auf den Mittelwert)

$$
\boxed{v_j = \overline{l} - l_j}
$$
 bzw. in Vektorform 
$$
\boxed{v = e \cdot \overline{l} - l}
$$
 mit dem Einsvektor 
$$
e = \begin{pmatrix} 1 \\ \vdots \\ 1 \end{pmatrix}
$$

In technischen Bereichen wie z.B. dem Vermessungswesen wird durch spezielle Auswertemethoden<sup>o</sup> und Messanordnungen<sup>®</sup> darauf hingearbeitet, dass systematische Abweichungen möglichst gar nicht erst nicht auftreten oder verschwindend gering sind.

Dann (und nur dann) gilt:  $\Delta = o$ , da  $\mu_i = \tilde{L}$ , es gilt dann auch:  $\eta = \varepsilon$ .

- Durch Kalibrierung im Labor kann beispielsweise die Abweichung eines Messbandes von der Soll-Länge bestimmt werden, die an jeder Messung anzubringen ist, um die Systematik zu eliminieren. Durch Justierung können Messgeräte so eingestellt werden, dass die Systematik eliminiert wird. (Merke: Eichen ist ein behördlicher Vorgang, den generell nur das Eichamt vornehmen darf)
- Durch Messanordnung in zwei Lagen wird erreicht, dass ein und dieselbe systematische Abweichung zweimal jedoch mit unterschiedlichem Vorzeichen – anfällt. Mittelt man beide Werte, so wird die Abweichung eliminiert, ohne dass man ihre Größe bestimmt hat.

m

#### **4.4.2 Rechenregeln für Erwartungswerte**

Gegeben: Eine oder mehrere Zufallsgröße *X* bzw. ein Zufallsgrößenvektor **X** mit Wahrscheinlichkeitsdichte(n)  $f(x)$  und Erwartungswert(en)  $\mu_{\gamma}$ .

Eine Zufallsvariable *Y* ergibt sich durch Einsetzen von *X* bzw. **X** in eine bekannte Funktion *g:*

 $Y = g(X)$ 

1) Wahrscheinlichkeitsdichte *f(y)* von *Y* :

$$
f(y) = f(x)\frac{dx}{dy} = f(x)\frac{1}{\left(\frac{dy}{dx}\right)} = \frac{f(x)}{g'(x)}
$$

2.) Erwartungswert  $\mu$  von *Y* (allgemeingültige Formel):

$$
\mu_y = E(Y) = \int_{-\infty}^{\infty} g(x) \cdot f(x) dx
$$

3.) Erwartungswert einer linearen Funktion  $Y = g(X) = a + bX$  mit *a* und *b* als beliebige Konstanten:

$$
\mu_y = E(Y) = a + b\mu_x = a + b \cdot E(X)
$$

- 4.) Erwartungswert einer Summe  $Y = g(\mathbf{X}) = \sum X_i = X_1 + X_2$ 1  $(X)$ *m*  $i = \Lambda_1 + \Lambda_2 + \ldots + \Lambda_m$ *i*  $Y = g(\mathbf{X}) = \sum X_i = X_1 + X_2 + ... X_n$  $\mathbf{X} = g(\mathbf{X}) = \sum_{i=1} X_i = X_1 + X_2 + \dots X_m$  von Zufallsgrößen  $X_i$ :  $-1$   $j = 1$  $Y(Y) = E\left| \sum X_i \right| = \sum E(X_i)$ *m m*  $y = E(I) - E\left[\right] \sum_i A_i$   $\left[-\right] \sum_i E(A_i)$ *i*=1 / *i*  $\mu_v = E(Y) = E\left[\sum X_i\right] = \sum E(X)$  $= E(Y) = E\left(\sum_{i=1}^{m} X_i\right) = \sum_{i=1}^{m}$ *Es gilt der Additionssatz für Erwartungswerte*
- 5.) Erwartungswert eines Produktes  $Y = g(\mathbf{X}) = \prod X_i = X_1 \cdot X_2$ 1  $(X)$ *m*  $i = A_1 \cdot A_2 \cdot \ldots \cdot A_m$ *i*  $Y = g(\mathbf{X}) = \prod X_i = X_1 \cdot X_2 \cdot \ldots \cdot X_k$  $\mathbf{y} = g(\mathbf{X}) = \prod_{i=1} X_i = X_1 \cdot X_2 \cdot \ldots \cdot X_m$  mehrerer Zufalls-

größen *Xi*:

$$
\mu_{y} = E(Y) = E\left(\prod_{i=1}^{m} X_i\right) = \prod_{i=1}^{m} E(X_i)
$$

*Es gilt der Multiplikationssatz für Erwartungswerte (gilt nur für stochastisch unabhängige Zufallsgrößen):* 

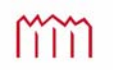

# 4.5 Varianz und Standardabweichung

#### **4.5.1 Definition der Streuungsmaße**

Gegeben:

Zufallsgröße 
$$
L
$$
 mit den Realisierungen  $l_j$ ,  $j=1,2,3,\ldots,n$ 

(Stichprobe => Beobachtungsvektor)

 $l_1$   $l_2$   $l_3$   $\bar{l}$   $\mu_l$   $l_j$   $l_n$ *\_ L:* 

 $\mathbf{L}_{1,n}^T = \begin{pmatrix} l_1 & l_2 & \dots & l_n \end{pmatrix}$  *n* Beobachtungen für dieselbe Beobachtungsgröße alle Beobachtungswerte entstammen derselben Grundgesamtheit  $(n \rightarrow \infty)$ 

 $\Rightarrow$  Erwartungswert  $E(L) = \mu_l$ 

Gesucht: Streuungsmaß

$$
\varepsilon_j = l_j - \mu_l \quad \forall j
$$
  
zufällige Abweichung  
(zufälliger Fehler")  
(zufälliger Fehler")

$$
\mathbf{g} = \begin{bmatrix} \varepsilon_1 \\ \varepsilon_2 \\ \vdots \\ \varepsilon_n \end{bmatrix} = \begin{bmatrix} l_1 - \mu_l \\ l_2 - \mu_l \\ \vdots \\ l_n - \mu_l \end{bmatrix} = \mathbf{L} - \mathbf{e} \cdot \mu_l
$$
 Abweichungsvektor

Die  $\varepsilon$ <sub>i</sub> tragen die Informationen über die Streuung der Einzelwerte

#### **Varianz bei gegebener Wahrscheinlichkeitsdichte (theoretische Varianz)**

Definition der Varianz als Streuungsmaß einer Zufallsgröße (Genauigkeitsmaß):

$$
\sigma_l^2 = E(\varepsilon^2) = E((L - \mu_l)^2) = E(L^2) - {\mu_l}^2
$$

$$
\sigma_i^2 = E(\varepsilon^2) = \lim_{n \to \infty} \left( \frac{1}{n} \cdot \sum_{j=1}^n \varepsilon_j^2 \right) = \lim_{n \to \infty} \left( \frac{1}{n} \cdot \mathbf{g}^T \cdot \mathbf{g} \right)
$$

*E* **ε ε theoretische Varianz**

Die Varianz  $\sigma^2$  ist der Mittelwert der quadrierten  $\varepsilon_i$ 

$$
\sigma_{l} = +\sqrt{\sigma_{l}^{2}}
$$

# <sup>2</sup> *<sup>l</sup> <sup>l</sup>* **theoretische Standardabweichung**

Imm

Ist die Wahrscheinlichkeitsdichtefunktion *f(x)* bekannt, lässt sich die Varianz einer Zufallsgröße direkt (ohne Beobachtungen) berechnen:

$$
\sigma_x^2 = E\left(\varepsilon^2\right) = E\left((x - \mu_x)^2\right)
$$

$$
\sigma_x^2 = \int_{-\infty}^{+\infty} (x - \mu_x)^2 f(x) dx
$$

**theoretische Varianz**

#### **4.5.2 Empirische Werte für die Streuungsmaße**

Liegen Beobachtungen vor ("empirisch"), so lässt sich die empirische Standardabweichung  $s$  als Schätzwert für die theoretische Standardabweichung  $\sigma$  berechnen.

Achtung: Fallunterscheidung, ob Erwartungswert *μ<sub>L</sub>* bekannt oder nicht

#### **4.5.2.1 Der Erwartungswert**  $\mu_L$  der Zufallsgröße ist bekannt (Fall A)

Gegeben: - Zufallsgröße *L* mit den Realisierungen *lj* , *j*=1,2,3,…,*n* - Beobachtungsvektor $\mathbf{L}^T_{1,n} = \begin{pmatrix} l_1 & l_2 & \dots & l_n \end{pmatrix}$  bei  $n$ << $\infty$ 

- bekannter Erwartungswert  $E(L) = \mu_l$ 

 $\Rightarrow$  Vektor der zufälligen Abweichungen

$$
\mathbf{g} = \mathbf{L} - \mathbf{e} \cdot \mu_l
$$
<sub>n,1</sub>  $\mu_l$ 

Gesucht: Schätzwert  $s_l^2$  für die theoretische Varianz  $\sigma_l^2$ 

$$
s_i^2 = \frac{{\varepsilon_1}^2 + {\varepsilon_2}^2 + ... + {\varepsilon_n}^2}{n} = \frac{1}{n} \cdot \sum_{j=1}^n {\varepsilon_j}^2 = \frac{1}{n} \cdot {\varepsilon}^T {\varepsilon}
$$

**empirische Varianz** eines Einzelwertes

2

# $\left| s_i = \sqrt{s_i^2} \right|$  empirische Standardabweichung

eines Einzelwertes

$$
\text{alt:} \quad s_l = \pm \sqrt{s_l^2} \qquad \text{("mitterer Fehler")}
$$

Es gilt :  $E(s_i^2) = \sigma_i^2$  $E(s_i^2)$ =  $\sigma_i^2$  Die empirische Varianz  $s_i^2$  ist eine erwartungstreue Schätzung für die theoretische Varianz  $\sigma_l^2$ 

aber:  $E(s_i) \neq \sigma_i$  die theoretische Varianz  $\sigma_i^2$ <br>aber:  $E(s_i) \neq \sigma_i$  Die empirische Standardabweichung  $s_i$  ist <u>keine</u> erwartungstreue Schätzung für die theoretische Standardabweichung  $\sigma$ ! In der Regel wird  $E(s_i) < \sigma_i$ 

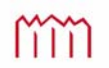

#### **4.5.2.2 Der Erwartungswert**  $\mu_L$  der Zufallsgröße ist nicht bekannt (Fall B)

Gegeben: - Zufallsgröße *L* mit den Realisierungen *lj* , *j*=1,2,3,…,*n* - Beobachtungsvektor $\mathbf{L}_{1,n}^T = \begin{pmatrix} l_1 & l_2 & \dots & l_n \end{pmatrix}$  bei  $n \ll \infty$ 

nicht bekannt: - Erwartungswert  $E(L) = \mu_l$ 

Gesucht: Schätzwert  $s_l^2$  für die theoretische Varianz  $\sigma_l^2$ 

Lösung: Ersetze den Erwartungswert  $\mu_i$  durch den Mittelwert  $\overline{l}$ 

$$
\overline{l} = \frac{1}{n} \sum_{j=1}^{n} l_{j} = \frac{1}{n} \cdot \frac{e^{T} \cdot L}{\ln n_{n}}
$$
\n
$$
\text{min } e_{1,n}^{T} = [1 \quad 1 \quad \dots \quad 1]
$$
\n
$$
\frac{V_{j}}{V_{j}} = \overline{l} - l_{j} \quad \forall j
$$
\n
$$
\text{Prebesserungen}
$$
\n
$$
\text{Probe: } \sum_{j=1}^{n} V_{j} = 0
$$
\n
$$
\frac{V_{j}}{V_{n}} = \begin{bmatrix} V_{1} \\ V_{2} \\ \vdots \\ V_{n} \end{bmatrix} = \begin{bmatrix} \overline{l} - l_{1} \\ \overline{l} - l_{2} \\ \vdots \\ \overline{l} - l_{n} \end{bmatrix} = \mathbf{e} \cdot \overline{l} - \mathbf{I}_{n}
$$
\n
$$
\text{Verbesserungsvektor}
$$
\n
$$
S_{l}^{2} = \frac{V_{1}^{2} + V_{2}^{2} + \dots + V_{n}^{2}}{(n-1)} = \frac{1}{(n-1)} \cdot \sum_{i=1}^{n} V_{i}^{2} = \frac{1}{(n-1)} \cdot \mathbf{v}^{T} \mathbf{v}
$$
\n
$$
\text{empirische Varianz} \text{ eines Einzelwertes}
$$
\n
$$
S_{l} = \sqrt{S_{l}^{2}}
$$
\n
$$
\text{empirische Standardabweichung} \text{ eines Einzelwertes}
$$
\n
$$
\text{alt: } S_{l} = \sqrt{S_{l}^{2}}
$$
\n
$$
\text{fwittlerer Fehler}^{2}
$$

Es gilt :  $E(s_i^2) = \sigma_i^2$  $E(s_i^2)$ =  $\sigma_i^2$  Die empirische Varianz  $s_i^2$  ist eine erwartungstreue Schätzung für die theoretische Varianz  $\sigma_l^2$ aber:  $E(s_i) \neq \sigma_i$  Die empirische Standardabweichung  $s_i$  ist <u>keine</u> erwartungstreue

Schätzung für die theoretische Standardabweichung  $\sigma$ ! In der Regel wird  $E(s_i) < \sigma_i$ 

Eine "Information" und somit ein Freiheitsgrad *f* (*Anzahl der überschüssigen Messungen*) geht bei der Schätzung des Mittelwerts  $\overline{l}$  verloren, so dass durch  $f = n-1$  geteilt wird.

#### **4.5.2.3 Die Standardabweichung des Mittelwertes (Fall A&B)**

Gegeben: - Standardabweichung für einen Einzelwert *s*<sub>l</sub> (entweder aus zufälligen Abweichungen (Fall A aus 2.4.2.1) oder aus Verbesserungen (Fall B aus 2.4.2.2)) - Mittelwert *l* aus *n* Beobachtungen

Definitionen: Die Varianz eines aus *n* Beobachtungen ermittelten Mittelwertes *l* :

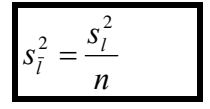

Die Standardabweichung eines aus *n* Beobachtungen ermittelten Mittelwertes *l* :

$$
S_{\bar{l}} = \frac{S_l}{\sqrt{n}}
$$

Die Standardabweichung des Einzelwertes  $s_i$  kann entweder mittels zufälliger Abweichungen oder mittels Verbesserungen berechnet worden sein.

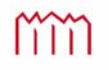

#### **4.5.2.4 Standardabweichungen für Doppelbeobachtungen gleicher Genauigkeit**

Gegeben: Mehrere gleichartige Größen seien je 2x beobachtet worden

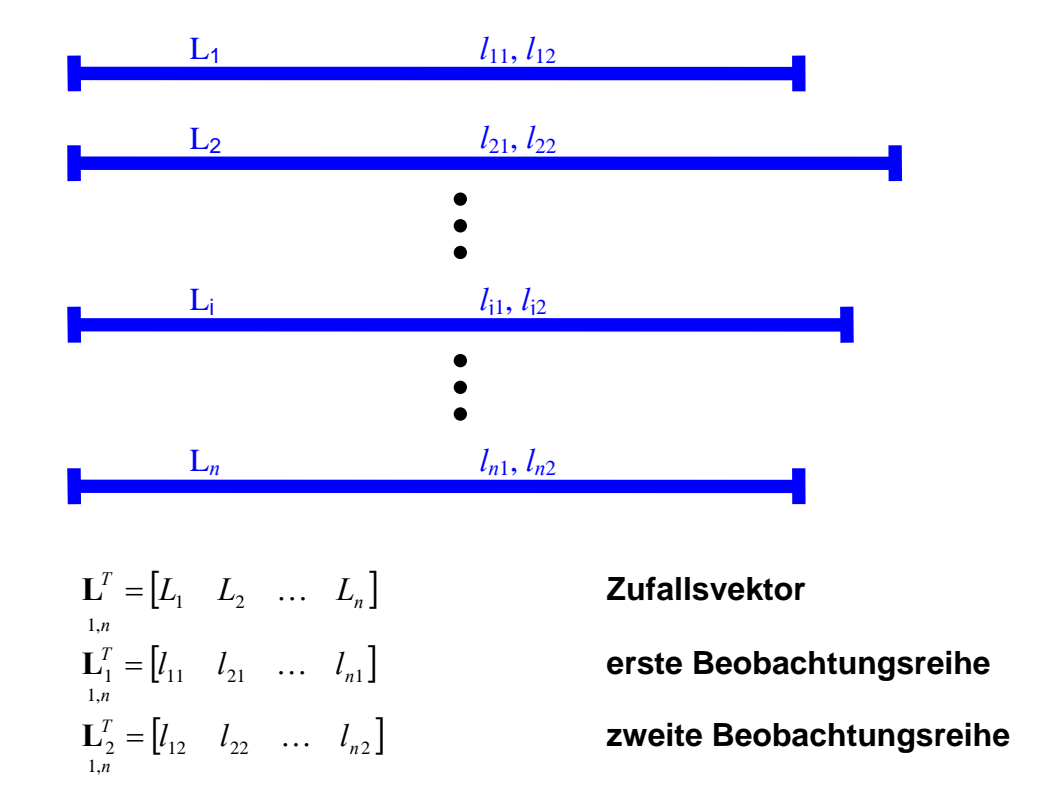

Gesucht: Schätzwert  $s_l^2$  für die theoretische Varianz  $\sigma_l^2$ 

#### Lösung: Bilden von Differenzen aus Doppelmessungen

*Beispiel: Die Differenz aus dem Höhenunterschied des Hinwegs und dem Höhenunterschied des Rückwegs*  $(d = \Delta h_{\text{kin}} - \Delta h_{\text{risk}})$  *beim Nivellement.* 

Beobachtungsdifferenzen *d*j für jede doppelt beobachtete Größe:

$$
\boxed{d_j = l_j - l'_j} \qquad \text{für } j = 1, 2, \dots, n
$$

$$
\mathbf{d}_{n,1} = \begin{bmatrix} d_1 \\ d_2 \\ \vdots \\ d_n \end{bmatrix} = \mathbf{L}_2 - \mathbf{L}_1 = \begin{bmatrix} l_{12} - l_{11} \\ l_{22} - l_{21} \\ \vdots \\ l_{n2} - l_{n1} \end{bmatrix}
$$

lim

Die Standardabweichung  $s_i$  einer einzelnen Beobachtung l<sub>j</sub> oder l<sub>j</sub>:

$$
s_{i} = \sqrt{\frac{1}{2n} \cdot \mathbf{d}^{T} \cdot \mathbf{d}} = \sqrt{\frac{d_{1}^{2} + d_{2}^{2} + \dots + d_{n}^{2}}{2n}} = \sqrt{\frac{\sum d^{2}}{2n}}
$$

**<sup>d</sup> <sup>d</sup> empirische Standardabweichung**

eines Einzelwertes

Die Standardabweichung  $s_{\bar{i}}$  des aus beiden Beobachtungen gemittelten Wertes:

$$
s_{\bar{i}} = \frac{s_i}{\sqrt{2}} = \frac{1}{2} \sqrt{\frac{\sum d^2}{n}}
$$

#### <sup>2</sup> **empirische Standardabweichung**

eines Mittelwertes

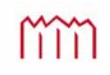

# **5 Der Zufallsvektor**

# 5.1 Der zweidimensionale Zufallsvektor

# **5.1.1 Theoretische Varianz und theoretischer Korrelationskoeffizient**

<u>Gegeben:</u> 2D – Zufallsvektor  $\mathbf{L} = \begin{bmatrix} 2 & 1 \\ 1 & 1 \end{bmatrix}$  $\overline{\phantom{a}}$  $\left| \frac{L_1}{L_1} \right|$  $\overline{\phantom{a}}$  $=$ **2**  $\mathbf{L} = \begin{pmatrix} L_1 \\ L_2 \end{pmatrix}$ *L L*  $L = \begin{bmatrix} 2 \\ L_1 \end{bmatrix}$  mit den Zufallsgrößen  $L_1$  und  $L_2$ 

*Beispiel: nahezu zeitgleiche – also immer paarweise – Messung zweier Strecken von demselben Standpunkt aus* 

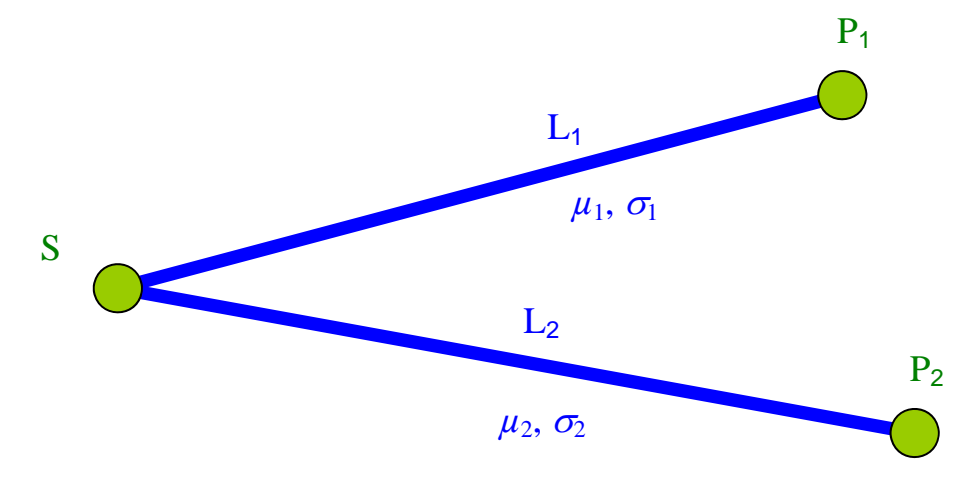

Nun stellt sich die Frage, ob es durch die ähnlichen Messumstände der nahezu zeitgleichen Datenerhebung eventuell Abhängigkeiten/Zusammenhänge zwischen den paarweise gewonnenen Messwerten gibt und wie man diese mathematisch beschreiben könnte.

Anstatt nun jeden Beobachtungswert für sich separat zu betrachten, werden die aus 4.5.1 bekannten Auswertungen nun in vektorieller Form für beide Messwerte "gleichzeitig" in einem Guss durchgeführt.

$$
\begin{aligned}\n\text{Vektor der Erwartungswerte:} & \mu = \begin{bmatrix} \mu_1 \\ \mu_2 \end{bmatrix} = E\left(\underline{L}_1\right) = \begin{bmatrix} E(L_1) \\ E(L_2) \end{bmatrix} \\
\text{Vektor der zufälligen Abweichungen:} & \varepsilon_{\underline{L}} = \begin{bmatrix} \varepsilon_1 \\ \varepsilon_2 \end{bmatrix} = \underline{L} - \mu = \begin{bmatrix} L_1 - \mu_1 \\ L_2 - \mu_2 \end{bmatrix} \\
\text{analog zu 4.5.1:} & E\left(\underline{\varepsilon}_{\underline{L}}\right) = E\left(\underline{L} - \underline{\mathbf{e}} \cdot \mu_l\right) = E\left(\underline{L}\right) - \mu_l = 0 \\
E\left(\underline{\varepsilon}_{\underline{L}} \cdot \underline{\varepsilon}_{\underline{L}}^T\right) = E\left(\frac{\varepsilon_1^2}{\mu_l} - \underline{\varepsilon}_1 \cdot \underline{\varepsilon}_2\right) \\
E\left(\underline{\varepsilon}_{\underline{L}} \cdot \underline{\varepsilon}_{\underline{L}}^T\right) = E\left(\begin{bmatrix} \varepsilon_1^2 & \varepsilon_1 \cdot \varepsilon_2 \\ \varepsilon_2 \cdot \varepsilon_1 & \varepsilon_2^2 \end{bmatrix}\right) = \begin{bmatrix} E(\varepsilon_1^2) & E(\varepsilon_1 \cdot \varepsilon_2) \\ E(\varepsilon_2 \cdot \varepsilon_1) & E(\varepsilon_2^2) \end{bmatrix}\n\end{aligned}
$$

Imm

Hochschule Neubrandenburg University of Applied Sciences

  $\overline{\phantom{a}}$  Als Ergebnis der "gleichzeitigen" Auswertung analog zu den aus 4.5.1 bekannten separaten Rechenoperationen erhalten wir nun eine Matrix.

Die beiden Komponenten auf der Hauptdiagonalen der Matrix sind bereits bekannt als theoretische Varianzen:

$$
E(\varepsilon_i^2) = \sigma_i^2 \quad \text{für} \quad i = 1,2 \qquad \qquad \text{th}
$$

( ) für 1,2 <sup>2</sup> <sup>2</sup> *E <sup>i</sup> <sup>i</sup> i* **theoretische Varianz von <sup>L</sup>**

Die beiden anderen Komponenten abseits der Hauptdiagonalen der Matrix sind bisher nicht bekannt. Diese werden als theoretische Kovarianzen definiert:

**Definition:**

\n
$$
E(\varepsilon_{1} \cdot \varepsilon_{2}) = \lim_{n \to \infty} \left( \frac{1}{n} \cdot \sum_{j=1}^{n} \varepsilon_{1j} \cdot \varepsilon_{2j} \right) = \sigma_{12}
$$
\n**theoretische Kovarianzen**

\n
$$
\sigma_{12} = \sigma_{21}
$$
\n**theoretische Kovarianzen**

\n**Wischen** *L*<sub>1</sub> und *L*<sub>2</sub>

Diese spezielle Matrix zum Vektor **L** (verdeutlicht durch den Index "LL") ist quadratisch und symmetrisch und enthält für die Zufallsgrößen  $L_1$  und  $L_2$  im Vektor **L** zum einen als Streuungsmaße die Varianzen  $\sigma_1^2$  und  $\sigma_2^2$  (Genauigkeiten, quadrierte Standardabweichungen) und zum anderen als Maß der Abhängigkeit die Kovarianzen  $\sigma_{12}$ bzw.  $\sigma_{21}$ .

Diese Matrix wird als "Varianz-/Kovarianzmatrix folgendermaßen definiert:

Definition:

$$
\Sigma_{LL} = \begin{bmatrix} \sigma_1^2 & \sigma_{12} \\ \sigma_{21} & \sigma_2^2 \end{bmatrix} = E \begin{bmatrix} \mathbf{\varepsilon}_L \cdot \mathbf{\varepsilon}_L^T \\ z_{11} & z_{12} \end{bmatrix}
$$

**theoretische Varianz-/ Kovarianzmatrix von L**

- Varianzen können nur "+" sein

- Kovarianzen sind "Maß für die Abhängigkeit" von  $L_1$  und  $L_2$
- => für stochastisch unabhängige Größen ist  $\sigma_{12}=0$

Mit Hilfe der nummerisch identischen Kovarianzen  $\sigma_{12}$  bzw.  $\sigma_{21}$  lässt sich ein normiertes Maß für die Abhängigkeit zwischen den beiden Zufallsgrößen  $L_1$  und  $L_2$  finden:

Definition:

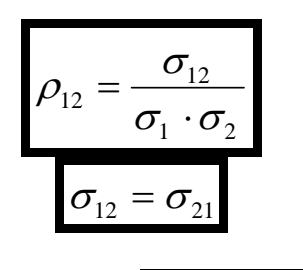

**theoretischer Korrelationskoeffizient** 

zwischen  $L_1$  und  $L_2$ 

- feste Grenzen  $-1 \leq \rho_{12} \leq +1$
- stochastisch unabhängig (keine Korrelation) bei  $\rho_{12} = 0$
- maximale gleichgerichtete Korrelation bei  $\rho_{12} = +1$
- maximale entgegengesetzte Korrelation bei  $\rho_{12} = -1$

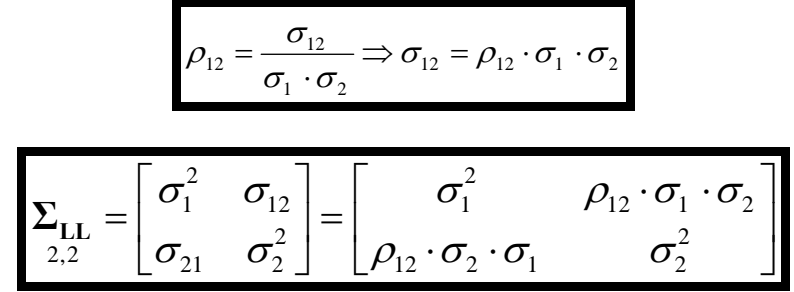

Gleichberechtigte Darstellungsform für **ΣLL**

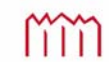
### **5.1.2 Empirische Varianz und empirischer Korrelationskoeffizient**

Gegeben: 2D – Zufallsvektor  $\mathbf{L} = \begin{bmatrix} 2 & 1 \\ 1 & 1 \end{bmatrix}$  $\overline{\phantom{a}}$  $\left| \frac{L_1}{L_1} \right|$  $\overline{\phantom{a}}$  $=$ **2**  $\mathbf{L} = \begin{pmatrix} L_1 \\ L_2 \end{pmatrix}$ *L L*  $L = \begin{bmatrix} 2 & 1 \ I_2 \end{bmatrix}$  mit den Zufallsgrößen  $L_1$  und  $L_2$  sowie deren Realisierungen in der Beobachtungsmatrix:  $\overline{\phantom{a}}$   $\mathsf{I}$  $\overline{\phantom{a}}$  $\overline{\phantom{a}}$  $\overline{\phantom{a}}$ L  $\mathbf{r}$  $\mathbf{l}_{n,2}$ *n n*  $l_{1n}$  *l*  $l_{12}$  *l*  $l_{11}$  *l*  $\ln \frac{l_2}{l_1}$ 12  $\frac{l}{22}$ 11  $\frac{l}{21}$  $\mathbf{l}_{i,2} = \begin{vmatrix} \mathbf{l}_{12} & \mathbf{l}_{22} \\ \vdots & \vdots \end{vmatrix}$  *jeweils n Messungen (Realisierungen) zu 2 Zufallsgrößen*

*Die korrespondierenden Beobachtungswerte l<sup>1</sup>j und l<sup>2</sup>j werden "paarweise" gewonnen, das heißt nahezu zeitgleiche Beobachtung unter fast identischen Bedingungen.* 

*Beispiel: gleichzeitige Messung zweier Strecken von demselben Standpunkt aus* 

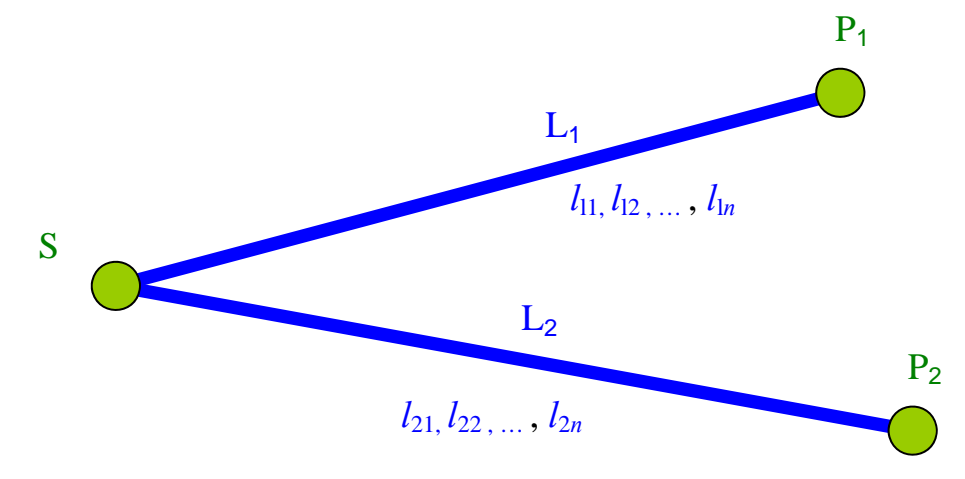

#### Gesucht: Empirischer Schätzwert *r12* für den theoretischen Korrelationskoeffizienten  $\rho_{12}$

Lösung mittels Fallunterscheidung, ob Erwartungswert  $\mu_L$  bekannt oder nicht (siehe 4.5.2)

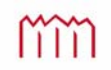

#### **5.1.2.1 Empirische Varianz/Kovarianz bei bekanntem Erwartungswert**  $\mu_L$ **(Fall A)**

$$
\begin{aligned}\n\text{Vektor der Erwartungswerte: } \mathbf{\mu} &= \begin{bmatrix} \mu_1 \\ \mu_2 \end{bmatrix} = E\left(\mathbf{L}_1\right) = \begin{bmatrix} E(L_1) \\ E(L_2) \end{bmatrix} \\
\text{Matrix der zufälligen Abweichungen: } \mathbf{\varepsilon}_{\mathbf{L}} &= \begin{bmatrix} \varepsilon_{11} & \varepsilon_{21} \\ \varepsilon_{12} & \varepsilon_{22} \\ \vdots & \vdots \\ \varepsilon_{1n} & \varepsilon_{2n} \end{bmatrix} = \mathbf{L} - \mathbf{e} \cdot \mathbf{\mu}^T = \begin{bmatrix} l_{11} - \mu_1 & l_{21} - \mu_2 \\ l_{12} - \mu_1 & l_{22} - \mu_2 \\ \vdots & \vdots \\ l_{1n} - \mu_1 & l_{2n} - \mu_2 \end{bmatrix}\n\end{aligned}
$$

Definitionen:

$$
\mathbf{S}_{\mathbf{LL}} = \frac{1}{n} \cdot \mathbf{\varepsilon}_{\mathbf{L}}^T \cdot \mathbf{\varepsilon}_{\mathbf{L}} = \frac{1}{n} \cdot \left[ \sum_{j=1}^n \varepsilon_{1j}^2 \qquad \sum_{j=1}^n \varepsilon_{1j} \cdot \varepsilon_{2j} \right]
$$

$$
\sum_{j=1}^n \varepsilon_{2j} \cdot \varepsilon_{1j} \qquad \sum_{j=1}^n \varepsilon_{2j}^2
$$

$$
s_i^2 = \frac{1}{n} \cdot \sum_{j=1}^n \varepsilon_{ij}^2
$$
 für  $i = 1, 2$ 

**empirische Varianzen** von *L*1 bzw. *L*<sup>2</sup>

$$
s_{12} = \frac{1}{n} \cdot \sum_{j=1}^{n} \varepsilon_{1j} \cdot \varepsilon_{2j}
$$

$$
s_{12} = s_{21}
$$

**empirische Kovarianzen** zwischen  $L_1$  und  $L_2$ 

$$
\mathbf{S}_{\mathbf{LL}} = \frac{1}{n} \cdot \mathbf{\varepsilon}_{\mathbf{L}}^T \cdot \mathbf{\varepsilon}_{\mathbf{L}} = \begin{bmatrix} s_1^2 & s_{12} \\ s_{21} & s_2^2 \end{bmatrix}
$$

**empirische Varianz-/ Kovarianzmatrix von L**

mm

## **5.1.2.2 Empirische Varianz/Kovarianz bei unbekanntem Erwartungswert**  $\mu_L$ **(Fall B)**

Der Vektor der Erwartungswerte **μ** ist nicht bekannt und zu erstezen durch den 2,1

$$
\begin{array}{ll}\n\text{Vektor der Mittelwerte:} & \boxed{\overline{\mathbf{i}} = \begin{bmatrix} \overline{l}_1 \\ \overline{l}_2 \end{bmatrix} = \frac{1}{n} \cdot \mathbf{l}^T \cdot \mathbf{e} = \frac{1}{n} \cdot \begin{bmatrix} l_{11} + l_{12} + \dots + l_{1n} \\ l_{21} + l_{22} + \dots + l_{2n} \end{bmatrix}} \\
\text{Verbesserungsmatrix:} & \boxed{\mathbf{v} = \mathbf{e} \cdot \overline{\mathbf{i}}^T - \mathbf{l} = \begin{bmatrix} v_{11} & v_{21} \\ v_{12} & v_{22} \\ \vdots & \vdots \\ v_{1n} & v_{2n} \end{bmatrix} = \begin{bmatrix} \overline{l} - l_{11} & \overline{l} - l_{21} \\ \overline{l} - l_{12} & \overline{l} - l_{22} \\ \vdots & \vdots \\ \overline{l} - l_{1n} & \overline{l} - l_{2n} \end{bmatrix}} \\
\end{array}
$$

Definitionen:

$$
s_i^2 = \frac{1}{(n-1)} \cdot \sum_{j=1}^n v_{ij}^2
$$
 für  $i = 1, 2$ 

**empirische Varianzen** von *L*1 bzw. *L*<sup>2</sup>

$$
s_{12} = \frac{1}{(n-1)} \cdot \sum_{j=1}^{n} v_{1j} \cdot v_{2j}
$$

$$
s_{12} = s_{21}
$$

**empirische Kovarianzen** zwischen *L*1 und *L*<sup>2</sup>

$$
\mathbf{S}_{\mathbf{LL}} = \frac{1}{(n-1)} \cdot \mathbf{v}^T \cdot \mathbf{v} = \begin{bmatrix} s_1^2 & s_{12} \\ s_{21} & s_2^2 \end{bmatrix}
$$

**empirische Varianz-/ Kovarianzmatrix von L**

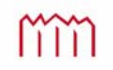

### **5.1.2.3 Zusammenführen der Fälle A und B Empirische Korrelation**

Definition:

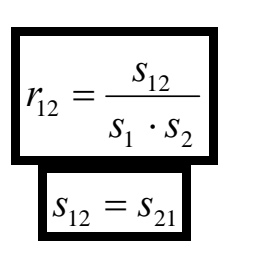

*<sup>r</sup>* **empirischer Korrelationskoeffizient** 

zwischen  $L_1$  und  $L_2$ 

- $-$  feste Grenzen  $-1 \le r_{12} \le +1$
- stochastisch unabhängig (keine Korrelation) bei  $r_{12} = 0$
- maximale gleichgerichtete Korrelation bei  $r_{12} = +1$  (positive Korrelation)
- maximale entgegengesetzte Korrelation bei  $r_{12} = -1$  (negative Korrelation)

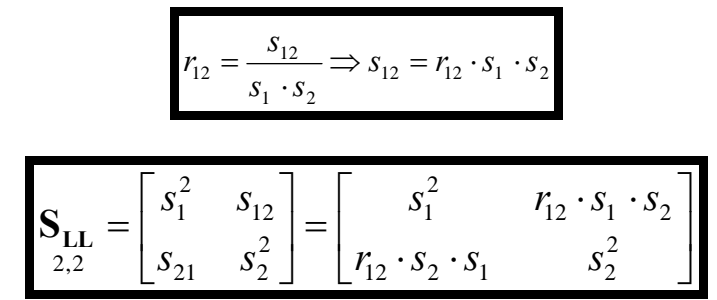

Gleichberechtigte Darstellungsform für **S<sub>LL</sub>** 

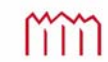

## **5.1.3 Zusammenfassung**

Theoretische Kovarianzmatrix (oder Varianz-Kovarianzmatrix)

$$
\Sigma_{\mathbf{II}} = \begin{bmatrix} \sigma_1^2 & \sigma_{12} \\ \sigma_{12} & \sigma_2^2 \end{bmatrix}
$$

Sind  $l_1, l_2$  stochastisch unabhängig, gilt für die Kovarianz:  $\sigma_{12} = \sigma_{21} = 0$ 

## Empirische Kovarianzmatrix

$$
\mathbf{S}_{\mathbf{II}} = \begin{bmatrix} s_1^2 & s_{12} \\ s_{12} & s_2^2 \end{bmatrix}
$$

Berechnung der empirischen Kovarianzmatrix, bei bekannten Erwartungswerten  $\mu$ 

$$
\mathbf{S}_{\mathbf{I}} = \frac{\boldsymbol{\varepsilon}^{\mathrm{T}} \boldsymbol{\varepsilon}}{n} = \frac{1}{n} \left( \begin{bmatrix} \sum_{j=1}^{n} \varepsilon_{1j}^{2} & \sum_{j=1}^{n} \varepsilon_{1j} \cdot \varepsilon_{2j} \\ \sum_{j=1}^{n} \varepsilon_{1j} \cdot \varepsilon_{2j} & \sum_{j=1}^{n} \varepsilon_{2j}^{2} \end{bmatrix} \right)
$$

Berechnung der empirischen Kovarianzmatrix, bei unbekannten Erwartungswerten  $\mu$ 

$$
\mathbf{S}_{II} = \frac{\mathbf{v}^{\mathrm{T}}\mathbf{v}}{n-1} = \frac{1}{n-1} \cdot \begin{bmatrix} \sum_{j=1}^{n} v_{1j}^{2} & \sum_{j=1}^{n} v_{1j} \cdot v_{2j} \\ \sum_{j=1}^{n} v_{1j} \cdot v_{2j} & \sum_{j=1}^{n} v_{2j}^{2} \end{bmatrix}
$$

Theoretischer Korrelationskoeffizient:  $1^{\prime\prime}$  2  $b_{12} = \frac{0}{\sigma_{12}}$  $\rho_{12} = \frac{\sigma_{12}}{\sigma_{12}}$  allgemein:  $-1 \le \rho \le +1$ 

Empirischer Korrelationskoeffizient  $1^{12}$  $\tau_{12} = \frac{s_{12}}{s_1 s_2}$  $r_{12} = \frac{s_{12}}{s_{12}}$  allgemein:  $-1 \le r \le +1$ 

# **Einteilung der Korrelationen nach ihrer Entstehung**

I.) Mathematische Korrelation: *(auch "funktionale Korrelation" oder "algebraische Korrelation")*  Wenn zwischen zwei oder mehreren Realisierungen von Zufallsgrößen bei einer Auswertung ein funktionaler Zusammenhang formuliert wird, so entsteht zwischen den sich ergebenden Schätzwerten eine Korrelation. ( $\Leftarrow$  *entsteht rein mathematisch bei der Auswertung*)

# II.) Physikalische Korrelation:

Korrelation zwischen je zwei Realisierungen von Zufallsgrößen (= entsteht bei der Messung) infolge systematischer Restabweichungen ("*Restfehler*"), die im funktionalen Modell nicht oder – was wesentlich häufiger der Fall ist – nur unzureichend erfasst sind.

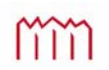

# 5.2 Der m-dimensionale Zufallsvektor

# **5.2.1 Theoretischer Erwartungswert und theoretische Kovarianzmatrix**

Die in Abschnitt 5.1 für den 2-dimensionalen Fall definierte theoretische Varianz- /Kovarianzmatrix lässt sich statt für zwei Zufallsgrößen für beliebig viele Zufallsgrößen definieren.

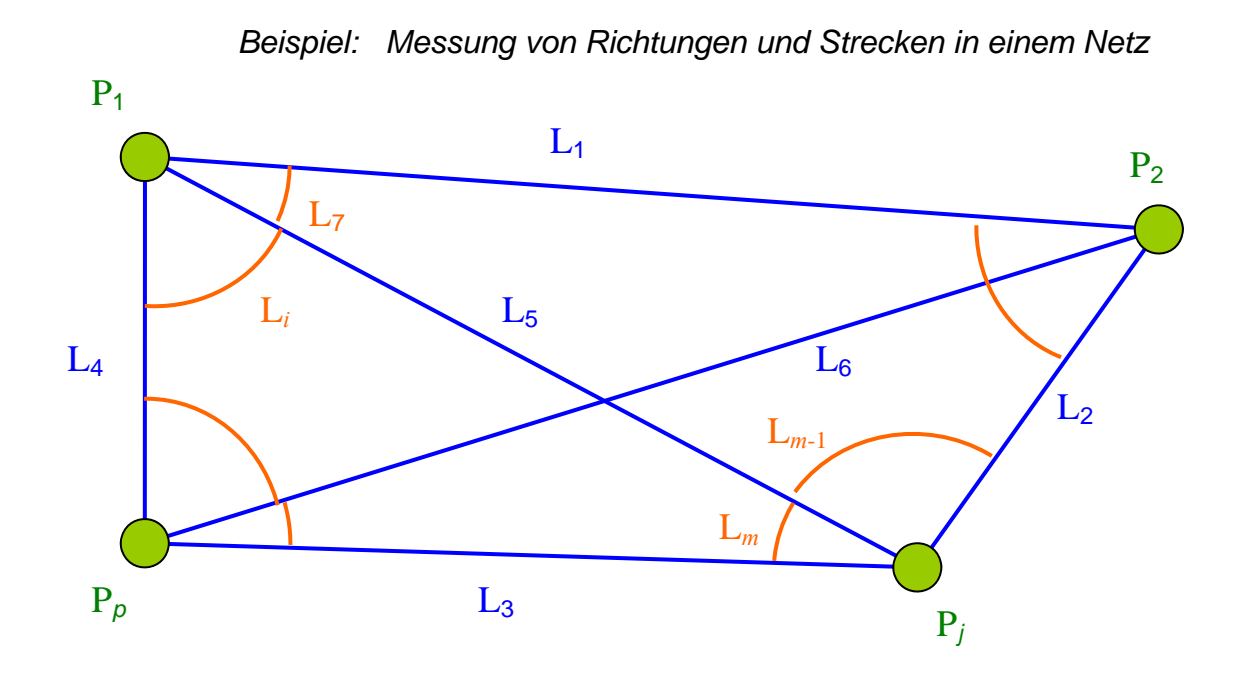

Gegeben: *m* Zufallsgrößen  $L_1, L_2, ..., L_m$ 

Zufallsvektor:  

$$
\mathbf{L} = \begin{bmatrix} L_1 \\ L_2 \\ \vdots \\ L_m \end{bmatrix}
$$

Vektor der Erwartungswerte:

$$
\mathbf{\mu}_{m,1} = \begin{bmatrix} \mu_1 \\ \mu_2 \\ \vdots \\ \mu_m \end{bmatrix} = E\left(\mathbf{L}\right) = \begin{bmatrix} E(L_1) \\ E(L_2) \\ \vdots \\ E(L_m) \end{bmatrix}
$$

 

 $\frac{1}{2}$ 

Vektor der zufälligen Abweichungen:

$$
\mathbf{\varepsilon}_{\mathbf{L}} = \begin{bmatrix} \varepsilon_1 \\ \varepsilon_2 \\ \vdots \\ \varepsilon_m \end{bmatrix} = \mathbf{L} - \mathbf{\mu}_l = \begin{bmatrix} L_1 - \mu_1 \\ L_2 - \mu_2 \\ \vdots \\ L_m - \mu_m \end{bmatrix}
$$

mm

analog zu

$$
\begin{aligned}\n\underline{\mathbf{E}}(\mathbf{z}_{\mathbf{L}}) \mathbf{E}(\mathbf{z}_{\mathbf{L}}) &= E\left(\mathbf{L}_{m,1} - \mathbf{\mu}_{l}\right) = E\left(\mathbf{L}_{m,1}\right) - \mathbf{\mu}_{l} = 0 \\
\underline{\mathbf{E}}(\mathbf{\varepsilon}_{1}) &= \begin{bmatrix}\nE(\mathbf{\varepsilon}_{1}^{2}) & E(\mathbf{\varepsilon}_{1} \cdot \mathbf{\varepsilon}_{2}) & \cdots & E(\mathbf{\varepsilon}_{1} \cdot \mathbf{\varepsilon}_{m}) \\
E(\mathbf{\varepsilon}_{2} \cdot \mathbf{\varepsilon}_{1}) &= E(\mathbf{\varepsilon}_{2}^{2}) & \cdots & E(\mathbf{\varepsilon}_{1} \cdot \mathbf{\varepsilon}_{m}) \\
\vdots & \vdots & \ddots & \vdots \\
E(\mathbf{\varepsilon}_{m}, \mathbf{\varepsilon}_{1}) &= E(\mathbf{\varepsilon}_{m}, \mathbf{\varepsilon}_{2}) & \cdots & E(\mathbf{\varepsilon}_{m}, \mathbf{\varepsilon}_{m})\n\end{bmatrix} = \mathbf{\Sigma}_{\mathbf{L}\mathbf{L}} \\
\underline{\mathbf{\Sigma}}(\mathbf{\varepsilon}_{m}, \mathbf{\varepsilon}_{1}) &= \begin{bmatrix}\n\sigma_{1}^{2} & \sigma_{12} & \cdots & \sigma_{1m} \\
\sigma_{21} & \sigma_{2}^{2} & \cdots & \sigma_{2m} \\
\vdots & \vdots & \ddots & \vdots \\
\sigma_{m1} & \sigma_{m2} & \cdots & \sigma_{m}^{2}\n\end{bmatrix} = \begin{bmatrix}\n\sigma_{1}^{2} & \rho_{12} \cdot \sigma_{1} \cdot \sigma_{2} & \cdots & \rho_{1m} \cdot \sigma_{1} \cdot \sigma_{m} \\
\rho_{21} \cdot \sigma_{2} \cdot \sigma_{1} & \sigma_{2}^{2} & \cdots & \rho_{2m} \cdot \sigma_{2} \cdot \sigma_{m} \\
\vdots & \vdots & \ddots & \vdots \\
\sigma_{m1} & \sigma_{m2} & \cdots & \sigma_{m}^{2}\n\end
$$

**theoretische Varianz- / Kovarianzmatrix von L** 

 $\sqrt{2}$ 

 $E(\varepsilon_i^2) = \sigma_i^2$  **theoretische Varianz von Li** 

#### **5.2.2 Empirischer Erwartungswert und empirische Kovarianzmatrix**

**Gegeben:** *m* Zufallsgrößen

\n
$$
L = \begin{bmatrix} L_1 & L_2 & \dots & L_m \end{bmatrix}
$$
\n**m**-dimensionale Beobachtungsmatrix:

\n
$$
\begin{bmatrix} l_{11} & l_{21} & \dots & l_{m1} \\ l_{12} & l_{22} & \dots & l_{m2} \\ \vdots & \vdots & \ddots & \vdots \\ l_{1n} & l_{2n} & \dots & l_{mn} \end{bmatrix}
$$
\n(*m* understoodliche Beobachtungsgrößen sind iawails p

(*m* unterschiedliche Beobachtungsgrößen sind jeweils *n*-mal beobachtet worden)

*m*-dimensionale Vektoren der Mittelwerte bzw. der Erwartungswerte

 $\bar{l} = [\bar{l}_1 \quad \bar{l}_2 \quad \dots \quad \bar{l}_m]$  bzw.  $\mu = [\mu_1 \quad \mu_2 \quad \dots \quad \mu_m]$ *m*-dimensionale Kovarianzmatrix  $\overline{\phantom{a}}$  $\overline{\phantom{a}}$  $\overline{\phantom{a}}$  $\overline{\phantom{a}}$  $\overline{\phantom{a}}$  $\overline{\phantom{a}}$  $\overline{\phantom{a}}$  $\overline{\phantom{a}}$  $\overline{\phantom{a}}$  $\overline{\phantom{a}}$ L  $\overline{\phantom{a}}$  $=$ 2 1  $\sigma_{m2}$ 2 2 21  $\sigma_2$  $12 \cdots \cdots \cdots$ 2 1 ,  $m_1$   $\sigma_{m_2}$   $\ldots$   $\sigma_m$ *m m m m*  $\sigma_{\mathbf{m}}$   $\sigma_{\mathbf{m}}$   $\mathbf{m}$   $\sigma$  $\sigma_{\alpha}$ ,  $\sigma_{\alpha}$ , ...  $\sigma$  $\sigma$ ,  $\sigma$ , ...  $\sigma$  $\ldots$  $\mathbb{E} \left[ \begin{array}{ccc} 1 & 0 & 0 \\ 0 & 0 & 0 \end{array} \right]$  $\cdots$  $\cdots$ **Σll**

Korrelationskoeffizienten für den *m*-dimensionalen Fall

$$
\rho_{ij} = \frac{\sigma_{ij}}{\sigma_i \sigma_j} \text{ bzw. } r_{ij} = \frac{s_{ij}}{s_i s_j} \text{ für } i, j = 1, 2, ..., m \text{ und } i \neq j.
$$

 $\Rightarrow$  alle Berechnungen (z.B. Verbesserungen, empirische Varianzen und Kovarianzen sowie Korrelationskoeffizienten) wie im 2-dimensionalen Fall

# 6 Fortpflanzung von Beobachtungsabweichungen ("Feh**lerfortpflanzung")**

6.1 Wahre, systematische und zufällige Abweichungen

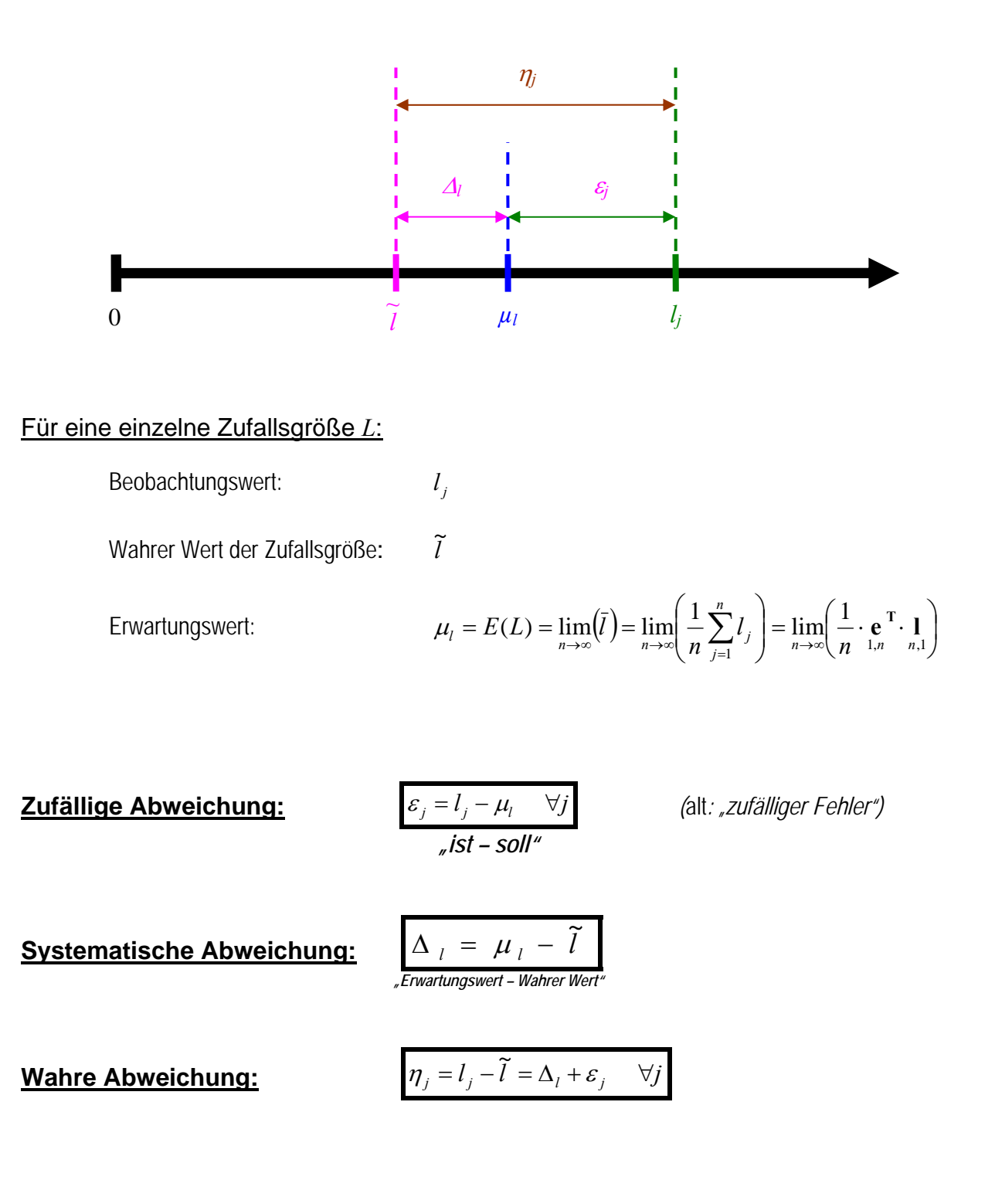

$$
l_j = \tilde{l} + \eta_j = \tilde{l} + \Delta_l + \varepsilon_j = \mu_l + \varepsilon_j \quad \forall j
$$

mm

#### Für Zufallsvektoren **L**:

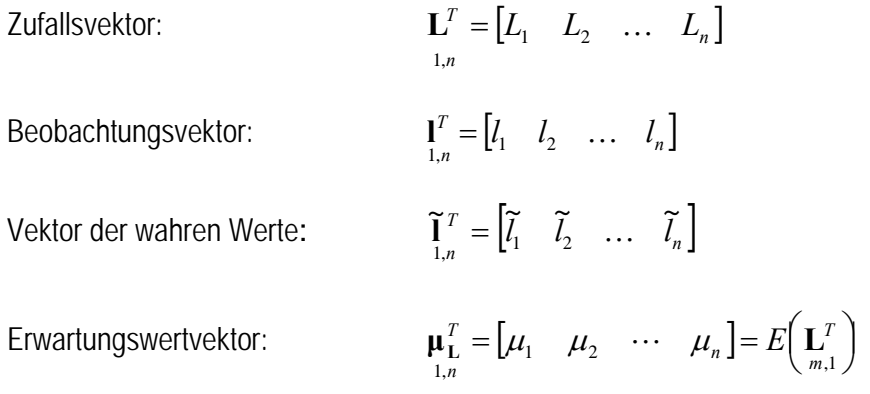

| Zufällige Abweichungen:                                             | \n $\varepsilon_{\mathrm{L}} = \frac{1}{n,1} - \mu_{\mathrm{L}}$ \n |
|---------------------------------------------------------------------|---------------------------------------------------------------------|
| \n $\varepsilon_{\mathrm{L}} = \frac{1}{n,1} - \mu_{\mathrm{L}}$ \n |                                                                     |
| \n $\frac{1}{n} \sin(1 - \cos(1/\theta))$ \n                        |                                                                     |

**Systematische Abweichung:** 

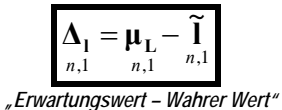

**Wahre Abweichung:**

$$
\mathbf{\eta}_{1} = \mathbf{I} - \mathbf{\widetilde{I}}_{n,1} = \mathbf{\Delta}_{1} + \mathbf{\varepsilon}_{j}
$$

$$
_{n,1} = \mathbf{\Lambda}_{1,1} + \mathbf{\varepsilon}_{j}
$$

$$
\boxed{\mathbf{l}_{n,1} = \widetilde{\mathbf{l}} + \mathbf{\eta}_1 = \widetilde{\mathbf{l}} + \mathbf{\Lambda}_1 + \mathbf{\varepsilon}_j = \mathbf{\mu}_1 + \mathbf{\varepsilon}_j}
$$

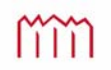

# 6.2 Fortpflanzung systematischer Abweichungen

Gegeben:  $n,1$   $n,1$   $n,1$   $n,1$  $\mathbf{I}_{n,1} = \widetilde{\mathbf{I}}_n + \mathbf{\Delta}_1 + \mathbf{\varepsilon}_1$  Beobachtungsvektor

Gesucht: Größen f, die sich nicht direkt messen lassen, aber sich aus  $\prod_{n,1}$  als  $\mathbf{f} = \mathbf{\Phi}(\mathbf{I})$  berechnen ("ableiten") lassen.

Frage: Wie wirken sich systematische Fehler  $\Delta_{l_j}$  in **l** auf die abgeleiteten Größen *u*,1 **<sup>f</sup>** als *u*,1 **Δf** aus?

$$
\mathbf{f}_{u,1} = \mathbf{\Phi}(\mathbf{1}) = \begin{bmatrix} \varphi_1(\mathbf{1}) \\ \varphi_2(\mathbf{1}) \\ \vdots \\ \varphi_u(\mathbf{1}) \\ \varphi_u(\mathbf{1}) \end{bmatrix}
$$

Problem: Die Funktionen der Beobachtungen  $f_{u,1} = \Phi(1)$  sind oft nicht linear.

Beispiel: *Dreieck mit drei gemessenen Seiten.* 

 $Z$ u berechnen sind die nicht gemessenen Winkel  $\mathbf{f}_{1,u}^T = \begin{bmatrix} f_1 & f_2 & f_3 \end{bmatrix}$ sowie deren systematische Abweichungen  $\Delta \mathbf{f}^T = \begin{bmatrix} \Delta f_1 & \Delta f_2 & \Delta f_3 \end{bmatrix}$ 

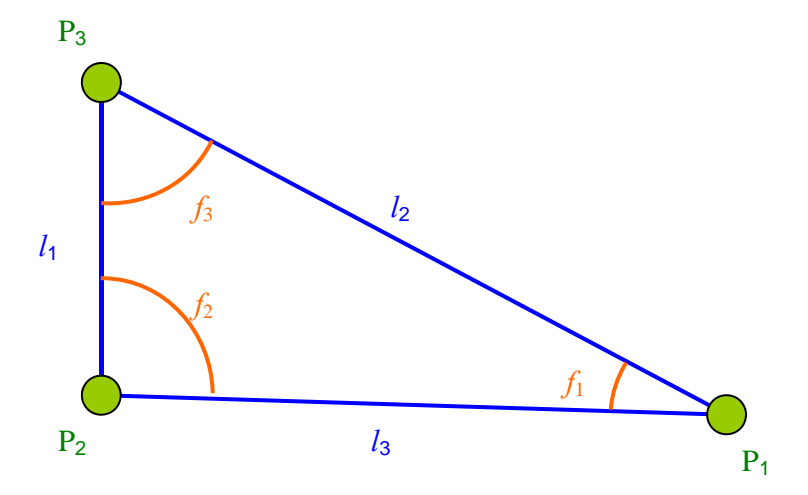

mm

#### Lösung: **a) Linearisierung der Funktion**

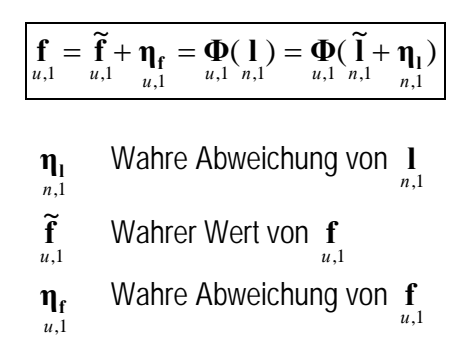

#### TAYLOR-Entwicklung:

$$
\mathbf{f}_{u,1} = \tilde{\mathbf{f}} + \mathbf{\eta}_{\mathbf{f}} = \mathbf{\Phi}(\tilde{\mathbf{l}}) + \frac{\partial \mathbf{\Phi}(\mathbf{l})}{\partial \mathbf{l}} \cdot \mathbf{\eta}_{\mathbf{l}} + \frac{\partial^2 \mathbf{\Phi}(\mathbf{l})}{\partial \mathbf{l}^2} \cdot \mathbf{\eta}_{\mathbf{l}}^2 + \dots
$$
\n
$$
\mathbf{\tilde{f}}_{u,n} = \mathbf{\Phi}(\tilde{\mathbf{l}}) + \mathbf{\tilde{f}}_{u,n} = \mathbf{\tilde{f}}_{u,n} = \mathbf{\tilde{f}}_{u,n}
$$

Unter der Voraussetzung, dass  $\|\eta_{\scriptscriptstyle \rm 1,1}\| << \|\mathbf{1}\|$  gilt, darf die Taylorreihe nach dem ersten Glied abgebrochen werden und es gilt weiter:

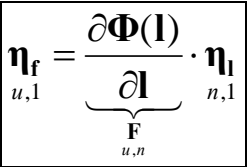

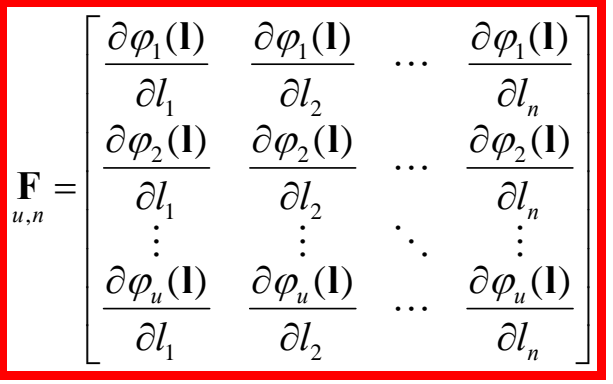

# **Funktionalmatrix (JACOBI-Matrix)**

enthält Differentialoperatoren

$$
\mathbf{\eta}_{\mathbf{f}} = \mathbf{F} \cdot \mathbf{\eta}_{\mathbf{l}}
$$
  
<sub>u,1</sub> <sub>u,n</sub> <sub>n,1</sub>

**<sup>η</sup><sup>f</sup> <sup>F</sup> <sup>η</sup><sup>l</sup> Fortpflanzung wahrer Abweichungen**

#### **b) Übergang zu systematischen Abweichungen**

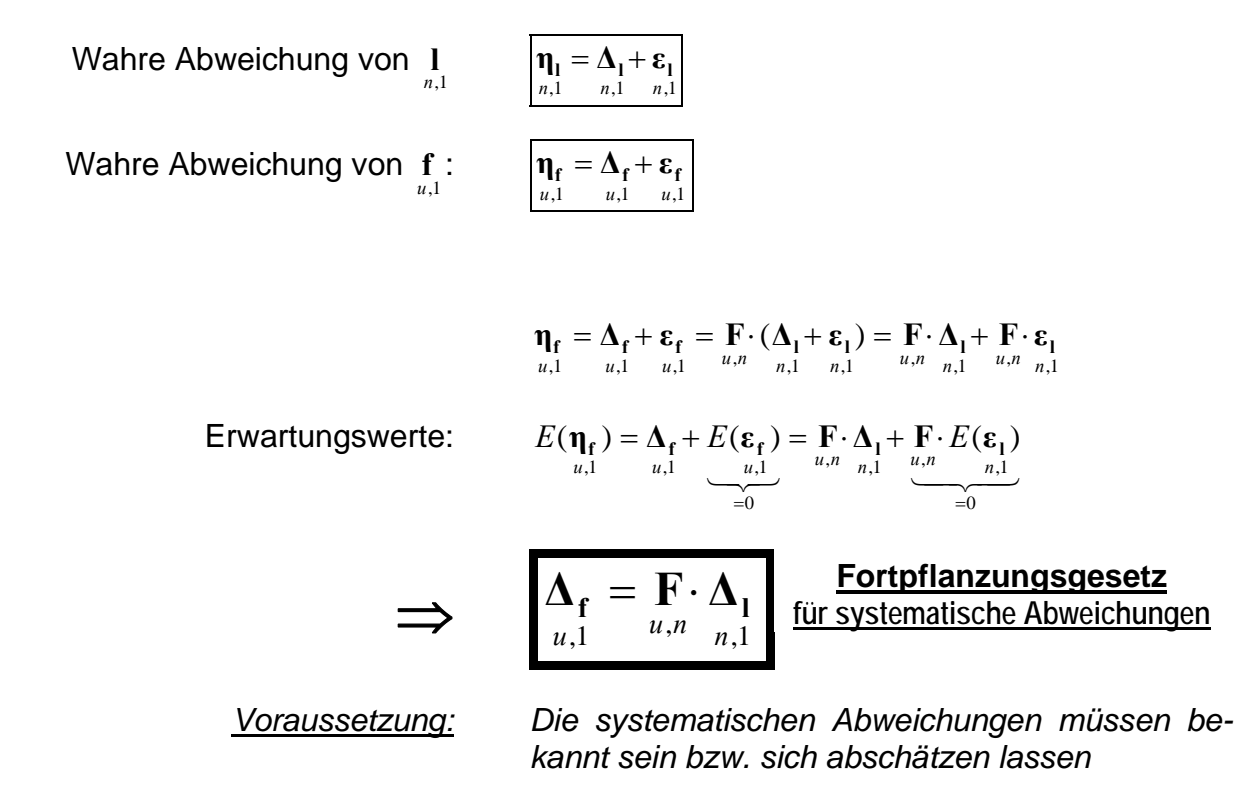

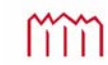

# 6.3 Fortpflanzung zufälliger Abweichungen

$$
\eta_{f} = \Delta_{f} + \varepsilon_{f} = \mathbf{F} \cdot \Delta_{1} + \mathbf{F} \cdot \varepsilon_{1}
$$
\n
$$
\Rightarrow \qquad \boxed{\varepsilon_{f} = \mathbf{F} \cdot \mathbf{\varepsilon}_{1}
$$
\n
$$
\downarrow \qquad \qquad \downarrow \qquad \downarrow \qquad \downarrow \qquad \downarrow \qquad \downarrow \qquad \downarrow \qquad \downarrow \qquad \downarrow \qquad \downarrow \qquad \downarrow \qquad \text{Fortpflanzung zufälliger Abweichungen}
$$

 *Problem: Die zufälligen Abweichungen n*,1 **<sup>l</sup> <sup>ε</sup>** von *n*,1 **l** *sind i.d.R. unbekannt* 

 *Lösung: Übergang auf Varianzen und Kovarianzen und somit auf Kovarianzmatrizen*

**Gegeben:**  
\n
$$
\Sigma_{\mathbf{u}} = \begin{bmatrix} \sigma_1^2 & \sigma_1_2 & \cdots & \sigma_{1n} \\ \sigma_{21} & \sigma_2^2 & \cdots & \sigma_{2n} \\ \vdots & \vdots & \ddots & \vdots \\ \sigma_{n1} & \sigma_{n2} & \cdots & \sigma_n^2 \end{bmatrix}
$$
\n
$$
\text{Oon } \mathbf{l},
$$
\n
$$
\text{Gesucht:}
$$
\n
$$
\Sigma_{\mathbf{f} \mathbf{f}} = \begin{bmatrix} \sigma_1^2 & \sigma_1_2 & \cdots & \sigma_{1n} \\ \sigma_{21} & \sigma_2^2 & \cdots & \sigma_{2n} \\ \vdots & \vdots & \ddots & \vdots \\ \sigma_{n1} & \sigma_{n2} & \cdots & \sigma_n^2 \end{bmatrix}
$$
\n
$$
\text{Von } \mathbf{f},
$$
\n
$$
\mathbf{u}, \mathbf{u} \in \mathcal{L}
$$

 $\left( {\boldsymbol{\epsilon}}_{\rm L} \!\cdot\! {\boldsymbol{\epsilon}}_{\rm L}^T \right)$ 

*T*

*u*

Definition:

$$
\sum_{n,n} E(\varepsilon_{\mathbf{L}} \cdot \varepsilon_{\mathbf{L}}^T)
$$

$$
\sum_{n,n} \sum_{u,u} E(\varepsilon_{\mathbf{f}} \cdot \varepsilon_{\mathbf{f}}^T)
$$

$$
\sum_{u,u} E(\varepsilon_{\mathbf{f}} \cdot \varepsilon_{\mathbf{L}}^T)
$$

$$
\mathbf{\varepsilon}_{\mathbf{f}} \cdot \mathbf{\varepsilon}_{\mathbf{f}}^T = \mathbf{F} \cdot \mathbf{\varepsilon}_{\mathbf{L}} \cdot \mathbf{\varepsilon}_{\mathbf{L}}^T \cdot \mathbf{F}^T \implies E(\mathbf{\varepsilon}_{\mathbf{f}} \cdot \mathbf{\varepsilon}_{\mathbf{f}}^T) = \mathbf{F} \cdot E(\mathbf{\varepsilon}_{\mathbf{L}} \cdot \mathbf{\varepsilon}_{\mathbf{L}}^T) \cdot \mathbf{F}^T
$$
  
\n $\sum_{u,1,1,u \atop u,u} \sum_{u,n}^{u,1,1,u} \sum_{u,n}^{u,n} \sum_{u,n}^{u,n}$ 

$$
\sum_{u,u} \mathbf{E}_{\mathbf{f} \mathbf{f}} = \mathbf{F} \cdot \sum_{u,n} \mathbf{E}_{\mathbf{f} \mathbf{f}} \cdot \mathbf{F}_{\mathbf{f} \mathbf{f}}^T
$$

**"Fehlerfortpflanzungsgesetz"** (besser) **Kovarianzfortpflanzungsgesetz**

# 6.4 Praktisches Vorgehen bei der Kovarianzfortpflanzung

### **6.4.1 Fortpflanzung systematischer und zufälliger Abweichungen**

Nicht alle interessierenden Größen können direkt erfasst (gemessen) werden. Oftmals ist es notwendig, die wirklich relevanten Größen aus den beobachteten zu berechnen. Dann stellt sich die Frage, wie stark sich Abweichungen in den beobachteten Größen auf die aus ihnen berechneten Größen auswirken, d.h. mit welchem Fehler die abgeleiteten Größen behaftet sind.

Eindimensionaler linearer Fall :  $x = \Phi(l) = F \cdot l$ 

Zufällige Abweichung  $\varepsilon$  :  $\varepsilon_x = F \cdot \varepsilon_x$  mit  $E(\varepsilon_x) = 0 \Rightarrow E(\varepsilon_x) = F \cdot E(\varepsilon_x) = 0$ 

Systematische Abweichung  $\Delta$ :  $\Delta_x = F \cdot \Delta_t$  mit  $E(\Delta_t) = \Delta_t \Rightarrow E(\Delta_x) = F \cdot E(\Delta_t) = F \cdot \Delta_t$ 

Das Kovarianzfortpflanzungsgesetz gilt nur für zufällige Abweichungen!

#### **6.4.2 Das Kovarianzfortpflanzungsgesetz für eine Zielgröße bei unkorrelierten Beobachtungen ("Totales Differential")**

**Schritt A**: Aufstellen des funktionalen Modells für *n* Beobachtungen *<sup>i</sup> l*

$$
x = \Phi(\mathbf{l}) = f\left(l_1, l_2, \ldots, l_n\right)
$$

Die abgeleitete Größe (Zielgröße) wird als Funktion der Beobachtungen dargestellt. Varianzfreie Größen werden als Konstanten betrachtet. Nach diesen wird in Schritt B nicht differenziert.

# **Schritt B**: Bilden des totalen Differentials

Linearisierung nach Taylor für die nichtlineare Funktion  $\Phi$ , welche an der Entwicklungsstelle stetig und differenzierbar sein muss:

$$
X = X_0 + dx = f(I_1 + dl_1, I_2 + dl_2, ..., I_n + dl_n) =
$$
\n
$$
= \underbrace{f(I_1, I_2, ..., I_n) + \underbrace{\frac{\partial f}{\partial I_1} dl_1 + \frac{\partial f}{\partial I_2} dl_2 + \cdots + \frac{\partial f}{\partial I_n} dl_n}_{\text{Glieder 1. Ordnung}} + \underbrace{\frac{\partial^2 f}{\partial I_1^2} dl_1^2 + \frac{\partial^2 f}{\partial I_2^2} dl_2^2 + \cdots + \frac{\partial^2 f}{\partial I_n^2} dl_n^2}_{\text{Glieder 2. Ordnung}} + \cdots + \underbrace{\frac{\partial^k f}{\partial I_1^k} dl_1^k + \frac{\partial^k f}{\partial I_2^k} dl_2^k + \cdots + \frac{\partial^k f}{\partial I_n^k} dl_n^k}_{\text{Glieder böherer Ordnung}} \qquad \text{mit } k \to \infty
$$
\n
$$
dl_i = \varepsilon_i \ll l_i \quad \forall i \implies \text{Abbruch nach Gliedern 1. Ordnung}
$$
\n
$$
dl_i = \varepsilon_i \ll l_i \quad \forall i \implies \text{Abbruch nach Gliedern 1. Ordnung}
$$
\n
$$
\text{Totales Differential der Funktion } F: \left[ dx = \varepsilon_x = \frac{\partial f}{\partial I_1} \varepsilon_1 + \frac{\partial f}{\partial I_2} \varepsilon_2 + \cdots + \frac{\partial f}{\partial I_n} \varepsilon_n \right].
$$

m

Partielle Ableitungen (Differentialkoeffizienten)

Hochschule Neubrandenburg University of Applied Sciences

## **Schritt C**: Übergang zur Varianz

Im Allgemeinen sind die einzelnen zufälligen Abweichungen  $\varepsilon_i$  unbekannt, aber die Standardabweichungen, die empirisch als  $s_i$  (z.B. aus Wiederholungsmessungen) oder theoretisch als  $\sigma_i$  vorliegen, sind bekannt.

Übergang von der zufälligen Abweichung zur Varianz  $\sigma_x^2 = E(\varepsilon_x)^2$  mit  $\sigma_{l_i}^2 = E(\varepsilon_i^2)$ 

Varianz der Funktion  $\Phi$ :

theoretisch: 
$$
\sigma_x^2 = \left(\frac{\partial f}{\partial l_1}\right)^2 \sigma_{l_1}^2 + \left(\frac{\partial f}{\partial l_2}\right)^2 \sigma_{l_2}^2 + \dots + \left(\frac{\partial f}{\partial l_n}\right)^2 \sigma_{l_n}^2
$$
  
empirisch: 
$$
s_x^2 = \left(\frac{\partial f}{\partial l_1}\right)^2 s_{l_1}^2 + \left(\frac{\partial f}{\partial l_2}\right)^2 s_{l_2}^2 + \dots + \left(\frac{\partial f}{\partial l_n}\right)^2 s_{l_n}^2
$$
  
Standardabweichung

theoretisch:  
\n
$$
\sigma_x = +\sqrt{\sigma_x^2}
$$
\n
$$
s_x = +\sqrt{s_x^2}
$$

# **6.4.3 Das allgemeine Kovarianzfortpflanzungsgesetz für mehrere Zielgrößen oder bei korrelierten Beobachtungen**

**("Allgemeines Fehlerfortpflanzungsgesetz" bzw. "Kovarianzfortpflanzungsgesetz")**

Das allgemeine Fehlerfortpflanzungsgesetz kommt zum Einsatz, wenn mehrerer Zielgrößen aus mehreren Beobachtungen (korreliert oder unkorreliert) berechnet werden.

Zur Berechnung der vollständigen Kovarianzmatrix der Zielgrößen muss das Fehlerfortpflanzungsgesetz in seiner allgemeineren Form (=Kovarianzfortpflanzungsgesetz) verwendet werden.

**Schritt A**: Aufstellen des funktionalen Modells für *m* funktionale Zusammenhänge ( ) *<sup>j</sup>* **l** mit *n* Beobachtungen *<sup>i</sup> l* .

$$
X_1 = \Phi_1(\mathbf{l}) = f_1(l_1, l_2, ..., l_n)
$$
  
\n
$$
X_2 = \Phi_2(\mathbf{l}) = f_2(l_1, l_2, ..., l_n)
$$
  
\n
$$
\vdots
$$
  
\n
$$
X_m = \Phi_m(\mathbf{l}) = f_m(l_1, l_2, ..., l_n)
$$

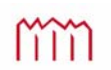

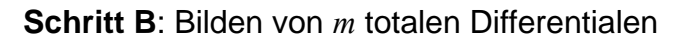

$$
dx_1 = \frac{\partial f_1}{\partial l_1} \cdot d l_1 + \frac{\partial f_1}{\partial l_2} \cdot d l_2 + \cdots + \frac{\partial f_1}{\partial l_n} \cdot d l_n
$$
  
\n
$$
dx_2 = \frac{\partial f_2}{\partial l_1} \cdot d l_1 + \frac{\partial f_2}{\partial l_2} \cdot d l_2 + \cdots + \frac{\partial f_2}{\partial l_n} \cdot d l_n
$$
  
\n
$$
\vdots
$$
  
\n
$$
dx_m = \frac{\partial f_m}{\partial l_1} \cdot d l_1 + \frac{\partial f_m}{\partial l_2} \cdot d l_2 + \cdots + \frac{\partial f_m}{\partial l_n} \cdot d l_n
$$

Die partiellen Ableitungen *i j l f* A ð lassen sich in einer Matrix **F** zusammenfassen

$$
mit j = 1, 2, ..., m \text{ und } i = 1, 2, ..., n
$$

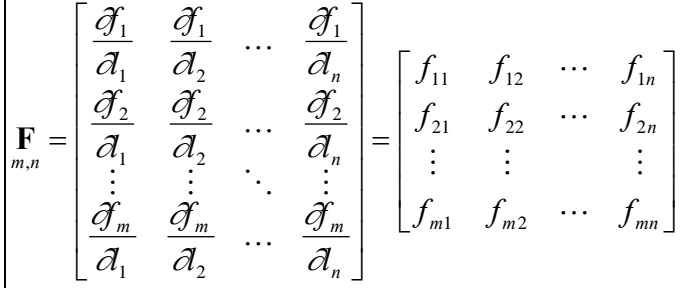

## **Schritt C:** Übergang auf die Varianzen

Kovarianzfortpflanzungsgesetz (Fehlerfortpflanzungsgesetz in allgemeiner Form):

$$
\boxed{\boldsymbol{\Sigma}_{xx} = \mathbf{F} \cdot \boldsymbol{\Sigma}_{\mathbf{u}} \cdot \mathbf{F}^{T}}
$$
 (theoretisch) \t\t bzw. \t\t 
$$
\boxed{\mathbf{S}_{xx} = \mathbf{F} \cdot \mathbf{S}_{\mathbf{u}} \cdot \mathbf{F}^{T}}
$$
 (empirisch)

**Σxx Sxx** & und **Σll Sll** & sind Kovarianzmatrizen (Varianz-Kovarianzmatrizen) und beinhalten die (theoretischen) Varianzen  $\sigma_i^2$  und Kovarianzen  $\sigma_{ij}$  bzw. die empirischen Varianzen  $s_i^2$  und Kovarianzen  $s_{ii}$ .

*Eingangs- und Ausgangsgrößen bei der "Fehlerfortpflanzung"*:

gegeben: 
$$
\Sigma_{\mathbf{u}} = \begin{bmatrix} \sigma_{l_1}^2 & \sigma_{l_1 l_2} & \cdots & \sigma_{l_l l_n} \\ \sigma_{l_1 l_2} & \sigma_{l_2}^2 & \cdots & \sigma_{l_2 l_n} \\ \vdots & \vdots & \ddots & \vdots \\ \sigma_{l_l l_n} & \sigma_{l_2 l_n} & \cdots & \sigma_{l_n}^2 \end{bmatrix}
$$
 gesucht:  $\Sigma_{\mathbf{x}} = \begin{bmatrix} \sigma_1^2 & \sigma_{12} & \cdots & \sigma_{1m} \\ \sigma_{21} & \sigma_2^2 & \cdots & \sigma_{2m} \\ \vdots & \vdots & \ddots & \vdots \\ \sigma_{m1} & \sigma_{m2} & \cdots & \sigma_{m}^2 \end{bmatrix}$ 

Die Berechnungen mittels des allgemeinen Kovarianzfortpflanzungsgesetzes schließen den Fall einer Zielgröße bei unkorrelierten Beobachtungen("Totales *Differential"* mit ein. Umgekehrt nicht!

Imm

## **6.4.4 Direktes und numerisches Differenzieren**

Die zur Kovarianzfortpflanzung nach 6.4.2 bzw. 6.4.3 benötigten Differentialkoeffizienten ("partiellen Ableitungen"):  $\frac{dy_j}{dx}$  werden prinzipiell mittels "Direktem Differenzieren" oder auch "analytischem Differenzieren" (schlicht gesagt "Ableiten") bereitgestellt. *i l f*  $\widehat{o}$  $\partial$ 

Das ist nicht immer problemlos möglich. Daher wird hier eine einfache Möglichkeit angegeben, die Ableitung einer Funktion an einer bestimmten Stelle *x* durch numerisches Differenzieren zu berechnen.

- Problem: Häufig können die Differentialquotienten *i j l f*  $\widehat{o}$  $\partial$  nur schwer analytisch bestimmt werden oder der Aufwand zur analytischen Bestimmung ist unvertretbar hoch.
- Lösung: Ersetzen der Differentialquotienten *i j l f*  $\hat{o}$  $\widehat{O}$  durch Differenzenquotienten *i j l f*  $\overline{\mathcal{A}}$  $\varDelta$
- Voraussetzung: Im Bereich der  $\Delta f_i$  muss die Funktion  $f(l_1, l_2, ..., l_n)$  lineares Verhalten aufweisen (Linearitätsbedingung) und die  $\Delta f_i$  müssen klein genug sein. Zu kleine  $\Delta f_i$ können zu numerischen Problemen bei der Berechnung führen.

# Beispiel zum numerischen Differenzieren:

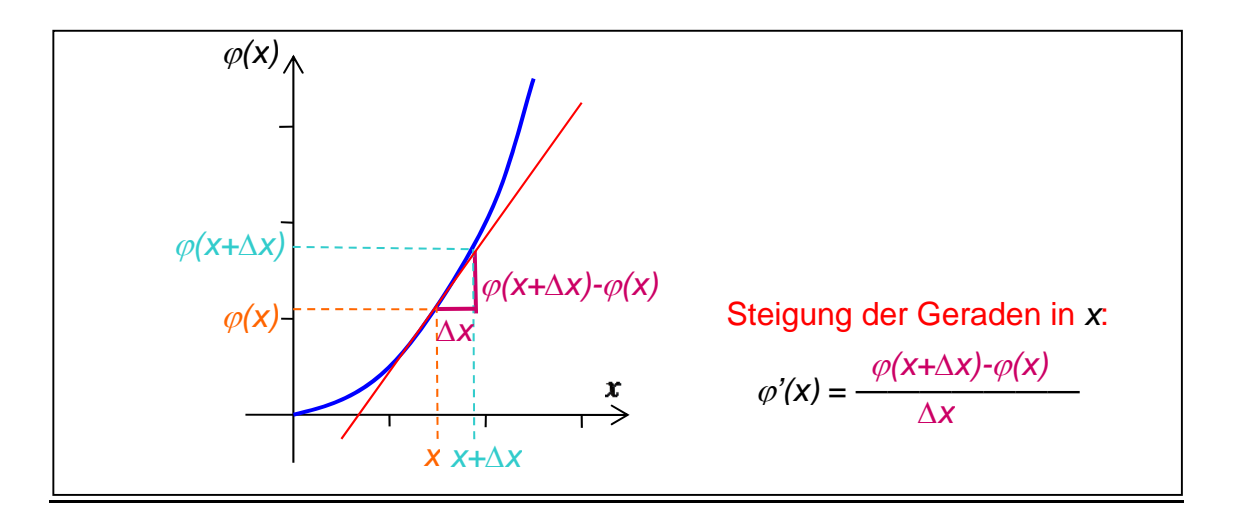

Übergang vom Differentialquotienten *j*  $f_{ij} = \frac{\partial \psi_i}{\partial l_i}$  $=\frac{\partial \varphi_i}{\partial \vec{r}}$  zum Differenzenquotienten *j*  $f_{ij} = \frac{\Delta \psi_i}{\Delta l_i}$  $=\frac{\Delta\varphi_i}{\Delta t}$ :

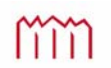

#### Praktisches Vorgehen zum numerischen Differenzieren:

- 1. Berechnung der  $X_0$  in  $\bullet$  unter Verwendung von  $l_1, l_2, \ldots l_n$  aus  $\bullet$
- 2. Festlegung der  $\Delta l_i$  in  $\bullet$  als kleine Zuschläge jeweils zu  $l_i$  (Tip: Wähle  $\Delta l_i$  in der Größenordnung der Standardabweichung oder eine Zehnerpotenz kleiner.)
- 3. Bilden der variierten Beobachtung  $(l_i + \Delta l_i)$  in  $\bullet$  (Es wird in einer Zeile *i* jeweils nur die eine Beobachtung *<sup>i</sup> l* variiert *"Partielle Ableitung"*)
- 4. Berechnung der veränderten Funktionswerte  $(X_0 + \Delta \varphi_i)$  in  $\bullet$  durch jeweiliges Einsetzen der um  $\Delta l_i$  variierten Beobachtung  $l_i$  in die Funktion  $\varphi_{i i}(l_1, l_2, \ldots, l_i + \Delta l_i, \ldots, l_n)$ (bei *m* Unbekannten => *n m* veränderte Funktionswerte)
- 5. In  $\bullet$  Berechnung der  $\Delta \varphi_i = (X_0 + \Delta \varphi_i) X_0$  (Spalte  $\bullet$  Spalte  $\bullet$ ) (Auswirkung einer kleinen Änderung  $\Delta l_i$  der Beobachtung  $l_i$  auf die Funktion  $\varphi_i$ )
- 6. Bilden der Differenzenquotienten *j*  $f_{ij} = \frac{\Delta \psi_i}{\Delta l_i}$  $=\frac{\Delta\varphi_i}{\Delta t}$  in **O**
- 7a. Im Falle des "Totalen Differentials" wird aus der Standardabweichungen  $s_i$  **O** und dem Differenzenquotienten *i*  $f_i = \frac{\Delta \varphi_i}{\Delta l_i}$   $\bullet$  für jede Beobachtungen  $l_i$  das Produkt  $(s_i \cdot f_i)$   $\bullet$  gebildet, quadriert  $(s_i \cdot f_i)^2$   $\bullet$  und aufsummiert  $\sum_{i=1}^{n} (s_i \cdot f_i)$ *i*  $S_i \cdot f_i$ 1 <sup>2</sup> *(Rechengang entspricht 4.4.2)*
- 7b. Im Falle der "Allgemeinen Kovarianzfortpflanzung" kann die Matrix  $\mathbf{F}_{m,n}$  statt mit den Differentialquotienten *i ji l f*  $\partial$  $\partial$  direkt mit den Differenzenquotienten *i*  $f_{ji} = \frac{\Delta \psi_{ji}}{\Delta l_i}$  $=\frac{\Delta\varphi_{ji}}{4\pi\epsilon}$  aus **@** gefüllt werden *(weiterer Rechengang sind Matrizenoperationen gemäß 4.4.3)*

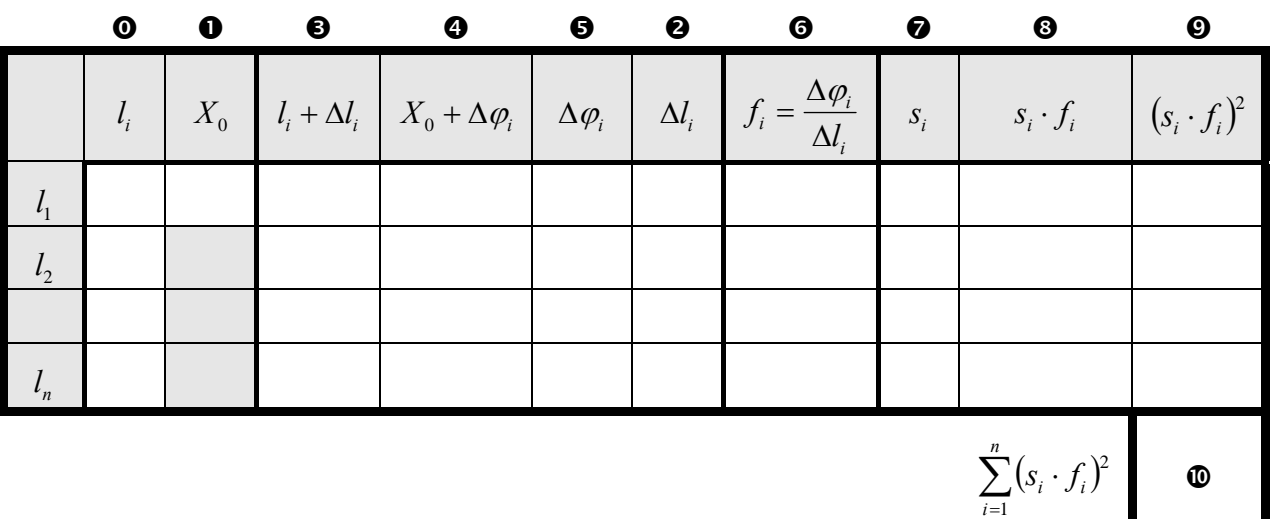

#### **Fall 1: Unkorrelierte Beobachtungen, eine Zielgröße:**

$$
S_{X_0} = \sqrt{\sum_{i=1}^{n} (s_i \cdot f_i)^2}
$$

 Im Falle unkorrelierter Beobachtungen (siehe 6.4.2) erfolgen die Berechnungen mit den numerischen Ableitungen aus Spalte <sup>o</sup> als "Totales Differential" in den Spalten  $\bullet$  bis  $\bullet$ .

**Fall 2:** Im Falle korrelierter Beobachtungen (siehe 6.4.3) wird mit den numerischen Ableitungen aus Spalte © die Funktionalmatrix F gebildet. Die Berechnungen er-

folgen als Matrizenprodukt  $\mathbf{F}\cdot\mathbf{\Sigma}_{LL}\cdot\mathbf{F}^T$  $\mathbf{F} \cdot \sum_{LL} \cdot \mathbf{F}^T$ .

$$
\Sigma_{XX} = \mathbf{F} \cdot \Sigma_{LL} \cdot \mathbf{F}^T = \left[\sigma_X^2\right] \text{ Fall 2a): } n \text{ korrelierte Beobachtungen, eine Zielgröße}
$$
\n
$$
\mathbf{F} = \begin{bmatrix} f_1 & f_2 & f_3 & \cdots & f_n \end{bmatrix} = \begin{bmatrix} \Delta \varphi & \Delta \varphi & \Delta \varphi \\ \Delta l_1 & \Delta l_2 & \Delta l_3 & \cdots & \Delta l_n \end{bmatrix}
$$

$$
\Sigma_{XX} = \mathbf{F} \cdot \Sigma_{LL} \cdot \mathbf{F}^T
$$
  
\n
$$
\mathbf{F} = \begin{bmatrix} f_{11} & f_{12} & f_{13} & \cdots & f_{1n} \\ f_{21} & f_{22} & f_{23} & \cdots & f_{2n} \\ \vdots & \vdots & \vdots & \ddots & \vdots \\ f_{u1} & f_{u2} & f_{u3} & \cdots & f_{un} \end{bmatrix} = \begin{bmatrix} \frac{\Delta \varphi_1}{\Delta l_1} & \frac{\Delta \varphi_1}{\Delta l_2} & \frac{\Delta \varphi_1}{\Delta l_3} & \cdots & \frac{\Delta \varphi_1}{\Delta l_n} \\ \frac{\Delta \varphi_2}{\Delta l_1} & \frac{\Delta \varphi_2}{\Delta l_2} & \frac{\Delta \varphi_2}{\Delta l_3} & \cdots & \frac{\Delta \varphi_2}{\Delta l_n} \\ \vdots & \vdots & \vdots & \ddots & \vdots \\ \frac{\Delta \varphi_u}{\Delta l_1} & \frac{\Delta \varphi_u}{\Delta l_2} & \frac{\Delta \varphi_u}{\Delta l_3} & \cdots & \frac{\Delta \varphi_u}{\Delta l_n} \end{bmatrix}
$$

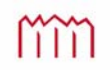

# 6.5 Häufige Standardfälle der Kovarianzfortpflanzung

Für immer wieder kehrende Aufgaben im Vermessungswesen werden häufig "auf die Schnelle" Genauigkeitsabschätzungen gefordert. Diese werden i.A. für unkorrelierte Beobachtungen "im Kopf" durchgeführt. Im Folgenden werden einige dieser Standardfälle aufgeführt. Die Darstellung erfolgt hier für empirische Varianzen *s*, ist aber natürlich genau so für theoretische Varianzen  $\sigma$  anzusetzen.

#### **6.5.1 Skalieren von Messwerten mit konstantem Faktor**

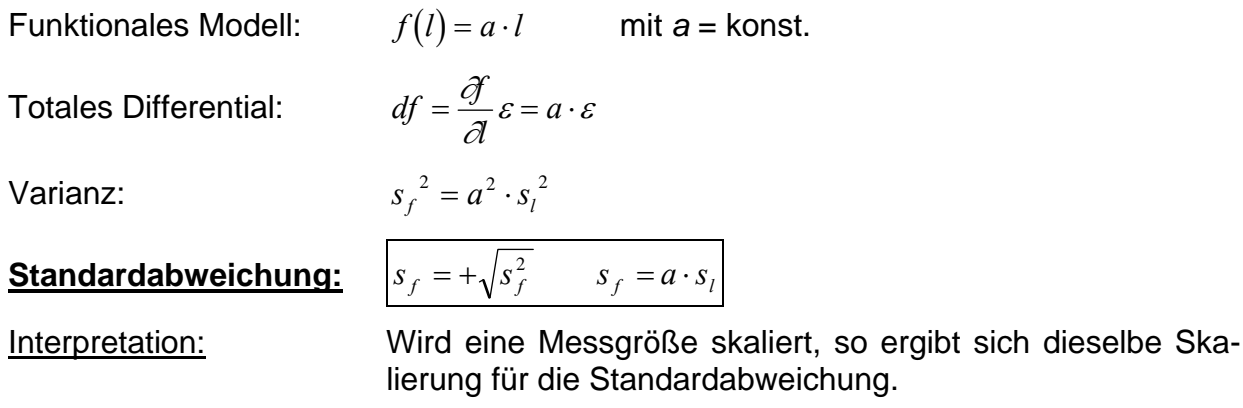

### **6.5.2 Addition oder Subtraktion von mehreren Messwerten**

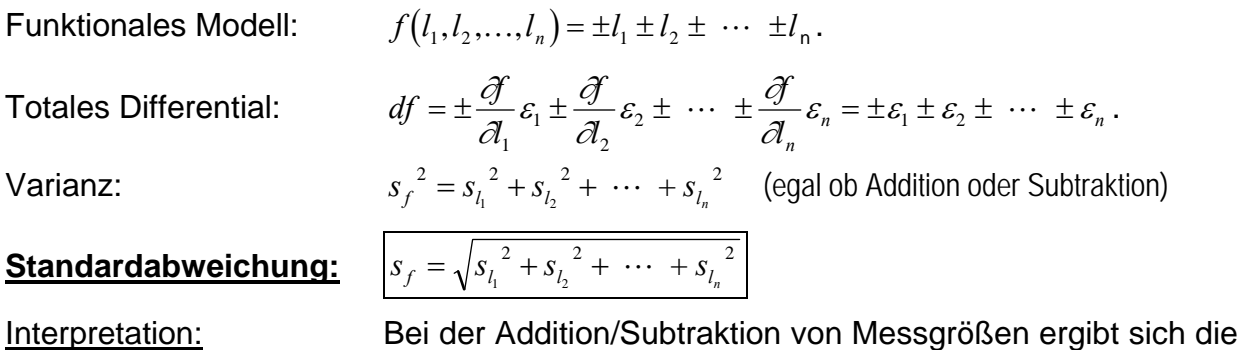

Gesamtvarianz als Summe der Einzelvarianzen.

Sonderfall gleich genauer Beobachtungen (alle  $l_i$  dieselbe Standardabweichung  $s_l$ ):

$$
f(l_1, l_2,..., l_n) = \pm l_1 \pm l_2 \pm \cdots \pm l_n
$$
 mit  $s_l = s_{l_1} = s_{l_2} = \cdots = s_{l_n}$ 

**Standardabweichung:**  $s_f = \sqrt{n} \cdot s_i$ 

Interpretation: Die Standradabweichung wächst mit der Wurzel der Anzahl der Summanden.

Imm

#### **6.5.3 Arithmetischer Mittelwert mehrerer Messwerte**

Functions of the following matrices:

\n
$$
\bar{x} = f(l_1, l_2, \ldots, l_n) = \frac{l_1 + l_2 + \cdots + l_n}{n} = \frac{1}{n}l_1 + \frac{1}{n}l_2 + \cdots + \frac{1}{n}l_n.
$$
\nTotales Differential:

\n
$$
dx = \frac{1}{n}\varepsilon_1 + \frac{1}{n}\varepsilon_2 + \cdots + \frac{1}{n}\varepsilon_n = \frac{1}{n}(\varepsilon_1 + \varepsilon_2 + \cdots + \varepsilon_n).
$$
\nVarianz:

\n
$$
s_{\bar{x}}^2 = \frac{1}{n^2}(s_{l_1}^2 + s_{l_2}^2 + \cdots + s_{l_n}^2)
$$
\nStandardfall gleich genome Beobachtungen (alle  $l_i$  dieselbe Standardabweichung  $s_l$ ):

$$
s_l = s_{l_1} = s_{l_2} = \dots = s_{l_n}
$$
  

$$
s_{\overline{x}}^2 = \frac{1}{2} \cdot n \cdot s_l^2 = \frac{s_l^2}{2}
$$

 $n \cdot s_i^2 = \frac{s}{s}$  $\frac{a}{\bar{x}}^2 = \frac{1}{n^2} \cdot n \cdot s_l^2 = \frac{s_l}{n}$ 2

*n*

*s*  $\bar{x} = \frac{s_l}{\sqrt{n}}$ 

Varianz:

**Standardabweichung:**  $s_{\bar{x}}$ 

Interpretation: Bei *n*-facher Wiederholung einer Messung derselben Zufallsgröße geht die Standardabweichung für deren Mittelwert mit dem Faktor  $1/\sqrt{n}$  zurück.

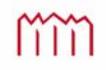

# **7 Das Elementarfehlermodell**

# 7.1 Hypothese der Elementarfehler

Die Hypothese der Elementarfehler wurde bereits 1837 von *BESSEL* und *HAGEN* entwickelt. Sie besagt, dass sich die zufälligen Abweichungen  $\varepsilon$  als eine Summe von  $q$ sehr kleinen Elementarfehlern  $\Delta_i$ , darstellen lassen

$$
\varepsilon = \Delta_1 + \Delta_2 + \Delta_3 + \dots + \Delta_q,
$$

die den folgenden Bedingungen genügen:

- alle  $\Delta_i$  sind vom Betrag her gleich groß:  $\Delta_i = |\delta| \quad \forall i$
- unterscheiden sich nur im Vorzeichen:  $\Rightarrow \varepsilon = \pm \delta \pm \delta \pm \delta \pm \delta ...$
- positive und negative Vorzeichen gleich wahrscheinlich:  $P(\Delta_i = +\delta) = P(\Delta_i = -\delta) = 0.5$

für  $q \rightarrow \infty$  geht  $\delta \rightarrow 0$  (für  $\infty$  viele Elementarfehler werden die Abweichungen nahezu Null)

$$
E(\Delta_h) = 0
$$
  
\n
$$
\Rightarrow E(\varepsilon) = \sum_{h=1}^{q} E(\Delta_h) = 0
$$
 
$$
\sigma^2 = E(\varepsilon^2) = \sum_{h=1}^{q} E(\Delta_h^2) = q \cdot \delta^2
$$

### **Beispiele:**

mit  $\varepsilon = \Delta_1 + \Delta_2 + \Delta_3 + \dots + \Delta_g$ 

 $q = 1$ :

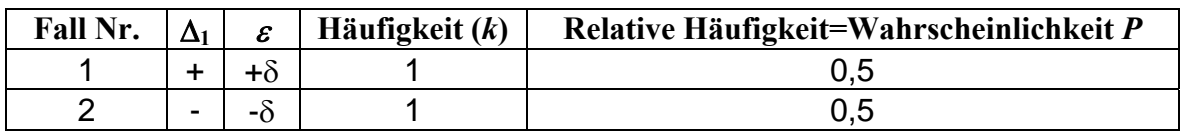

 $q = 2$ :

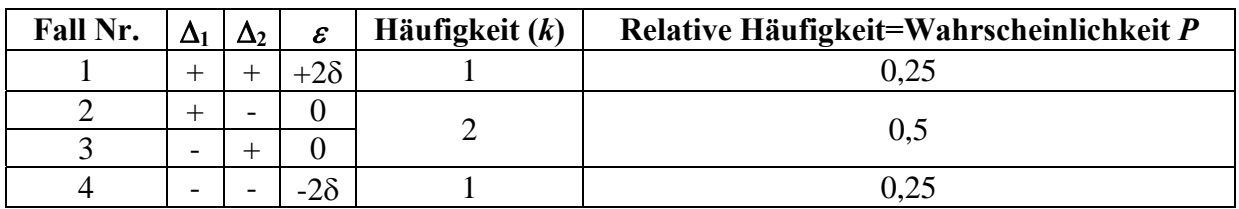

mm

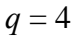

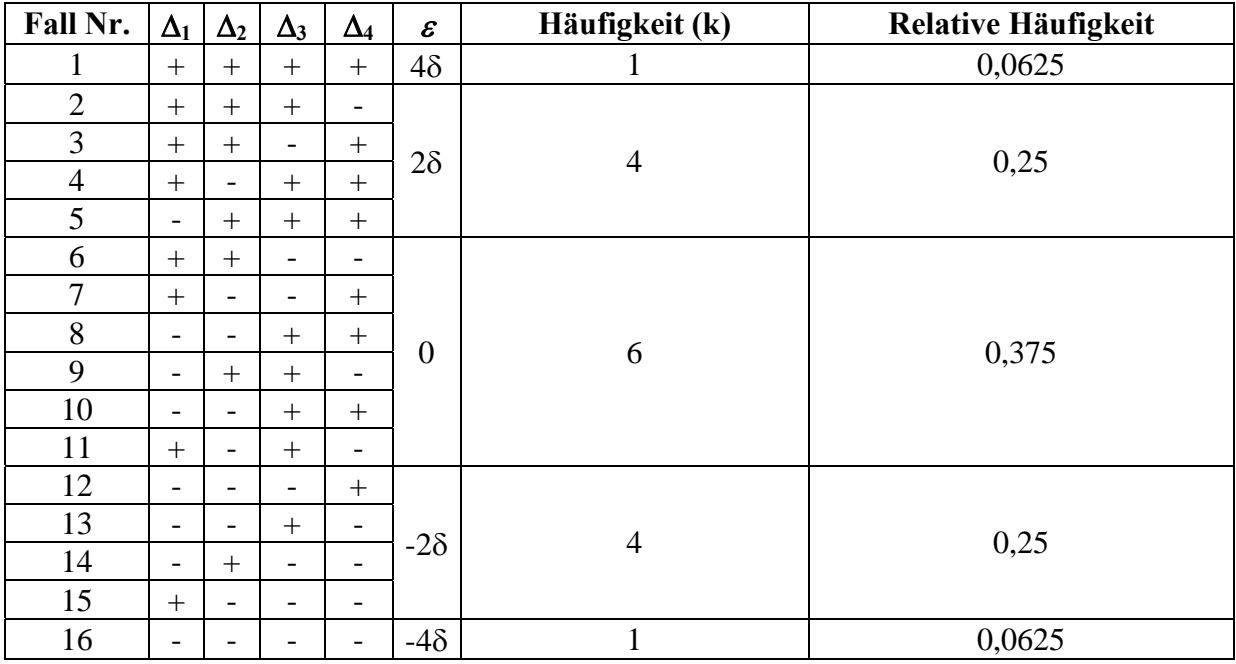

*Je größer die Abweichung (der "Fehler"), desto geringer ist die Wahrscheinlichkeit!* 

#### **"Pascalsches Dreieck"**

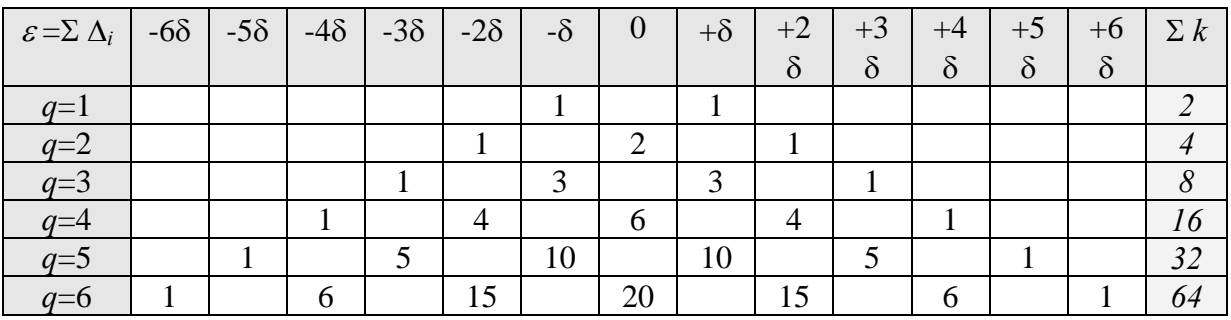

Wahrscheinlichkeit :

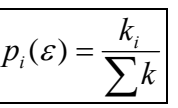

Formel für mögliche Fälle: 
$$
\boxed{\varepsilon = (q - 2w) \cdot \delta}
$$
 mit  $w = 0,1,2,...,q$ 

für *q*=1:

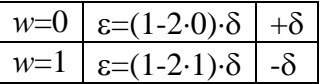

für *q*=2:

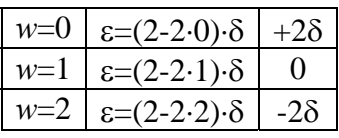

für *q*=4:

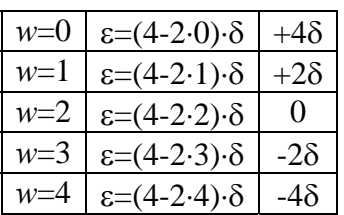

Allgemeines Bildungsgesetz:

$$
p(\varepsilon) = P\{\varepsilon = (q - 2w)\delta\} = \frac{1}{2^q} \binom{q}{w}, \qquad w = 0, 1, 2, 3, \dots, q \qquad \text{mit} \quad \binom{q}{w} = \frac{q!}{(q - w)! w!}
$$
\n
$$
\text{Ammerkungen: } \sum_{w=0}^q \binom{q}{w} = 2^q \quad \text{und } \sum_{w=0}^q P(\varepsilon) = \frac{1}{2^q} \sum_{w=0}^q \binom{q}{w} = 1
$$

*q* = 10, *<sup>w</sup>*=0,1,…,10 (bei 10 Elementarfehlern direkt berechnete Wahrscheinlichkeiten)

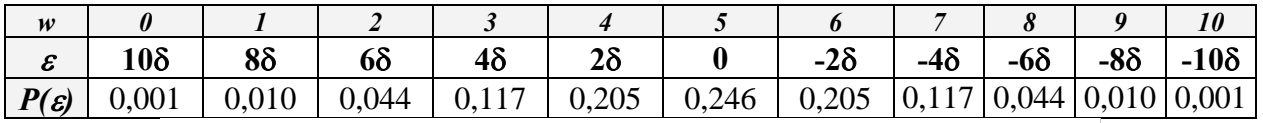

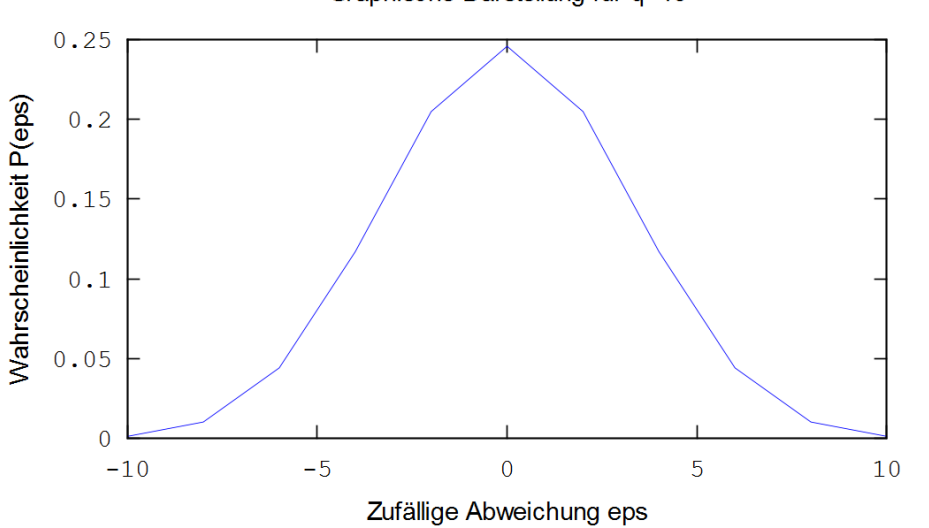

Graphische Darstellung für q=10

## Für "Grenzübergang"  $q \rightarrow \infty$  und  $\delta \rightarrow 0$ :

$$
P(\xi \leq \varepsilon < \xi + d\xi) = \frac{1}{\sigma\sqrt{2\pi}} \exp\left(-\frac{\xi^2}{2\cdot\sigma^2}\right) d\xi = f(\xi) d\xi
$$

mit:  $\sigma$  = Konstante noch nicht näher definiert  $f(\xi)$  = Dichte der Normalverteilung

# 7.2 Korrelierende und nicht-korrelierende Elementarfehler

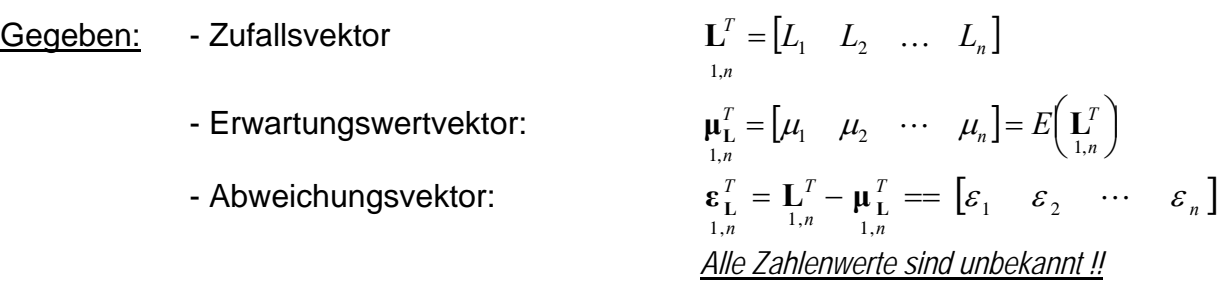

Gesucht: - "Synthetische" Kovarianzmatrix:

$$
\sum_{n,n} = E\left(\mathbf{\varepsilon}_{\mathbf{L}} \cdot \mathbf{\varepsilon}_{\mathbf{L}}^T\right) \text{ von } \mathbf{L}_{n,1},
$$

(hier keine "empirische" Berechnung mittels Wiederholungsmessungen, keine rein "theoretische" Schätzung)

Lösung: Elementarfehlermodell

- $\delta_i$  nicht-korrelierender Elementarfehler, beeinflusst nur ein  $L_i$
- *di* Einflussfaktor der nicht-korrelierenden Elementarfehler beschreibt Einfluss von  $\delta_i$  auf  $L_i$  (häufig mit 1 anzusetzen)
- *<sup>j</sup>* korrelierender Elementarfehler, beeinflusst mehrere *Li*
- $f_{ii}$  Einflussfaktor korrelierender Elementarfehler, beschreibt Einfluss von  $\xi_i$  auf  $L_i$

mit  $i = 1,2,...,n$  - Anzahl der Beobachtungen / nicht-korrelierenden Elementarfehler und *j* = 1,2,..., *m* - Anzahl der korrelierenden Elementarfehler

Synthese einer zufälligen Abweichung aus korrelierenden und nicht-korrelierenden Elementarfehlern:

$$
\varepsilon_i = f_{1i} \cdot \xi_1 + f_{2i} \cdot \xi_2 + \dots + f_{mi} \cdot \xi_m + d_i \cdot \delta_i
$$

Elementarfehlervektoren:

– nicht korrelierend:

\n
$$
\delta = \begin{pmatrix} \delta_{1} \\ \delta_{2} \\ \vdots \\ \delta_{n} \end{pmatrix}
$$
\nmit  $E(\delta) = 0$ 

\n– korrelierend

\n
$$
\xi = \begin{pmatrix} \xi_{1} \\ \xi_{2} \\ \vdots \\ \xi_{m} \end{pmatrix}
$$
\nmit  $E(\xi) = 0$ 

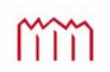

Einflussmatrizen:

– nicht korrelierend:

\n
$$
\mathbf{D} = \begin{pmatrix}\nd_1 & & & 0 \\
& d_2 & & & \\
& & \ddots & & \\
& & & d_n\n\end{pmatrix} = \begin{pmatrix}\n\frac{\partial L_1}{\partial \delta_1} & & & \\
& & \frac{\partial L_2}{\partial \delta_2} & & \\
& & \ddots & & \\
& & & \frac{\partial L_n}{\partial \delta_n}\n\end{pmatrix}
$$
\nhäufig gilt:

\n
$$
d_1 = d_2 = \ldots = d_n = 1, \text{ dann folgt: } \mathbf{D} = \mathbf{I}.
$$

- korrelierend 
$$
\mathbf{F} = \begin{pmatrix} f_{11} & f_{12} & \cdots & f_{1m} \\ f_{21} & f_{22} & \cdots & f_{2m} \\ \vdots & \vdots & & \vdots \\ f_{n1} & f_{n2} & \cdots & f_{nn} \end{pmatrix} = \begin{pmatrix} \frac{\partial L_1}{\partial \xi_1} & \frac{\partial L_1}{\partial \xi_2} & \cdots & \frac{\partial L_1}{\partial \xi_m} \\ \frac{\partial L_2}{\partial \xi_1} & \frac{\partial L_2}{\partial \xi_2} & \cdots & \frac{\partial L_2}{\partial \xi_m} \\ \vdots & \vdots & & \vdots \\ \frac{\partial L_n}{\partial \xi_1} & \frac{\partial L_n}{\partial \xi_2} & \cdots & \frac{\partial L_n}{\partial \xi_m} \end{pmatrix}
$$

Vektor der zufälligen Abweichungen: , ,1 ,1 , ,1 *<sup>n</sup> <sup>m</sup> <sup>m</sup> <sup>n</sup> <sup>n</sup> <sup>n</sup> <sup>n</sup>*

oder vereinfacht für 
$$
\mathbf{D} = \mathbf{I}
$$
:  $n, n$ 

$$
\underline{\mathsf{daraus\ Kovarianzmatrix}} \quad \Sigma_{\scriptscriptstyle{\mathbf{LL}}}=E\Big(\epsilon_{\scriptscriptstyle{\mathbf{L}}} \cdot \pmb{\varepsilon}_{\scriptscriptstyle{\mathbf{L}}}^{\scriptscriptstyle T}\Big)
$$

| ngen: | \n $\begin{aligned}\n &\mathbf{\varepsilon}_{\mathbf{L}} = \mathbf{F} \cdot \boldsymbol{\xi} + \mathbf{D} \cdot \boldsymbol{\delta} \\  &\stackrel{n,1}{\mathbf{n},m} \quad \mathbf{m},1} \\  &\mathbf{D} = \mathbf{I} \quad \mathbf{\varepsilon}_{\mathbf{L}} = \mathbf{F} \cdot \boldsymbol{\xi} + \boldsymbol{\delta} \\  &\stackrel{n,n}{\mathbf{n},1} \quad \mathbf{n},m} \\  &\stackrel{n,1}{\mathbf{n},1} \quad \mathbf{n},n} \\  &\mathbf{\Sigma}_{\mathbf{L}\mathbf{L}} = E \bigg( \mathbf{\varepsilon}_{\mathbf{L}} \cdot \mathbf{\varepsilon}_{\mathbf{L}}^T \bigg) \\  &\stackrel{n,1}{\mathbf{n},1} \quad \mathbf{L}\n \end{aligned}$ \n |
|-------|----------------------------------------------------------------------------------------------------|
|-------|----------------------------------------------------------------------------------------------------|

# 7.3 Aufbau einer synthetischen Kovarianzmatrix aus Elementarfehlern

Anwendung des Kovarianzfortpflanzungsgesetz auf die Berechnung des Vektors der zufälligen Abweichungen:

Kovarianzmatrix der Beobachtungen: 
$$
\sum_{\mathbf{L},\mathbf{L}} E\left(\mathbf{\varepsilon}_{\mathbf{L}} \cdot \mathbf{\varepsilon}_{\mathbf{L}}^T\right)
$$

Man benötigt die Kovarianzmatrizen der korrelierenden  $E(\xi \cdot \xi^T) = \sum_{\xi \xi}$  und der nicht  $\text{Korrelierenden } E(\delta \cdot \delta^{\text{T}}) = \Sigma_{\delta \delta}$  Elementarfehler.

Beide sind als Diagonalmatrizen definiert; da  $E(\delta_i \cdot \delta_k) = 0$  und  $E(\xi_i \cdot \xi_k) = 0$  für  $i, j = 1,2,...,n; i \neq j$  *und*  $k, l = 1,2,...,m; k \neq l$ ; Elementarfehler selbst sind untereinander unkorreliert, wirken evtl. korrelierend auf die Beobachtungen

zusätzlich gilt auch:  $E(\delta_i \cdot \xi_{kj}) = 0$  für alle *i,j* und *k.* 

Synthetische Kovarianzmatrix der Beobachtungen

**Four** 
$$
\mathbf{D} = \mathbf{I}
$$
:  
\n
$$
\mathbf{\varepsilon}_{\mathbf{L}} = \mathbf{F} \cdot \mathbf{\xi} + \mathbf{\delta} \quad \text{einsetzen in} \quad \Sigma_{\mathbf{L}\mathbf{L}} = E\left(\mathbf{\varepsilon}_{\mathbf{L}} \cdot \mathbf{\varepsilon}_{\mathbf{L}}^{T}\right):
$$
\n
$$
\Sigma_{\mathbf{u}} = E(\mathbf{\varepsilon}_{\mathbf{L}} \cdot \mathbf{\varepsilon}_{\mathbf{L}}^{T})
$$
\n
$$
\Sigma_{\mathbf{u}} = E(\mathbf{\varepsilon}_{\mathbf{L}} \cdot \mathbf{\varepsilon}_{\mathbf{L}}^{T})
$$
\n
$$
\Sigma_{\mathbf{u}} = E((\mathbf{F} \cdot \mathbf{\xi} + \mathbf{\delta}) \cdot (\mathbf{\xi}^{T} \cdot \mathbf{F}^{T} + \mathbf{\delta}^{T}))
$$
\n
$$
\Sigma_{\mathbf{u}} = E(\mathbf{F} \cdot \mathbf{\xi} \cdot \mathbf{\xi}^{T} \cdot \mathbf{F}^{T} + \mathbf{F} \cdot \mathbf{\xi} \cdot \mathbf{\delta}^{T} + \mathbf{\delta} \cdot \mathbf{\xi}^{T} \cdot \mathbf{F}^{T} + \mathbf{\delta} \cdot \mathbf{\delta}^{T})
$$
\n
$$
\Sigma_{\mathbf{u}} = \mathbf{F} \cdot \underbrace{E(\mathbf{\xi} \cdot \mathbf{\xi}^{T}) \cdot \mathbf{F}^{T} + \mathbf{F} \cdot \underbrace{E(\mathbf{\xi} \cdot \mathbf{\delta}^{T})}_{E(\delta_{i} \cdot \xi_{ij})=0} + \underbrace{E(\mathbf{\delta} \cdot \mathbf{\xi}^{T}) \cdot \mathbf{F}^{T} + E(\mathbf{\delta} \cdot \mathbf{\delta}^{T})}_{E(\delta_{i} \cdot \xi_{ij})=0}
$$
\n
$$
\Sigma_{\mathbf{u}} = \mathbf{F} \cdot \Sigma_{\xi\xi} \cdot \mathbf{F}^{T} + \Sigma_{\delta\delta}
$$

 $\boldsymbol{\Delta}$ **IIIgemein für**  $\mathbf{D} \neq \mathbf{I}$  :  $\sum_{n,n} \sum_{n,n} \mathbf{E} \cdot \mathbf{\Sigma}_{\xi \xi} \cdot \mathbf{F}^{\mathrm{T}} + \mathbf{D} \cdot \mathbf{\Sigma}_{\delta \delta} \cdot \mathbf{D}^{\mathrm{T}}$ 

- Die Einflussfaktoren und damit die entsprechenden Matrizen **F,D** können über in der Regel bekannte Modellvorstellungen ermittelt werden.
- Die Abschätzung der Kovarianzmatrizen der Elementarfehler  $\Sigma_{\epsilon\xi}$ ,  $\Sigma_{\delta\delta}$  erfolgt auf Basis von Erfahrungswerten oder Firmenangaben oder Annahmen über maximal mögliche Fehler (Informationen in der Regel unsicherer).

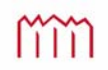

# **7.3.1 Beispiel "Synthetische Kovarianzmatrix für die Richtungsmessung"**

Auf dem Standpunkt *S* wurden die Richtungen  $r_1$  und  $r_2$  beobachtet. Berechnen Sie die synthetische Kovarianzmatrix für diese Richtungsmessung.

Für dieses Elementarfehlermodell hier sind Zielachsfehler, Kippachsfehler und Ableseunsicherheiten zu berücksichtigen. Weitere Fehlerquellen werden hier vernachlässigt.

Auf alle Beobachtungen wirksam *korrelierend*:

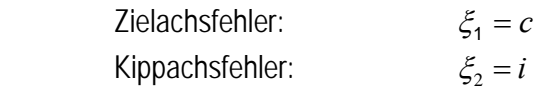

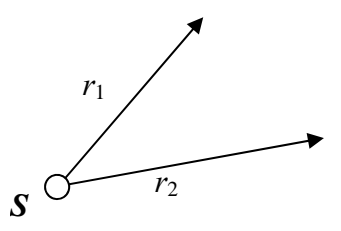

Nur individuell auf eine Beobachtung wirksam *nicht korrelierend*:

Anziel-/Ableseunsicherheit:  $\delta_i$ 

| Mathematicsches ModelI:                                                                 | \n $r_i = r_{i,gem} - \underbrace{\frac{c}{\sin z_i}}_{\text{Einflus von }c} - \underbrace{\frac{i}{\tan z_i}}_{\text{aff of the Richtung}}$ \n |
|-----------------------------------------------------------------------------------------|----------------------------------------------------------------------------------------------------|
| \n $\Rightarrow \varepsilon_i = -\frac{c}{\sin z_i} - \frac{i}{\tan z_i} + \delta_i$ \n | \n $zufällige Abweichung$ \n                                                                                                    |

Einflussmatrizen:

**Korrelierend:**

\n
$$
\mathbf{F} = \begin{pmatrix} \frac{\partial r_1}{\partial c} & \frac{\partial r_1}{\partial i} \\ \frac{\partial r_2}{\partial c} & \frac{\partial r_2}{\partial i} \\ \vdots & \vdots \\ \frac{\partial r_n}{\partial c} & \frac{\partial r_n}{\partial i} \end{pmatrix} = \begin{pmatrix} -\frac{1}{\sin z_1} & -\cot z_1 \\ -\frac{1}{\sin z_2} & -\cot z_2 \\ \vdots & \vdots \\ -\frac{1}{\sin z_n} & -\cot z_n \end{pmatrix}
$$
\n**With** *Korrelierend:*

\n
$$
\mathbf{D} = \begin{pmatrix} 1 & 0 \\ 1 & \ddots \\ 0 & 1 \end{pmatrix} = \mathbf{I}
$$
\n**With** *Korrelierend:*

\n
$$
\mathbf{D} = \begin{pmatrix} 1 & 0 \\ 1 & \ddots \\ 0 & 1 \end{pmatrix} = \mathbf{I}
$$
\n**Substituting** *M M M M M M M M M M M M M M M M M M M M M M M M M M M M M M M M M M M M M M M M M M M M M M M M M M M M M M M M M M M M M M M* <

Imm

#### **7.3.2 Beispiel "Synthetische Kovarianzmatrix für die Streckenmessung"**

Die Längen der Seiten eines Dreiecks seien mit einem elektrooptischen Distanzmessgerät (EDM) bestimmt worden. Die Messung erfolgte mit demselben Instrument an verschiedenen Tagen unter unterschiedlichen Wetterbedingungen.

Für dieses Elementarfehlermodell hier sind zum einen aus der Kalibrierung die Instrumentenfehler Additionswert und Frequenz-/Maßstabskorrektur und zum anderen die Einstellunsicherheit des Prismas sowie die meteorologischen Korrekturen zu berücksichtigen. Weitere Fehlerquellen werden vernachlässigt.

Auf alle Beobachtungen wirksam *korrelierend*:

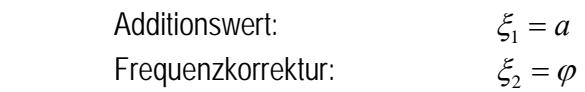

Nur individuell auf eine Beobachtung wirksam *nicht korrelierend*:

Anziel-/Ableseunsicherheit:  $\delta_i = \sqrt{1,0mm+1,0\,pm 1}$ 

Mathematisches Modell:

$$
D_i = D_{i, \text{gem}} + \underbrace{a}_{\text{Enfluß von } a} + \underbrace{D \cdot \varphi}_{\text{Enfluß von } \varphi}
$$
  
\n
$$
\Rightarrow \varepsilon_i = a + D \cdot \varphi + \delta_i \quad \text{zufällige Abweichung}
$$

Einflussmatrizen:

Korrelierend:

\n
$$
\mathbf{F}_{n,m} = \begin{pmatrix}\n\frac{\partial D_1}{\partial a} & \frac{\partial D_1}{\partial \varphi} \\
\frac{\partial D_2}{\partial a} & \frac{\partial D_2}{\partial \varphi} \\
\vdots & \vdots \\
\frac{\partial D_n}{\partial a} & \frac{\partial D_n}{\partial \varphi}\n\end{pmatrix} = \begin{pmatrix}\n1 & D_1 \\
1 & D_2 \\
\vdots & \vdots \\
1 & D_n\n\end{pmatrix}
$$
\nEinflüsse von Additionally, werden und Maßstab

\nnicht korrelierend:

\n
$$
\mathbf{D} = \begin{pmatrix}\n1 & 0 \\
1 & 1 \\
0 & 1\n\end{pmatrix} = \mathbf{I}_{n,n}
$$
\nindividuelle Anzielunsicherheiten und Meteorologie

\n
$$
\boxed{\Sigma_n = \mathbf{F} \cdot \Sigma_{\xi\xi} \cdot \mathbf{F}^T + \Sigma_{\delta\delta}} \text{ mit } \Sigma_{\xi\xi} \cdot \Sigma_{\delta\delta} \text{ abgeleitet aus Erfahrungswerten/Herstellerangen mit } n \rightarrow \infty
$$

Wenn alle Messungen nahezu zeitgleich unter nahezu identischen Wetterbedingungen stattgefunden hätten, wären die *ppm*-Korrektur als korrelierend anzusetzen und in **F** als zusätzliche Spalte zu berücksichtigen.

 $D_1 \nearrow D_2$ 

 $D<sub>3</sub>$ 

# 7.4 Eigenschaften der synthetischen Kovarianzmatrix

Behauptung: Ein Vektor zufälliger Abweichungen eines Vektors *n*,1 **L** läßt sich stets darstellen in der Form

$$
\begin{array}{c}\n\boldsymbol{\varepsilon} = \mathbf{F} \cdot \boldsymbol{\xi} + \boldsymbol{\delta} \\
\underset{n,1}{\text{max}} \quad \underset{n,1}{\text{max}} \quad \underset{n,1}{\text{max}} \quad \mathbf{V} \in\n\end{array}
$$

**ξ** Vektor korrelierneder Elementarfehler

*n*,*m* **F** Einflußmatrix

*n*,1 **δ** Vektor nicht- korrelierneder Elementarfehler

Trifft die Behauptung zu, gilt: **δδ**

$$
\boxed{\boldsymbol{\Sigma}_{\text{II}} = \boldsymbol{F} \cdot \boldsymbol{\Sigma}_{\boldsymbol{\xi} \boldsymbol{\xi}} \cdot \boldsymbol{F}^{\text{T}} + \boldsymbol{\Sigma}_{\boldsymbol{\delta} \boldsymbol{\delta}}}
$$

- $\sum_{n=1}^{\infty}$  ist positiv definit  $(\det(\Sigma_{n}) > 0)$ , wenn  $\Sigma_{ss} \neq 0$
- **·**  $\Sigma_{\text{II}}$  ist positiv semi-definit ( det( $\Sigma_{\text{II}}$  ) = 0), wenn  $\Sigma_{\text{aa}} = 0$

<u>Erläuterung:</u> Positiv definit:  $\lambda_i \in R \wedge \lambda_i > 0$ Positiv semi-definit:  $\lambda_i \in R \wedge \lambda_i \geq 0$ 

#### Beweis:

Für beliebige Vektoren  $y \in R^n \land y \neq 0$  ist  $\Sigma_{\text{II}}$  positiv definit, wenn  $y^{\text{T}} \cdot \Sigma_{\text{II}} \cdot y > 0$  und posi- $\text{tr } \text{sem } \text{-}\text{definit, wenn } \text{y}^T \cdot \Sigma_{\text{u}} \cdot \text{y} \geq 0$  (aus ZURMÜHL, Matrizen).

$$
\mathbf{y}^T \cdot \boldsymbol{\Sigma}_{ll} \cdot \mathbf{y} = \underbrace{\mathbf{y}^T \cdot \mathbf{F} \cdot \boldsymbol{\Sigma}_{\xi\xi} \cdot \mathbf{F}^T \cdot \mathbf{y}}_{\rightarrow \mathit{b)}} + \underbrace{\mathbf{y}^T \cdot \boldsymbol{\Sigma}_{\delta\delta} \cdot \mathbf{y}}_{\rightarrow \mathit{a)}}
$$

*Untersuchung der Summanden:* 

$$
a)
$$

a) 
$$
\mathbf{y}^{\mathrm{T}} \cdot \mathbf{\Sigma}_{\delta\delta} \cdot \mathbf{y} = \mathbf{y}^{\mathrm{T}} \cdot \begin{pmatrix} \sigma_1^2 & 0 \\ & \sigma_2^2 & \\ & & \ddots & \\ 0 & & & \sigma_n^2 \end{pmatrix} \cdot \mathbf{y} = y_1^2 \cdot \sigma_1^2 + y_2^2 \cdot \sigma_2^2 + \ldots + y_n^2 \cdot \sigma_n^2 > 0
$$

falls  $\sigma_i \neq 0$  für mindestens ein  $i \implies$  positiv definit !

b)  $y^T \cdot F \cdot \Sigma_{\xi\xi} \cdot F^T \cdot y = y^T \cdot K \cdot y$ *Σξξ* positiv definit (Ableitung, wie in *a)*)

**K** positiv definit oder positiv semi-definit *(aus ZURMÜHL, Matrizen)*

 $\mathbf{v}^{\mathrm{T}} \cdot \mathbf{K} \cdot \mathbf{v} \ge 0$ 

$$
a) + b) : \mathbf{y}^{\mathrm{T}} \cdot \mathbf{K} \cdot \mathbf{y} + \mathbf{y}^{\mathrm{T}} \cdot \Sigma_{\delta \delta} \cdot \mathbf{y} > 0
$$

#### **Zusamenfassung der Eigenschaften:**

Eine Kovarianzmatrix **ΣLL** ist positiv-definit und damit invertierbar, wenn wenigstens ein individueller Elementarfehler  $\delta_i$  im Zufallsvektor L vorkommt.

 $\Sigma$ <sup>l</sup> ist positiv definit!

 $\mathbf{0}$ 1  $\frac{1}{\sigma_0^2} \cdot \Sigma_{\text{II}}$  ist regulär! *(Kofaktormatrix)*  $\Rightarrow$  **P** =  $Q_{\text{II}}^{-1}$  existiert!

*Inverse der Kofaktormatrix hat große Bedeutung als Gewichtsmatrix in der Ausgleichungsrechnung!*

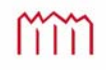

# **8 Statistische Verteilungen**

# 8.1 Die Normalverteilung

# **8.1.1 Der zentrale Grenzwertsatz**

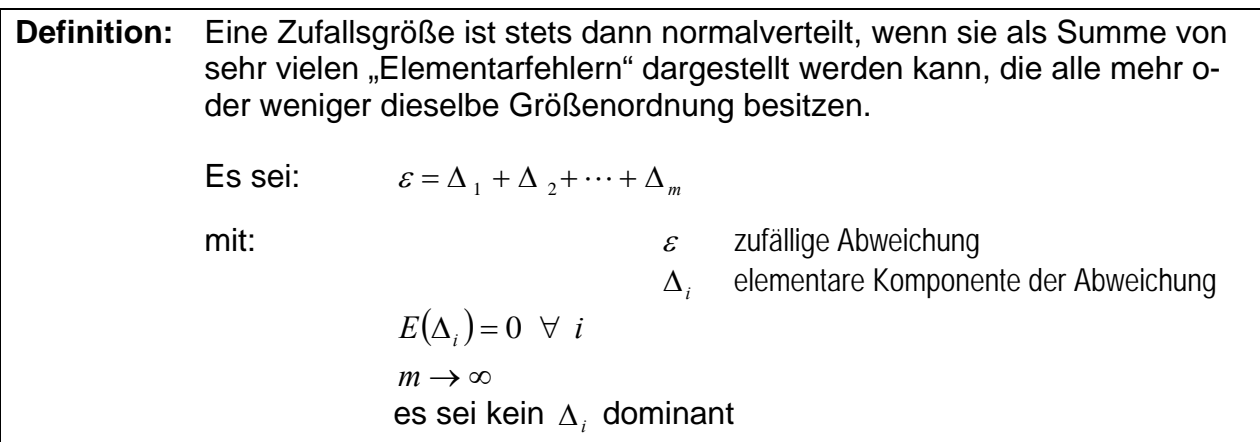

## Vergleich mit *BESSEL* und *HAGEN:*

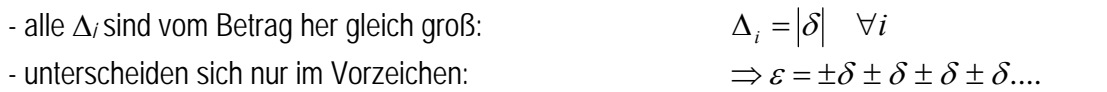

- positive und negative Vorzeichen gleich wahrscheinlich:  $P(\Delta_i = +\delta) = P(\Delta_i = -\delta) = 0,5$ 

für n  $\rightarrow \infty$  geht  $\delta \rightarrow 0$  (für  $\infty$  viele Elementarfehler werden die Abweichungen nahezu Null)

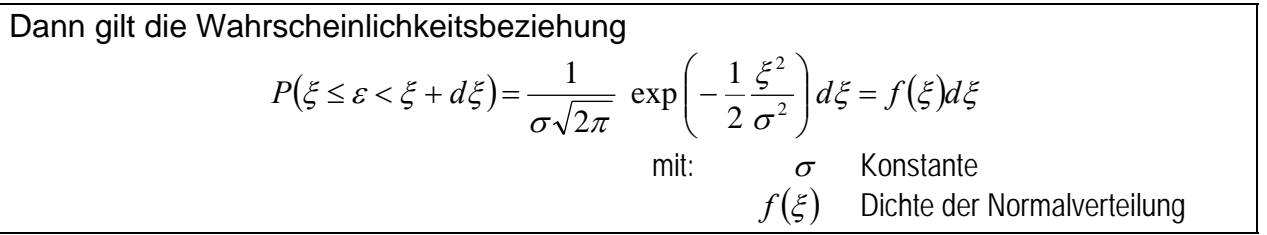

### *Historie des zentralen Grenzwertsatzes*

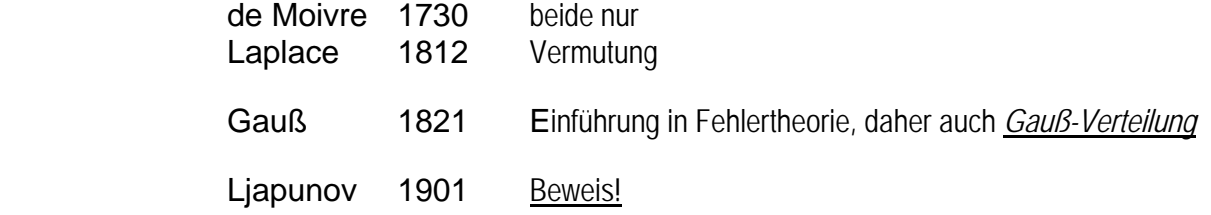

In der Praxis: Anforderungen nicht so streng.

Es reichen sehr viele Elementarfehler, die alle mehr oder weniger die gleiche Größenordnung haben  $\rightarrow$  Normalverteilung

m

**8.1.2 Erwartungswert und Varianz einer normalverteilten Zufallsgröße** 

Gegeben: - Zufallsgröße *L*  $L = \mu + \varepsilon \rightarrow \varepsilon = L - \mu$  mit  $\mu$  Erwartungswert  $E(L)$  $\varepsilon$  zufällige Abweichung *f(x)* Dichte von *L*

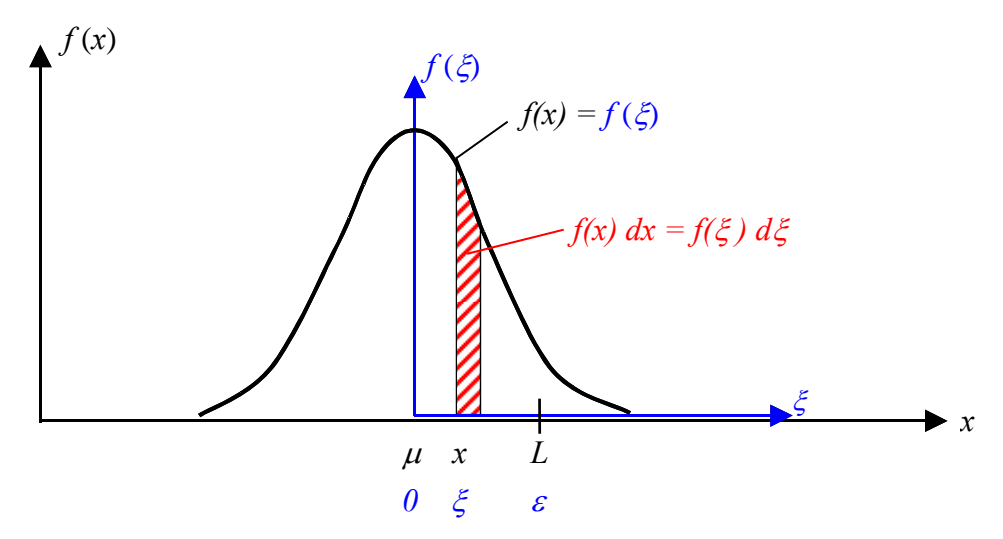

Verschieben des Koordinatensystems:

 $x = \mu + \xi \rightarrow \xi = x - \mu \rightarrow dg = dx \rightarrow f(x) = f(\xi)$ *keine Maßstabsänderung*  $= \mu + \xi \rightarrow \xi = x - \mu \rightarrow \underbrace{d\xi = dx} \rightarrow f(x) =$  $P(\xi \leq \varepsilon < \xi + d\xi) = \underbrace{f(\xi)}_{f(x)} \underbrace{d\xi}_{dx}$  $(x)$  $\leq \varepsilon < \xi + d\xi$ =  $P(x - \mu \leq L - \mu < x - \mu + dx)$  $P(x \leq L < x + dx) = f(x)dx$ 

Normalvertelung nach Grenzwertsatz:

\n
$$
f(\xi) = \frac{1}{\sigma\sqrt{2\pi}} \cdot \exp\left(-\frac{1}{2} \frac{\xi^2}{\sigma^2}\right)
$$
\nSubstitution:

\n
$$
\frac{1}{\sigma\sqrt{2\pi}} \cdot \exp\left(-\frac{1}{2} \frac{(x-\mu)^2}{\sigma^2}\right) = f(x)
$$

$$
P(x \leq L < x + dx) = \frac{1}{\underbrace{\sigma \sqrt{2\pi}}}_{f(x)} \cdot \exp\left(-\frac{1}{2} \frac{(x - \mu)^2}{\sigma^2}\right) dx
$$

Die Wahrscheinlichkeitsdichte und somit auch die Verteilungsfunktion einer normalverteilten Zufallsgröße sind durch Angabe zweier Parameter, des Erwartungswerts  $\mu$  und der Varianz  $\sigma^2$ , vollständig bestimmt.

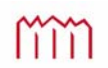

#### Behauptungen:

- 1. *f(x)* erfüllt notwendige Bedingung für Wahrscheinlichkeitsdichte (prüft eigentlich *f()*)
- 2.  $E(L)=\mu$  Translation erlaubt?
- 3.  $E(\epsilon^2) = E((L-\mu)^2) = \sigma^2$  Erwartungswert von  $\epsilon^2$  ist Varianz  $\sigma^2$  (Interpretation der Konstanten  $\sigma$ )

Beweis: Behauptungen sind korrekt, wenn:

1) 
$$
\int_{-\infty}^{+\infty} f(x) dx = 1
$$
  
\n2) 
$$
E(L) = \int_{-\infty}^{+\infty} x \cdot f(x) dx = \mu
$$
  
\n3) 
$$
E(\varepsilon^2) = E((L - \mu)^2) = \int_{-\infty}^{+\infty} (x - \mu)^2 \cdot f(x) dx = \sigma^2
$$

Zwischenschritt: *Hilfsintegrale aus Formelsammlung:*

$$
\int_{-\infty}^{+\infty} \exp\left(-\frac{t^2}{2}\right) dt = \sqrt{2\pi}
$$
  

$$
\int_{-\infty}^{+\infty} t \exp\left(-\frac{t^2}{2}\right) dt = 0
$$
  

$$
\int_{-\infty}^{+\infty} t^2 \exp\left(-\frac{t^2}{2}\right) dt = \sqrt{2\pi}
$$

*Substitution:* 

$$
y = \frac{x - \mu}{\sigma} \implies x = \sigma \cdot y + \mu \implies dx = \sigma dy
$$

Beweis zu Behauptung 1):  

$$
\int_{-\infty}^{+\infty} f(x) dx = 1
$$

$$
\int_{-\infty}^{+\infty} f(x) dx = \frac{1}{\sigma \cdot \sqrt{2\pi}} \cdot \int_{-\infty}^{+\infty} \exp\left(-\frac{y^2}{2}\right) \cdot \sigma \, dy
$$

$$
= \frac{1}{\sqrt{2\pi}} \int_{-\infty}^{+\infty} \exp\left(-\frac{y^2}{2}\right) dy = 1
$$
 (v)

mm

 $+\infty$ 

Beweis zu Behauptung 2):  $E(L)$ 

$$
E(L) = \int_{-\infty}^{+\infty} x \cdot f(x) dx = \mu
$$
  
\n
$$
E(L) = \int_{-\infty}^{+\infty} x \cdot f(x) dx
$$
  
\n
$$
= \frac{1}{\sigma \cdot \sqrt{2\pi}} \cdot \int_{-\infty}^{+\infty} (\sigma \cdot y + \mu) \cdot \exp\left(-\frac{y^2}{2}\right) \cdot \sigma dy
$$
  
\n
$$
= \frac{\sigma}{\sqrt{2\pi}} \cdot \int_{-\infty}^{+\infty} y \cdot \exp\left(-\frac{y^2}{2}\right) dy + \frac{\mu}{\sqrt{2\pi}} \cdot \int_{-\infty}^{+\infty} \exp\left(-\frac{y^2}{2}\right) dy
$$
  
\n
$$
= \frac{\mu \cdot \sqrt{2\pi}}{\sqrt{2\pi}} = \mu
$$
 (v)

Beweis zu Behauptung 3):

$$
E(\varepsilon^2) = E((L - \mu)^2) = \int_{-\infty}^{+\infty} (x - \mu)^2 \cdot f(x) dx = \sigma^2
$$
  
\n
$$
\text{vorab: } x - \mu = \sigma \cdot y \text{ da } y = \frac{x - \mu}{\sigma}
$$
  
\n
$$
E(\varepsilon^2) = E((L - \mu)^2)
$$
  
\n
$$
= \int_{-\infty}^{+\infty} (x - \mu)^2 \cdot f(x) dx
$$
  
\n
$$
= \frac{1}{\sigma \cdot \sqrt{2\pi}} \cdot \int_{-\infty}^{+\infty} \sigma^2 \cdot y^2 \cdot \exp\left(-\frac{y^2}{2}\right) \cdot \sigma dy
$$
  
\n
$$
= \frac{\sigma^2}{\sqrt{2\pi}} \cdot \int_{-\infty}^{+\infty} y^2 \cdot \exp\left(-\frac{y^2}{2}\right) dy = \frac{\sigma^2}{\sqrt{2\pi}}
$$

Erwartungswert  $\mu$  und Varianz  $\sigma^2$  sind die **einzigen Parameter der Normalverteilung** 

 $L \sim N(\mu, \sigma^2)$ 

"*L* folgt der Normalverteilung mit dem Erwartungswert  $\mu$  und der Varianz  $\sigma^{2u}$ 

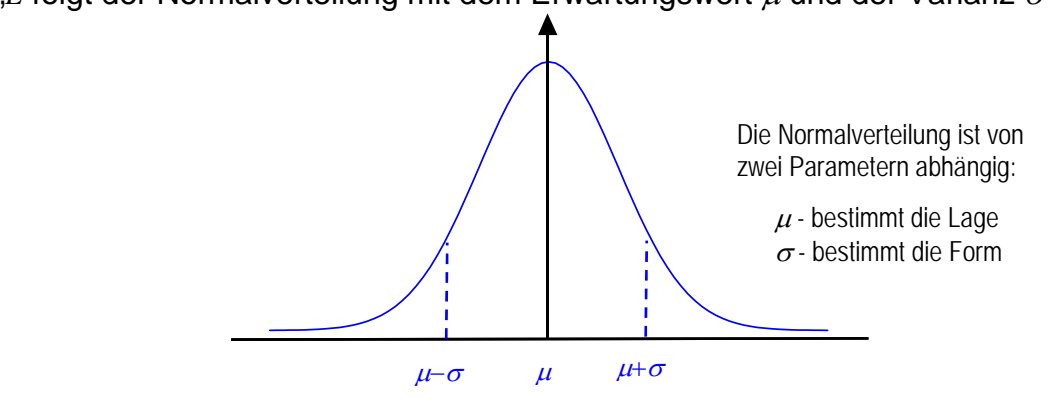

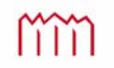

Prof. Dr.-Ing. Karl Foppe — Fehlerlehre & Statistik Hochschule Neubrandenburg Prof. Dr.-Ing. Karl Foppe — Fehlerlehre & Statistik<br>Vorlesungsskript im WS2017/2018 und SS2018 71

## **8.1.3 Die Standard-Normalverteilung**

Definierter Sonderfall der Normalverteilung:

$$
\begin{array}{c}\n\mu = 0 \\
\sigma^2 = 1\n\end{array}\n\quad N(0,1)
$$
\nStandard-Normalvertelling

standardisierter Sonderfall für Erwartungswert  $\mu = 0$  (Mittelwert) und Varianz  $\sigma^2 = 1$ .

$$
\varphi(y) = \frac{1}{\sqrt{2\pi}} \cdot \exp\left(-\frac{y^2}{2}\right)
$$
\nDichte von N(0,1) (tabelliert, einfach zu berechnen,

Beziehung zwischen  $N(\mu, \sigma^2)$  und  $N(0, 1)$ :

Allgemein war die Dichte von  $\frac{N(\mu, \sigma)}{N}$ :  $f(x) = \frac{1}{\sigma \sqrt{2\pi}} \cdot \exp\left[-\frac{1}{2} \frac{(x-\mu)^2}{\sigma^2}\right]$  $\bigg)$  $\setminus$  $\overline{\phantom{a}}$  $\overline{\mathcal{L}}$  $=\frac{1}{\sqrt{2}} \cdot \exp\left(-\frac{1}{2} \frac{(x-\mu)^2}{\sigma^2}\right)$ 2  $\frac{1}{\sqrt{2\pi}} \cdot \exp\left(-\frac{1}{2}\right)$  $\sigma$  $\mu$  $f(x) = \frac{1}{\sigma \sqrt{2\pi}} \cdot \exp\left(-\frac{1}{2} \frac{(x)}{2\sigma^2}\right)$ 

Satz: 
$$
L \sim N(\mu, \sigma^2) \implies \left(\bar{\varepsilon} = \frac{L - \mu}{\sigma}\right) = \frac{\varepsilon}{\sigma} \sim N(0,1)
$$

**Beweis:** 
$$
L \sim N(\mu, \sigma^2) \Rightarrow f(x) = \frac{1}{\sigma \sqrt{2\pi}} \exp\left(-\frac{1}{2} \frac{(x-\mu)^2}{\sigma^2}\right)
$$
 Wahrscheinlichkeitsdichte

Variablentransformation: 
$$
\overline{\varepsilon}(L) = \frac{L - \mu}{\sigma} = g(L) \qquad (1)
$$

$$
\Rightarrow y = \frac{x - \mu}{\sigma} = g(x) \qquad (2)
$$

$$
\text{mit:} \quad f(x) \, dx = f(y) \, dy \implies f(y) = f(x) \cdot \frac{1}{\frac{dy}{dx}} \quad \text{und} \quad y + dy = g(x + dx)
$$

$$
g'(x) = \frac{dy}{dx} \quad \Rightarrow f(y) = \frac{f(x)}{g'(x)}\tag{3}
$$

$$
g'(x) = \frac{1}{\sigma}
$$
 (4) Ableitung von (2) nach x

 mit *f(x)* - Wahrscheinlichkeitsdichte der Normalverteilung und *f(y)* - Wahrscheinlichkeitsdichte der Standard-Normalverteilung

ITIN
Einsetzen:

$$
f(y) = \frac{\sigma}{\sigma\sqrt{2\pi}} \exp\left(-\frac{1}{2}\frac{(x-\mu)^2}{\sigma^2}\right) = \frac{1}{\sqrt{2\pi}} \exp\left(-\frac{y^2}{2}\right) = \varphi(y)
$$

 $\Rightarrow$  jede beliebige Normalverteilung kann in eine Standardnormalverteilung transformiert werden; für normierte zufällige Abweichung gilt dann:

$$
\overline{\varepsilon} \sim N(0,1)
$$

#### **8.1.4 Die Verteilungsfunktion der Normalverteilung**

$$
F(x) = P(L \le x) = \int_{-\infty}^{x} f(v) dv
$$
  

$$
f(v)
$$

*<u>Definition der Verteilungsfunktion</u>* 

 *f(v)* Dichte von *L* speziell: *f(v)=(v)* Dichte der Standard-Normalverteilung *N(0,1)*

$$
\Phi(y) = P(\overline{\varepsilon} \le y) = \int_{-\infty}^{y} \varphi(v) dv
$$

$$
\overline{\varepsilon} \sim N(0,1)
$$

$$
\varphi(v) = \frac{1}{\sqrt{2\pi}} \exp\left(-\frac{v^2}{2}\right)
$$

**Verteilungsfunktion der Standard-Normalverteilung**

Anwendung: Grenzen für zufällige Abweichungen  $\varepsilon$ 

Allgemein:  $P(a \le L \le b) = F(b) - F(a) = |f(v)| dv$ *b*  $\leq L \leq b$ ) =  $F(b) - F(a) = \int_{a}$  $F(b) = \int f(x) dx$ *b*  $\int\limits_{-\infty}$  $=$   $\int f(x) dx$  und  $F(a) = \int f(x) dx$ *a*  $\int_{-\infty}$  $=$ 

Spezialisierung für Standard-Normalverteilung *N(0,1)*:

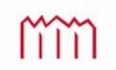

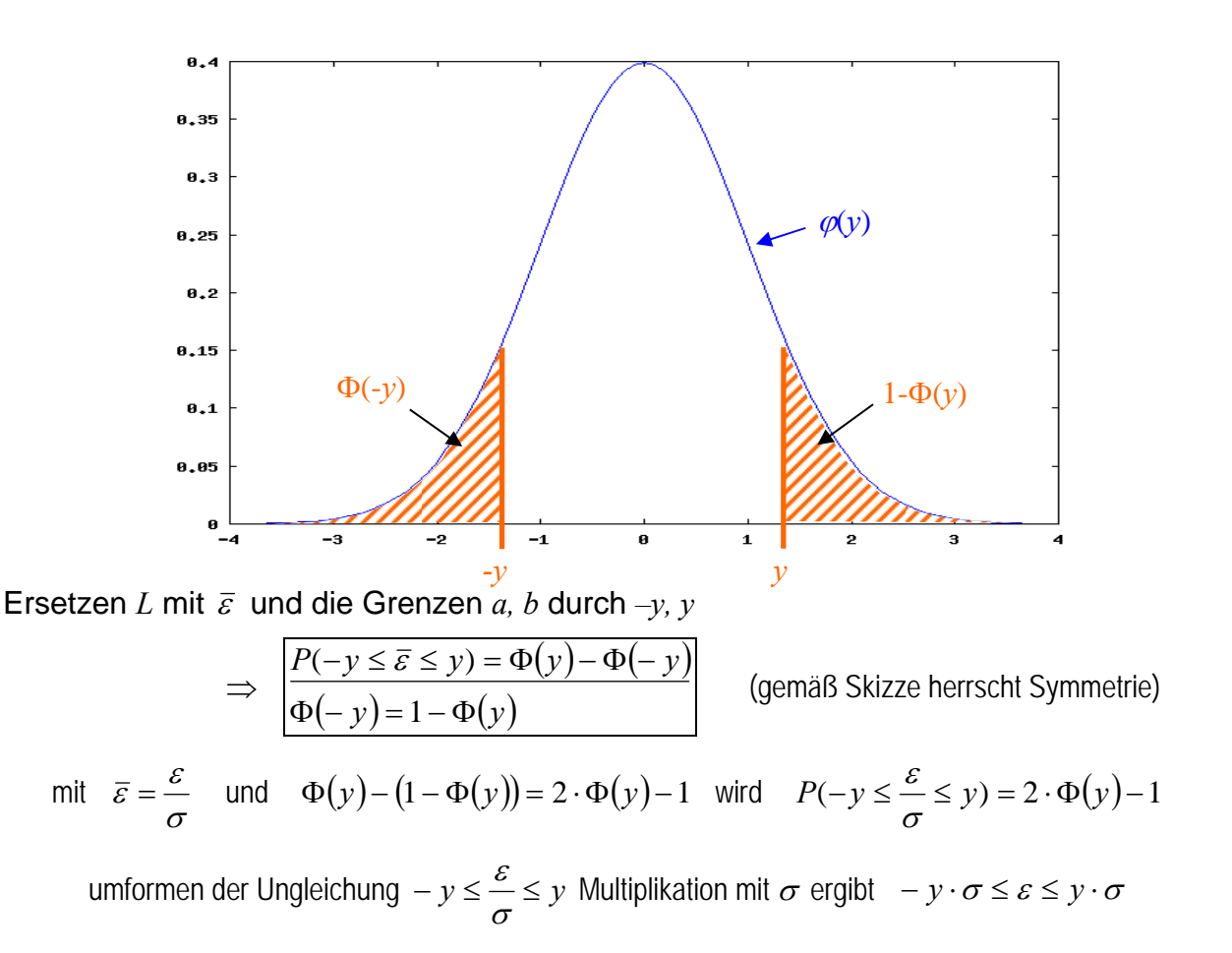

$$
P(-y \cdot \sigma < \varepsilon \le y \cdot \sigma) = P(|\varepsilon| \le y \cdot \sigma) = 2 \cdot \Phi(y) - 1
$$

Grenze für zufällige Abweichungen ("wahre Fehler")

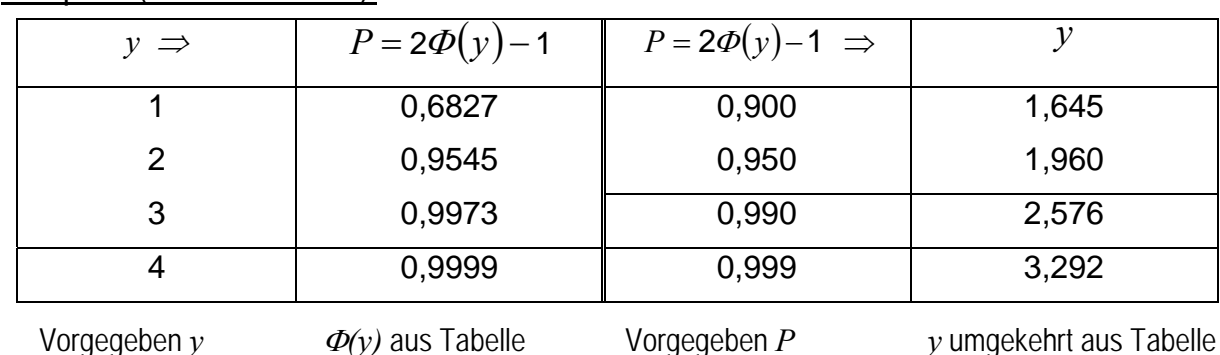

#### Beispiele (Werte aus Tabelle):

 $P(|\varepsilon| < \sigma) = 0,683 = 68,3%$  2/3 aller Abweichungen sind kleiner als  $\sigma$ 

 $P(|\varepsilon| < 3\sigma) = 0.997 = 99.7\%$  3 $\sigma$  - Regel für Grenz oder Maximalfehler (Größere Fehler als  $3\sigma$  sind äußerst selten)

m

#### **8.1.5 Der Konfidenzbereich für normalverteilte Zufallsgrößen**

Der Konfidenzbereich oder auch Vertrauensbereich stellt ein Intervall um den Messwert dar, in dem sich der Erwartungswert mit einer vorgegebenen Sicherheitswahrscheinlichkeit *S=1-* $\alpha$  befindet.

Bei bekanntem Erwartungswert  $\mu$  ist er um diesen definiert. In diesem Fall gilt: Intervall um den Erwartungswert  $\mu$ , in dem sich Messwerte mit einer vorgegebenen Sicherheitswahrscheinlichkeit *S=1-α* befinden.

 $\textbf{Gegeben:} \hspace{1cm} L \sim N(\mu \, , \, \sigma^2)$ Erwartungswert  $\mu$  unbekannt **1** and 2<sup>2</sup> bekannt Irrtumswahrscheinlichkeit  $\alpha$  wird idR. zu  $\alpha = 0.05$  (5%) oder  $\alpha = 0.01$  (1%) gesetzt Definition: 2  $P(a \le \mu \le b) = 1 - \alpha$  $P(\mu < a) = P(\mu > b) = \frac{a}{2}$ Konfidenzbereich für  $\mu$ Gesucht: *a, b* Grenzen des Konfidenzbereichs Lösung:  $P(-y \le \bar{\varepsilon} \le +y) = 2\Phi(y) - 1$  Ausgangsbeziehung a) Umformung des Ungleichungssystems:  $rac{l - \mu}{\sigma} \sim N(0,1)$  $\mu$  $\sigma$  $\overline{\varepsilon} = \frac{\varepsilon}{\varepsilon} = \frac{l-1}{l}$  $-y \leq \frac{l-\mu}{\sigma} \leq +y$  |  $\sigma$  $-\gamma\sigma \leq l-\mu \leq \gamma\sigma$  $-l - \gamma \sigma \leq -\mu \leq \gamma \sigma - l$  | Vorzeichenumkehr  $l + v\sigma \geq u \geq l - v\sigma$  | umordnen  $l - v\sigma \leq u \leq l + v\sigma$ 0 *a l b Konfidenzbereich l*   $\alpha/2$   $\left(\frac{1-\alpha}{2}\right)$   $\left(\frac{\alpha}{2}\right)$ *L* 

b) Argument *y* der Verteilungsfunktion

$$
1 - \alpha = 2\Phi(y) - 1
$$
  
\n
$$
2 - \alpha = 2\Phi(y)
$$
  
\n
$$
\Rightarrow \Phi(y) = 1 - \frac{\alpha}{2} \Rightarrow y \text{ aus der Tabelle unter Vorgabe } \Phi(y) = P
$$
  
\n
$$
a = l - y\sigma
$$

$$
a = l - y\sigma
$$

$$
b = l + y\sigma
$$

**Grenzen des Konfidenzbereichs**

 Argument der Verteilung (Quantil) *y* wird mit  $Y_{1-\frac{\alpha}{2}}$  bezeichnet.

 Symmetrie:  $Y_{\frac{\alpha}{2}} = -Y_{1-\frac{\alpha}{2}}$ 

Beispiel: Gemessene Strecke *l* mit theoretischer Varianz σ<sup>2</sup> gegeben:  $l = 72,43m$  mit  $\sigma = 0,02m$ gesucht: Konfidenzbereich  $\boxed{P(a \leq \mu \leq b) = 1 - \alpha}$  für den Erwartungswert  $\mu$ Lösung: Zunächst Festlegen der Irrtumswahrscheinlichkeit  $\alpha$ 

| Irrtumswahrscheinlichkeit 5% $(\alpha = 0.05)$ :  |               |                                                                                    |
|---------------------------------------------------|---------------|------------------------------------------------------------------------------------|
| $\Phi(y) = 1 - \frac{\alpha}{2} = 0.975$          | <i>Table</i>  | $y = 1.96$                                                                         |
| $y\sigma = 1.96 \cdot 2cm$                        | $\Rightarrow$ | $\begin{cases} a=l-y\sigma=72.39m \\ b=l+y\sigma=72.47m \end{cases}$               |
| $P(72.39m \leq \mu \leq 72.47m) = 0.95 = 95\%$    |               |                                                                                    |
| Irrtumswahrscheinlichkeit 10% $(\alpha = 0.10)$ : |               |                                                                                    |
| $\Phi(y) = 1 - \frac{\alpha}{2} = 0.95$           | <i>Table</i>  | $y = 1.64$                                                                         |
| $y \cdot \sigma = 1.64 \cdot 2cm$                 | $\Rightarrow$ | $\begin{cases} a=l-y \cdot \sigma=72.40m \\ b=l+y \cdot \sigma=72.46m \end{cases}$ |
| $P(72.40m \leq \mu \leq 72.46m) = 0.90 = 90\%$    |               |                                                                                    |

 Zu einem schmalen Konfidenzbereich gehört eine größere Irrtumswahrscheinlichkeit  $\alpha$ 

 $\Rightarrow$  kleinere Sicherheitswahrscheinlichkeit *S=1-* $\alpha$ 

# 8.2 Die  $\chi^2$  - Verteilung

#### **8.2.1 Definition und Rechenformeln**

$$
\overrightarrow{X}_j \sim N(0, 1)
$$
 mit j=1,2  
\n $\chi_j^2 = \sum_{j=1}^f X_j^2$ 

Gegeben:  $X_j$  (stochastisch unabhängige Zufallsgrößen) *Xj~N(0,1)* mit *j*=1,2,…,*f* (*f* standard-normalverteilte Zufallsgrößen)

f - Anzahl der Freiheitsgrade

 für die Summe *f j*  $X^{\natural}_j$ 1 <sup>2</sup> gilt eine neue, eigenständige Verteilung  $\chi^2$ , die für die Berechnung und Definition der Varianz von großer Bedeutung ist.

# **Dichte der**  $\chi^2$  **- Verteilung**

(Ersatz der Zufallsgröße  $\chi^2$  durch *t* aus Gründen der Übersichtlichkeit)

$$
f(t) = \left[2^{\frac{f}{2}}\Gamma\left(\frac{f}{2}\right)\right]^{-1} \quad t^{\frac{f}{2}-1} \exp\left(-\frac{t}{2}\right)
$$
 HELMERT 1876 (entdeckt)  

$$
t > 0, \quad 0 \text{ für } t \le 0
$$
 PEARSON 1900 (für Statistik)  

$$
\Gamma\left(\frac{f}{2}\right) = \int_{0}^{\infty} t^{\frac{f}{2}-1} \exp\left(-\frac{f}{2}\right) dt
$$
Gammafunktion

Wenige Freiheitsgrade  $\Rightarrow$  f klein  $\Rightarrow$  stark unsymmetrische Verteilung Chi-Quadrat-Verteilung

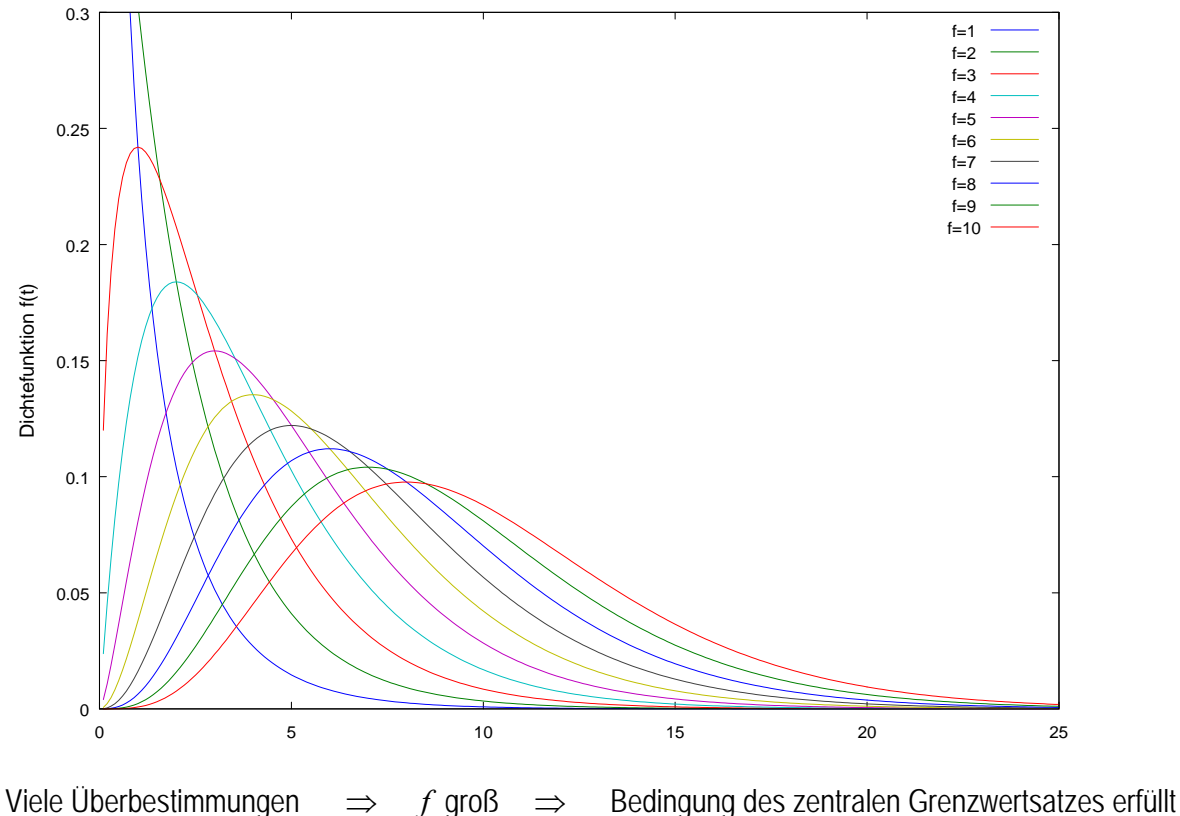

 $\implies$  Übergang auf Normalverteilung

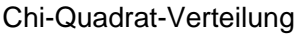

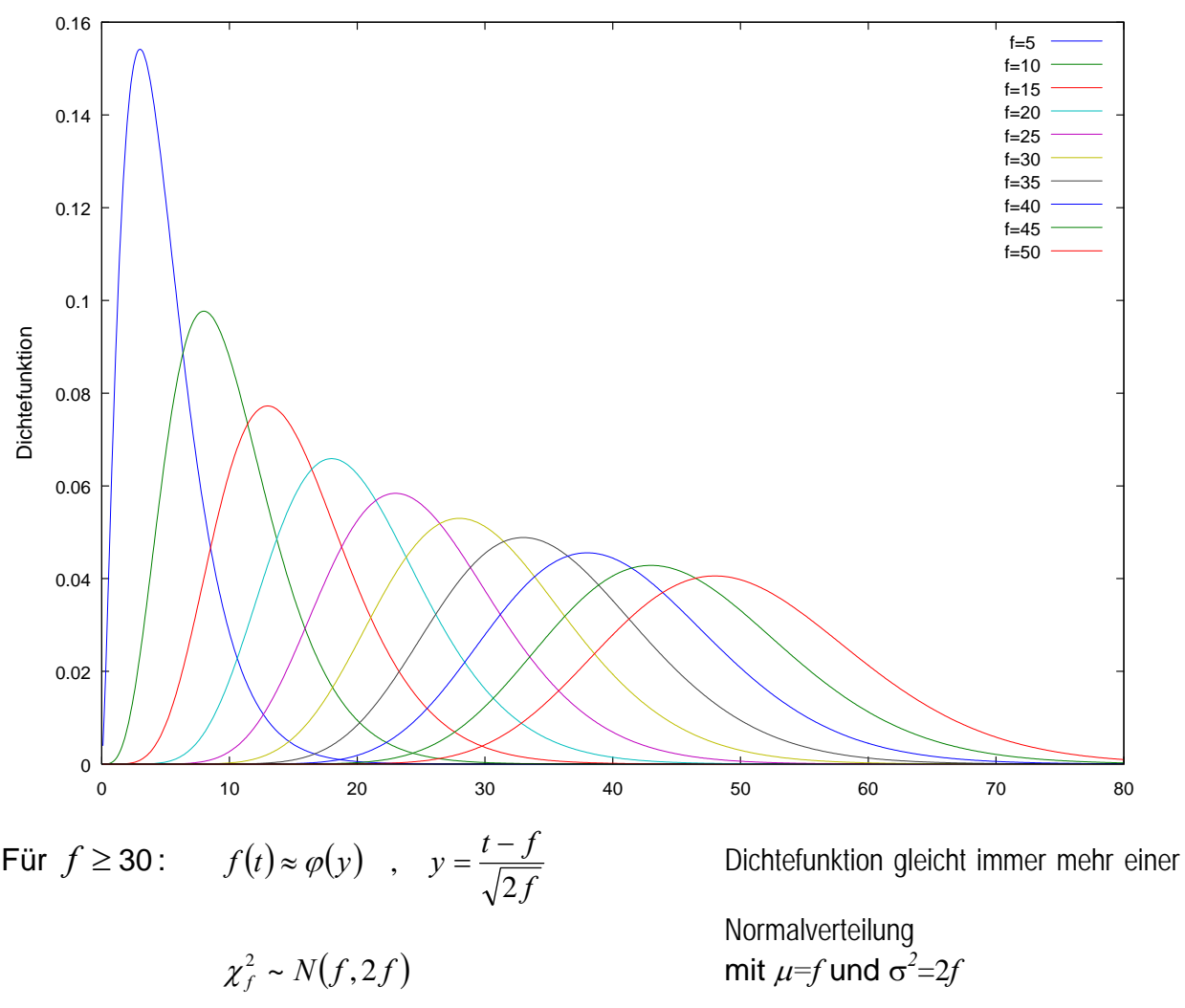

Für zwei  $\chi^2$ -verteilte Zufallsgrößen gilt:

$$
\chi_{f_1}^2 = \sum_{i=1}^{f_1} X_i^2
$$
  
\n
$$
\chi_{f_2}^2 = \sum_{j=1}^{f_2} X_j^2
$$
  
\n
$$
\chi_{f_1}^2 + \chi_{f_2}^2 = \sum_{i=1}^{f_1 + f_2} x_i^2 = \chi_{f_1 + f_2}^2
$$

 $X_i = N(0,1)$   $i=1,2,...,f_1$  $X_j = N(0,1)$   $j=1,2,...,f_2$ 

Additionssatz für zwei  $\chi^2$  -verteilte Zufallsgrößen

Verallgemeinerung:

$$
\begin{bmatrix} \chi_f^2 = \chi_{f_1}^2 + \chi_{f_2}^2 + \ldots + \chi_{f_m}^2 \\ f = f_1 + f_2 + \ldots + f_m \end{bmatrix}
$$

$$
\chi_f = \chi_{f_1} + \chi_{f_2} + \ldots + \chi_{f_m}
$$
 Additionssatz für  $\chi^2$ -verteilte Zufallsgrößen

mm

#### **8.2.2 Die Verteilung der empirischen Varianz**

Empirische Varianz:

$$
s^2 = \frac{1}{n} \sum_{j=1}^n \varepsilon_j^2
$$

Man kann eine Verteilungsaussage über  $\varepsilon$  treffen, wenn wir auf normierte wahre Abweichungen  $\bar{\varepsilon}$ , übergehen

$$
\overline{\varepsilon}_j = \frac{\varepsilon_j}{\sigma} \sim N(0,1)
$$

$$
\varepsilon_j^2 = \sigma^2 \overline{\varepsilon}_j^2
$$

Empirische Varianz als Summe von *n* quadrierten,  $N(0,1)$ -verteilten Zufallsgrößen  $\bar{\varepsilon}$ 

$$
s^2 = \frac{\sigma^2}{f} \sum_{j=1}^f \overline{\varepsilon}_j^2 = \frac{\sigma^2}{f} \chi^2_f
$$

 mit *f =* Freiheitsgrade (=Anzahl der Überbestimmungen) für gilt: *f=n* für  $v$  gilt:  $f=n-1$ 

$$
\chi_f^2 = f \frac{s^2}{\sigma^2}
$$

**Allgemeine Beziehung:** 2

aus zufällige Abweichungen: 
$$
s^{2} = \frac{1}{n} \sum_{j=1}^{n} \varepsilon_{j}^{2} \qquad f = n
$$
  
aus Verbesserungen: 
$$
s^{2} = \frac{1}{n-1} \sum_{j=1}^{n} v_{j}^{2} \qquad f = n-1
$$

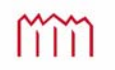

#### **8.2.3 Der Konfidenzbereich für die Standardabweichung**

Definition: Bereich beziehungsweise Intervall um den numerischen Wert der theoretische Standardabweichung, in dem sich die empirische Standardabweichung mit einer vorgegebenen Sicherheitswahrscheinlichkeit  $S = 1 - \alpha$  befindet. Er kann auch ausgehend vom empirischen Wert berechnet werden.

$$
P(a \le \sigma \le b) = 1 - \alpha
$$
  

$$
P(\sigma < a) = P(\sigma > b) = \frac{\alpha}{2}
$$

- Gegeben: Empirische Standardabweichung *s* mit Freiheitsgraden *f*
- Gesucht: Grenzen *a* und *b* des Konfidenzbereichs

Lösung: über die Beziehung  $\chi_f^2 = f \frac{3}{\pi^2}$ 2  $\int s^2$  $\chi^2_f = f \frac{s^2}{\sigma^2}$  zwischen  $s^2$  und  $\chi^2$ 

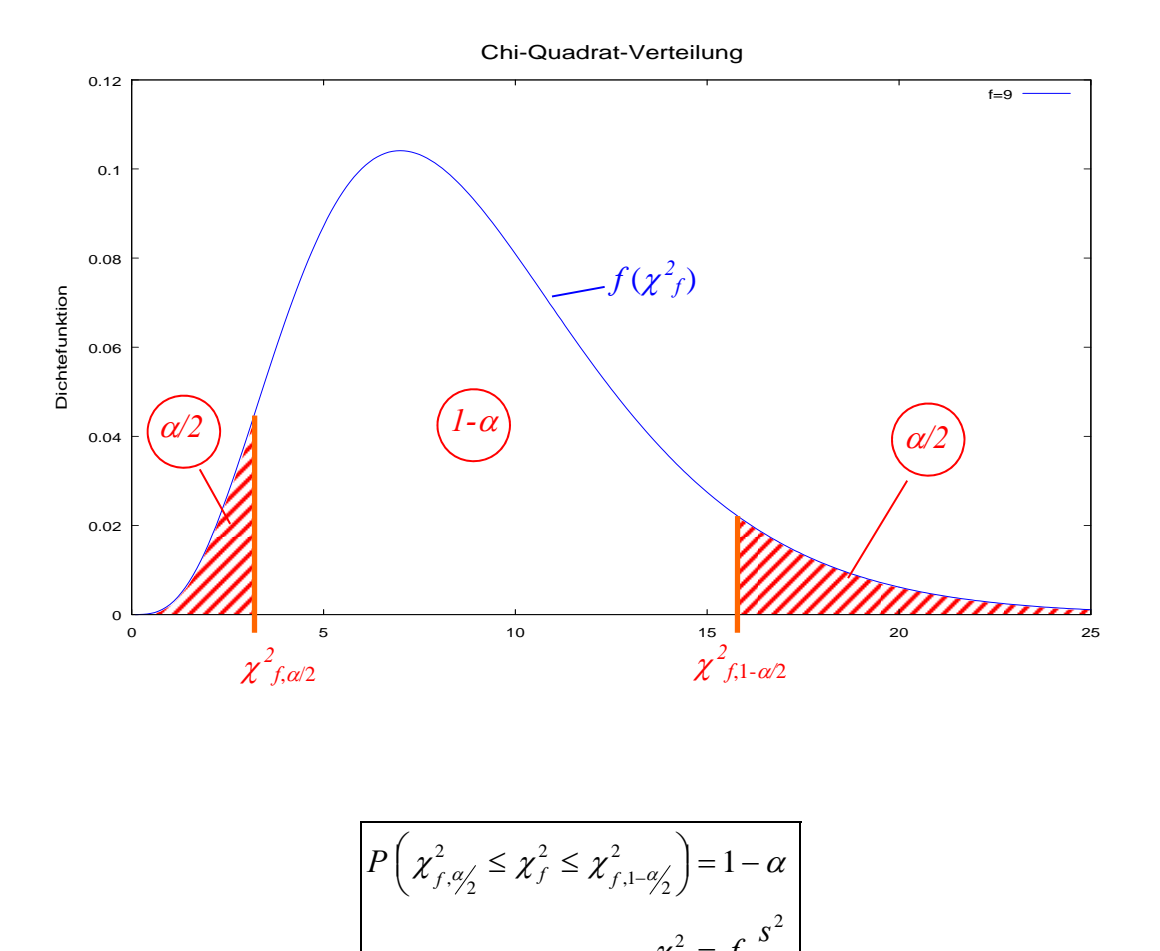

lm

2

 $f \stackrel{S}{-}$ 

 $\chi_f^- = f - \frac{\sigma}{\sigma}$ 

 $=$ 

*f*

$$
\chi_{f, \alpha/2}^{2} \leq \chi_{f}^{2} \leq \chi_{f, 1-\alpha/2}^{2}
$$
\n
$$
\chi_{f, \alpha/2}^{2} \leq f \frac{s^{2}}{\sigma^{2}} \leq \chi_{f, 1-\alpha/2}^{2}
$$
\n
$$
|\cdot f \cdot s^{2}|
$$
\n
$$
\frac{\chi_{f, \alpha/2}^{2}}{f \cdot s^{2}} \leq \frac{1}{\sigma^{2}} \leq \frac{\chi_{f, 1-\alpha/2}^{2}}{f \cdot s^{2}}
$$
\n
$$
|\cdot f \cdot s^{2}|
$$
\n
$$
\frac{\chi_{f, \alpha/2}^{2}}{f \cdot s^{2}} \geq \sigma^{2} \geq \frac{\chi_{f, 1-\alpha/2}^{2}}{\chi_{f, 1-\alpha/2}^{2}}
$$
\n
$$
|\cdot f \cdot s^{2}|
$$
\n
$$
\frac{\chi_{f, \alpha/2}^{2}}{f \cdot s^{2}} \leq \sigma^{2} \leq \frac{\chi_{f, 1-\alpha/2}^{2}}{\chi_{f, 1-\alpha/2}^{2}}
$$
\n
$$
s \cdot \sqrt{\frac{f}{\chi_{f, 1-\alpha/2}^{2}}}
$$
\n
$$
s \cdot \sqrt{\frac{f}{\chi_{f, 1-\alpha/2}^{2}}}
$$
\n
$$
a = s \cdot \sqrt{\frac{f}{\chi_{f, \alpha/2}^{2}}}
$$
\n
$$
b = s \cdot \sqrt{\frac{f}{\chi_{f, \alpha/2}^{2}}}
$$
\n
$$
s = s \cdot \sqrt{\frac{f}{\chi_{f, \alpha/2}^{2}}}
$$
\n
$$
s = s \cdot \sqrt{\frac{f}{\chi_{f, \alpha/2}^{2}}}
$$
\n
$$
s = s \cdot \sqrt{\frac{f}{\chi_{f, \alpha/2}^{2}}}
$$
\n
$$
s = s \cdot \sqrt{\frac{f}{\chi_{f, \alpha/2}^{2}}}
$$
\n
$$
s = s \cdot \sqrt{\frac{f}{\chi_{f, \alpha/2}^{2}}}
$$
\n
$$
s = s \cdot \sqrt{\frac{f}{\chi_{f, \alpha/2}^{2}}}
$$
\n
$$
s = s \cdot \sqrt{\frac{f}{\chi_{f, \alpha/2}^{2}}}
$$
\

Beispiel: Standardabweichung *s* aus Verbesserungen gegeben:  $s = 15,1mm$  mit  $n = 8$ gesucht: Konfidenzbereich  $\boxed{P(a \le \sigma \le b) = 1 - \alpha}$  für die theoretische Varianz  $\sigma^2$ Lösung: Zunächst Festlegen der Irrtumswahrscheinlichkeit  $\alpha$  $P(10,0mm \leq \sigma \leq 30,7mm) = 0.95 = 95\%$ 30,7 1,690 15,1 mm  $\cdot \sqrt{\frac{7}{1.7}}$ 10,0 16,013 15,1  $mm \cdot \sqrt{\frac{7}{1.58}}$  $\Rightarrow$  Grenzen : 16,013 1,690  $8 \Rightarrow f = n - 1 = 7$   $\xrightarrow{1 \text{ above}} \xrightarrow{1 \text{ we have}}$  $s = 15,1mm$ Irrtumswahrscheinlichkeit 5%  $(\alpha = 0.05)$ : 7,0.975 2  $1-\frac{a}{2}$ 2 7,0.025 2  $\frac{\alpha}{2}$  $\overline{ }$  $\left| \right|$  $\overline{\mathcal{L}}$  $\overline{ }$  $\overline{\phantom{a}}$ ₹  $\Big\}$  $= 15.1$  mm  $\cdot \sqrt{\frac{1}{1.15}}$  =  $= 15.1$  mm  $\cdot \sqrt{\frac{1}{24.2542}}$  =  $\Rightarrow$  $\overline{\mathcal{L}}$  $\overline{ }$ ₹  $\left\lceil \right\rceil$  $=\chi^2_{7.0975}$  =  $=\chi^2_{2.0025}=$  $= 8 \Rightarrow f = n - 1 = 7$   $\xrightarrow{1 \text{ u} \text{ be the}}$ į.  $b = 15.1$  mm  $\cdot \sqrt{\frac{1}{1.500}}$  = 30.7 mm  $a = 15.1$  mm  $\cdot \sqrt{\frac{1}{1.5 \times 10^{1.5}}} = 10.0$  mm  $n = 8 \Rightarrow f = n - 1 = 7$  Tabelle *f f*  $\chi_{c_1, \alpha'}^-=\chi$  $\chi_{c\alpha\prime}=\chi$  $\alpha$ α

 $\Rightarrow$  stark unsymmetrischer Konfidenzbereich (siehe Zeichnung)

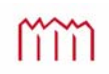

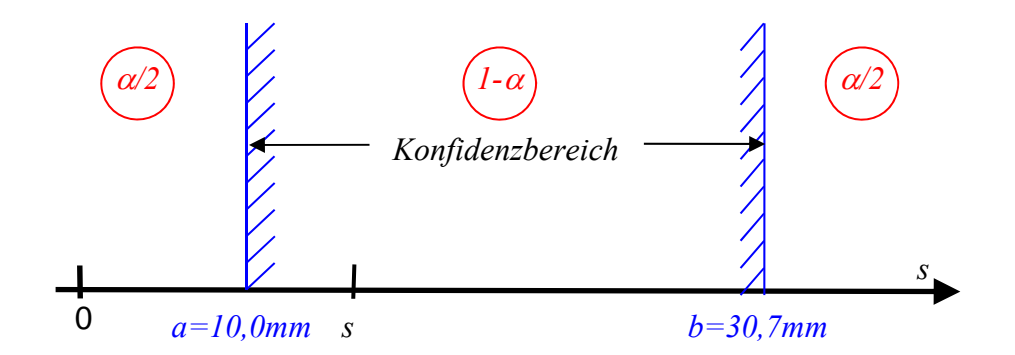

Die starke Unsymmetrie belegt, dass  $E(s^2) = \sigma^2$  aber  $E(s) \neq \sigma$  gilt.

Im Allgemeinen werden die empirischen Standardabweichungen zu optimistisch abgeschätzt ( $E(s) < \sigma$ ); insbesondere bei kleinen *f*!

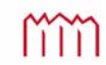

## 8.3 Die t-Verteilung

#### **8.3.1 Definition**

Die *t*-Verteilung wurde 1908 von GOSSET (Pseudonym "Student"; daher auch Student-Verteilung) hergeleitet.

Ausgangspunkt ist die Realisierung *l* einer beliebigen *N(μ,σ<sup>2</sup>)*-verteilten Zufallsgröße *L*. Diese wird auf die Standardisierte Normalverteilung mit *N(0,1)* transformiert.

$$
Ausgangspunkt: \begin{cases} l \sim N(\mu, \sigma^2) \\ \bar{\varepsilon} = \frac{l - \mu}{\sigma} = \frac{\varepsilon}{\sigma} \\ \bar{\varepsilon} \sim N(0,1) \end{cases}
$$

Die theoretische Standardabweichung  $\sigma$  ist gewöhnlich nicht bekannt und wird daher ersetzt durch die empirische Standardabweichung *s*.

$$
t_f = \frac{l - \mu}{s} = \frac{\varepsilon}{s} \sim t_f
$$

#### *<sup>t</sup>***-Verteilung**

 *f* Anzahl der Freiheitsgrade bei der Bestimmung von *s*

Grenzfall:

$$
f \to \infty \quad \Rightarrow \quad \begin{cases} s^2 \to \sigma^2 \\ t_f \to \overline{\varepsilon} \end{cases} \Rightarrow \quad t \text{-Verteilung} \to N(0,1)
$$

 für unendlich viele Freiheitsgrade geht die t-Verteilung in die Standardnormalverteilung über.

Student- bzw. t-Verteilung

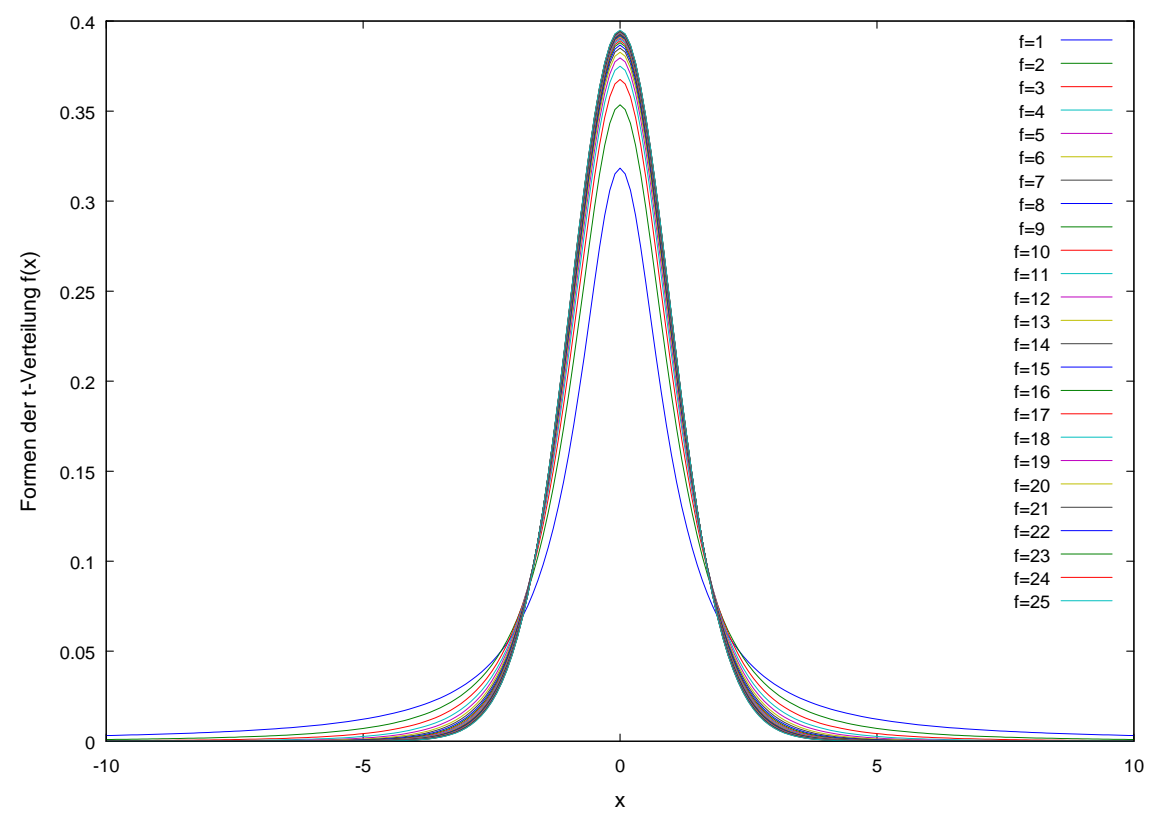

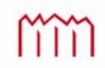

Prof. Dr.-Ing. Karl Foppe — Fehlerlehre & Statistik Hochschule Neubrandenburg Prof. Dr.-Ing. Karl Foppe — Fehlerlehre & Statistik<br>133<sup>7</sup> *University of Applied Sciences B3* 

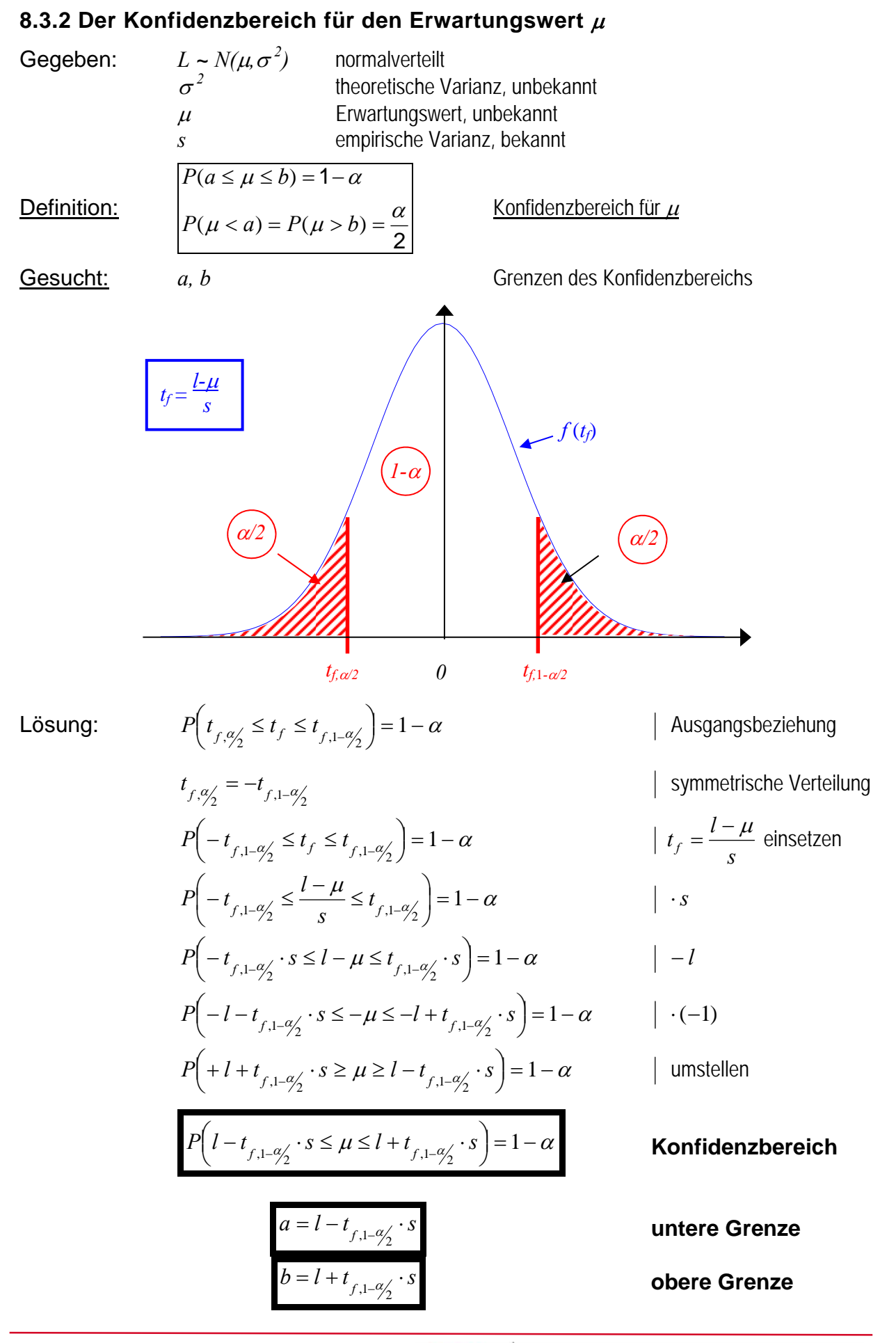

mm

Hochschule Neubrandenburg University of Applied Sciences

Beispiel: Gemessene Strecke *l* mit empirischer Varianz *s 2* gegeben:  $l = 72,430m$  mit  $s = 0,025m$  und  $f = 7$ gesucht: Konfidenzbereich  $\boxed{P(a \le \mu \le b) = 1 - \alpha}$  für den Erwartungswert  $\mu$ Lösung: Zunächst Festlegen der Irrtumswahrscheinlichkeit  $\alpha$ Irrtumswahrscheinlichkeit  $\alpha$  wird idR. zu  $\alpha=0.05$  (5%) oder  $\alpha=0.01$  (1%) gesetzt

$$
\begin{array}{|l|l|}\n\hline\n\text{Irrtumswahrscheinlichkeit 5%} & (\alpha = 0,05): \\
\hline\n\text{Table} & t_{f,1-\alpha/2} = t_{7,0.975} = 2,37 \\
\hline\n t_{7,0.975} \cdot s = 2,37 \cdot 25mm = 59,25mm \Rightarrow\n\end{array}\n\right\} \Rightarrow\n\begin{cases}\n a = l - t_{f,1-\alpha/2} \cdot s = 72,371m \\
 b = l + t_{f,1-\alpha/2} \cdot s = 72,489m \\
 b = l + t_{f,1-\alpha/2} \cdot s = 72,489m\n\end{cases}
$$

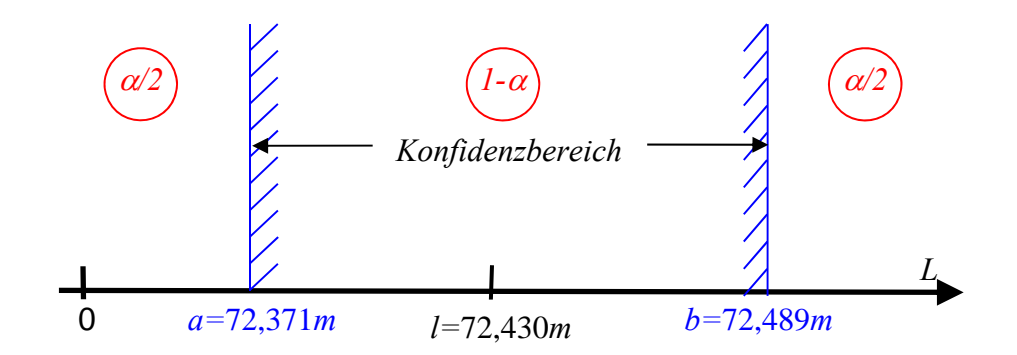

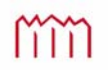

## 8.4 Die F-Verteilung

### **8.4.1 Definition**

Die *F*-Verteilung wurde 1924 von FISHER hergeleitet.

Gegeben:  $x_i^2$  und  $y_i^2$ *zwei* stochastisch unabhängige,  $\chi^2$ -verteilte Zufallsgrößen  $\overline{\phantom{a}}$  $\overline{\phantom{a}}$ J  $\overline{\phantom{a}}$  $\left\{ \right\}$  $\vert$  $=$  $=$  $\sum$  $\sum$ = = 2 2 1 1 1 2  $\sqrt{ }$   $\sqrt{ }$   $\sqrt{ }$ 1  $2\sqrt{2}$   $\sqrt{2}$ *f j*  $f_2 = \sum y_j$ *f i*  $f_1 = \sum_i \lambda_i$ *y x* χ χ  $\frac{175 \text{ J}}{\text{normalvert}\text{et}}$  $x_i, y_j \sim N(0,1)$   $E(x_i, y_j) = 0$  *f* - Anzahl der Freiheitsgrade Definition:  $F_{f_1, f_2} = \frac{F_{f_1}}{f}$ :  $\frac{F_{f_2}}{f} = \frac{F_{f_2}}{f} \cdot \frac{F_{f_1}}{f}$ 2 1 2 2 2 1 2 , 2 1 .  $\frac{\nu_{12}}{2}$   $\frac{\nu_{12}}{2}$   $\frac{\nu_{11}}{2}$  $\int_{1,f_2}$  =  $\frac{\lambda f_1}{f}$  : *f*  $f_1$   $\mathcal{M}_f$   $\mathcal{J}_2$   $\mathcal{M}_f$  $f_1.f_2 = \frac{f_1}{f_1} + \frac{f_2}{f_2} = \frac{f_1}{f_1}$ *f*  $f_1 \quad f_2$ *F*  $f=\frac{\chi_{f_1}}{f_1}$  :  $\frac{\chi_{f_2}}{f_2}$   $=$   $\frac{f_2}{f_1}$   $\frac{\chi_{f_1}}{\chi_{f_2}^2}$  **F-Verteilung** Tabelle: Nur einseitige Quantile

#### **8.4.2 Konfidenzbereich für den Varianzenquotienten**

Gegeben:  $\chi^2_{f_i} = f_i \cdot \frac{s_i}{r_i^2}$ 2  $\int f_i^2$ *i*  $\chi^2_{f_i} = f_i \cdot \frac{s_i^2}{\sigma^2}$  | für *i* = 1, 2 2  $f_i^2 = f_i \frac{s_i^2}{\sigma_i^2}$ *i*  $\int$  für *i* = 1, 2 (aus 8.2.2) 2 2 2  $\frac{3}{2}$   $\frac{3}{2}$ 2 1 2  $\int_{1}^{6} \frac{1}{1}$ 2 2 2 1  $\sigma$  $\sigma$ χ χ  $f_2 \stackrel{S}{-}$  $f_1 \stackrel{S}{-}$ *f*  $\frac{f_1}{f_2} = \frac{O_1}{2}$  Quotient 2 2 1 2  $1^{1, j_2}$   $J_1$   $\chi_{f_2}$  $, f_2 = \frac{J_2}{f_1} \cdot \frac{\kappa_{J_1}}{\chi_{f_2}^2}$ *f*  $f_1, f_2$  *f*  $F_{\perp} = \frac{f}{f}$ χ  $=\frac{f_2}{a} \cdot \frac{\chi_{f_1}}{a}$  | Definition 2  $2^{\prime}$ <sup>2</sup> 2 1 2 2 2  $1 \quad 21$ 1  $\sigma_1^2, f_2 = \frac{\mathcal{T}_2}{f_1} \cdot \frac{\mathcal{T}_1 \cdot s_1 \cdot \mathcal{O}}{\sigma_1^2 \cdot f_2 \cdot s_2}$  $f_1 \cdot s$ *f*  $F_{\perp} = \frac{f}{f}$  $f_1, f_2$   $f_1$   $\sigma_1^2 \cdot f_2$ .  $=\frac{f_2}{f_1}\cdot\frac{f_1\cdot s_1^2\cdot}{\sigma_1^2\cdot f_2}$  Einsetzen und Kürzen 2 2 2 1 2 1 2  $\sigma_1^2$ ,  $f_2 = \frac{\sigma_2}{\sigma_1^2} \cdot \frac{s}{s}$  $F_{f_1, f_2} = \frac{\sigma_2^2}{\sigma_1^2} \cdot \frac{s_1^2}{s_2^2}$  | Ergebnis

lim

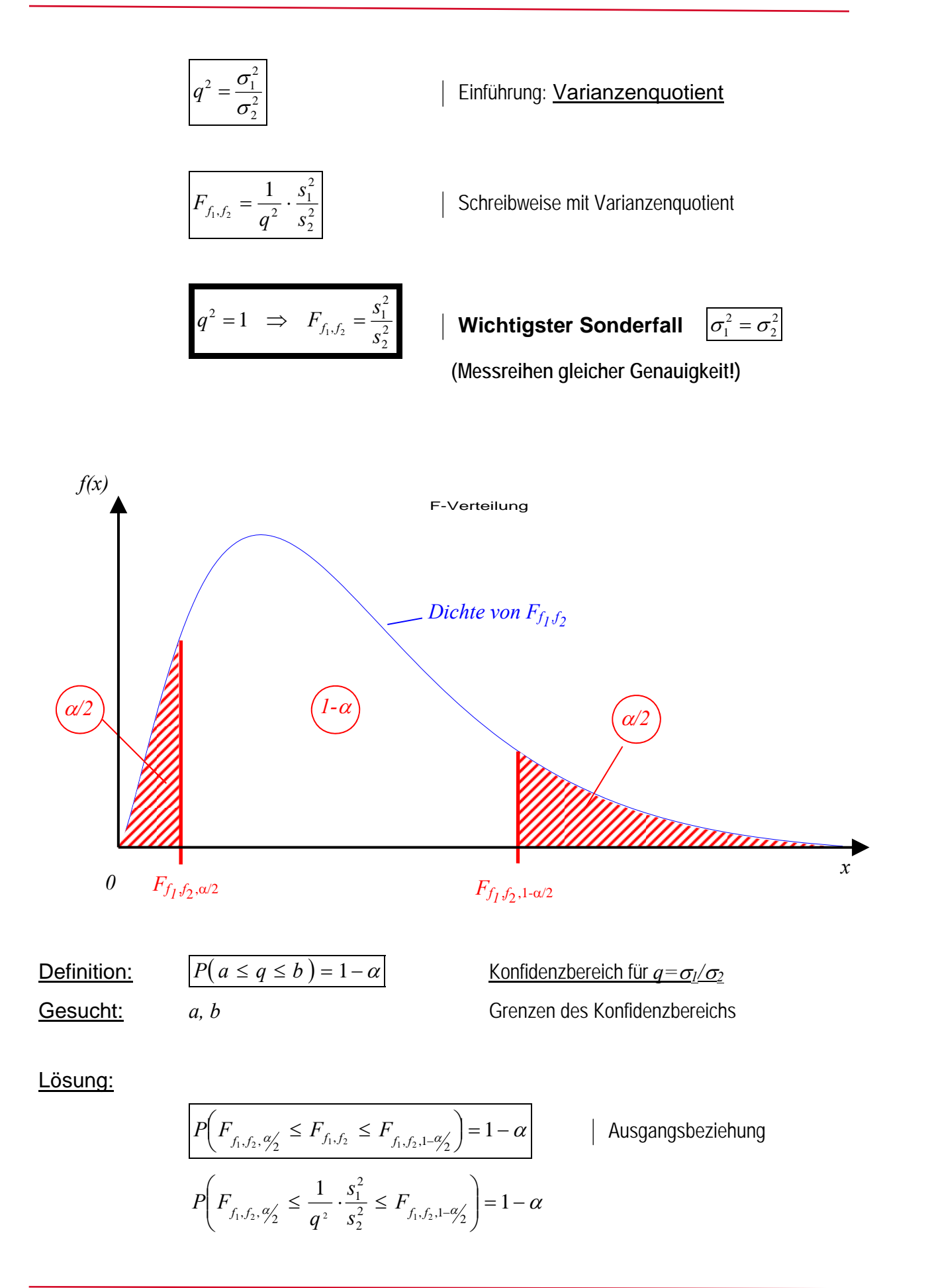

Umformen der Ungleichung:

Tabelle:

$$
F_{f_1, f_2, \varphi_2} \leq \frac{1}{q^2} \cdot \frac{s_1^2}{s_2^2} \leq F_{f_1, f_2, \varphi_2}
$$
\n
$$
\frac{s_2^2}{s_1^2} \cdot F_{f_1, f_2, \varphi_2} \leq \frac{1}{q^2} \leq \frac{s_2^2}{s_1^2} \cdot F_{f_1, f_2, \varphi_2}
$$
\n
$$
\frac{s_1^2}{s_2^2} \cdot \frac{1}{F_{f_1, f_2, \varphi_2}} \geq q^2 \geq \frac{s_1^2}{s_2^2} \cdot \frac{1}{F_{f_1, f_2, \varphi_2}}
$$
\n
$$
\frac{s_1}{s_2} \cdot \sqrt{\frac{1}{F_{f_1, f_2, \varphi_2}}} \leq q \leq \frac{s_1}{s_2} \cdot \sqrt{\frac{1}{F_{f_1, f_2, \varphi_2}'}}
$$
\n
$$
\frac{\text{Unstable and Wurzel zienen}}{F_{f_1, f_2, \varphi_2}} \cdot \frac{1}{s_2} \cdot \sqrt{\frac{1}{F_{f_1, f_2, \varphi_2}'}}
$$
\n
$$
\frac{\text{Nonfidenzbereich für } q = \frac{\sigma_1}{\sigma_2}}
$$
\n
$$
F_{f_1, f_2} = \frac{\sigma_2^2}{\sigma_1^2} \cdot \frac{s_1^2}{s_2^2}
$$
\n
$$
\frac{\sigma_1^2}{\sigma_2^2} \cdot \frac{s_1^2}{s_2^2} = \frac{1}{F_{f_1, f_2}} \Rightarrow \frac{1}{F_{f_1, f_2, \varphi_2}}
$$
\n
$$
F_{f_1, f_2, \varphi_2} \text{ is t nicht tabelliert!}
$$
\n
$$
\Rightarrow \alpha \text{ geschickt wählen}
$$
\n
$$
\frac{s_1}{s_2} \cdot \sqrt{\frac{1}{F_{f_1, f_2, \varphi_2}} \leq q \leq \frac{s_1}{s_2} \cdot \sqrt{\frac{F_{f_1, f_2, \varphi_2}'}}{F_{f_1, f_2, \varphi_2}'}}
$$
\n
$$
\text{Nonfidenzbereich für } q = \frac{\sigma_1}{\sigma_2
$$

mm

Beispiel: Messung eines Winkels durch zwei Messgruppen und Frage, ob die gleiche theoretische Genauigkeit  $\sigma_1$  und  $\sigma_2$  erreicht wurde.

- gegeben: ①  $s_1 = 0.47 mgon$ ,  $n_1 = 16 \implies f_1 = n_1 1 = 15$  $\oslash$   $s_2 = 0,69 mgon$  ,  $n_2 = 7$   $\Rightarrow$   $f_2 = n_2 - 1 = 6$ *s*1 und *s*2 sind empirische Standardabweichungen der Einzelmessungen
- Frage: "Entstammen" die Messreihen derselben Grundgesamtheit? Sind  $E(s_1)$  und  $E(s_2)$  bzw.  $\sigma_1$  und  $\sigma_2$  als gleich genau anzusehen?

Lösung: Zunächst Festlegen der Irrtumswahrscheinlichkeit  $\alpha$ 

Irrtumswahrscheinlichkeit  $\alpha$  wird idR. zu  $\alpha=0.05$  (5%) oder  $\alpha=0.01$  (1%) gesetzt, kann aber prinzipiell frei gewählt werden.

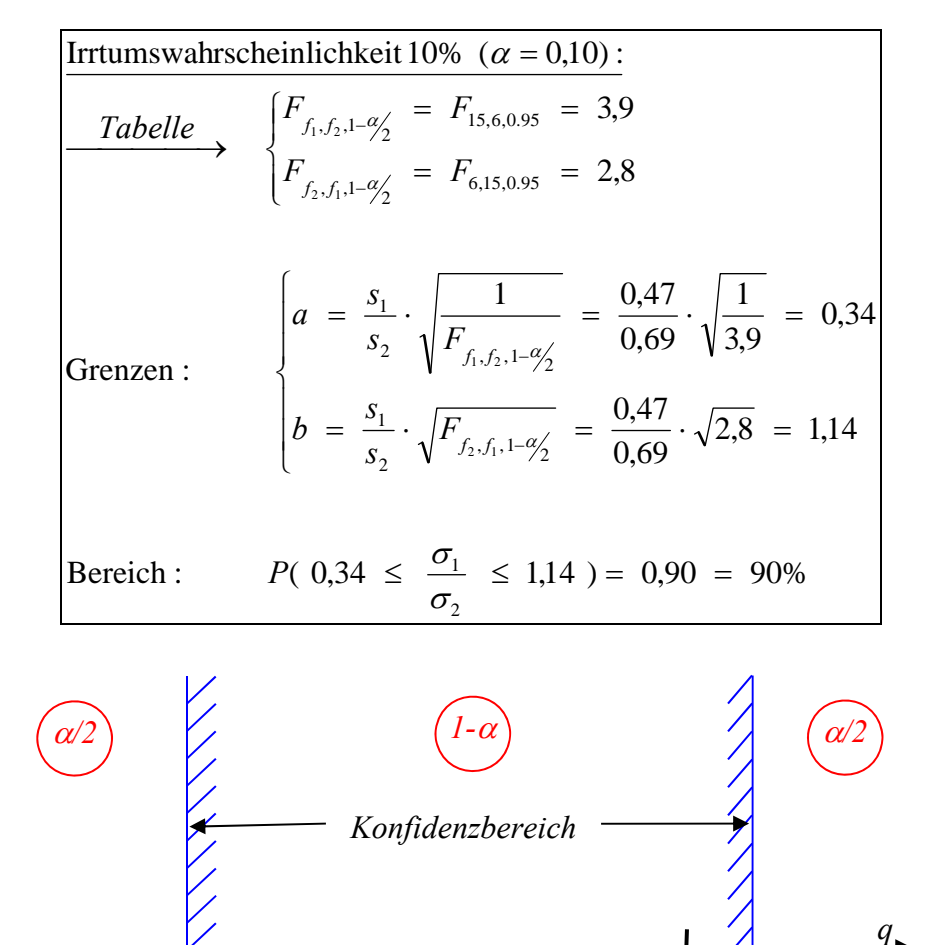

$$
\Rightarrow q = \frac{\sigma_1}{\sigma_2} = 1
$$
 liegt im Intervall!

$$
\Rightarrow E(s_1) = E(s_2) \text{ bzw. } \sigma_1 = \sigma_2
$$

 $\Rightarrow$  gleiche Genauigkeit ist durchaus möglich (darf angenommen werden)!

0  $a=0,34$   $q=1$   $b=1,14$ 

 $\Rightarrow$  der numerische Unterschied zwischen  $s_1$  und  $s_2$  ist rein zufällig (Ursache sind zufällige Abweichungen)

*q=1* 

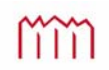

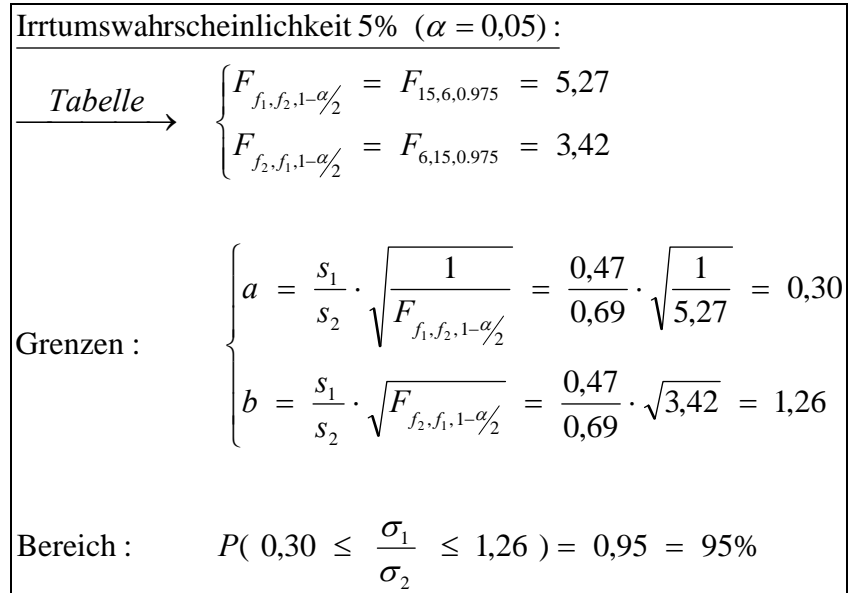

## **8.4.3 Beziehungen der F-Verteilung zu anderen Verteilungen**  a) Beziehung zur  $\chi^2$ -Verteilung

$$
F_{f_1, f_2} = \frac{\sigma_2^2}{\sigma_1^2} \cdot \frac{s_1^2}{s_2^2}
$$
 | Definition der *F*-Verteilung  
wenn  $f_2 = \infty$ , **dann** wird  $s_2^2 = \sigma_2^2$  |  $\frac{\sigma_2^2}{s_2^2} = 1$   
zusammen mit  $f_1 = f$  und  $s_1 = s$  sowie  $\sigma_1 = \sigma$  wird  $F_{f, \infty} = \frac{s^2}{\sigma^2}$ .  
aus 6.2.2 ist bekannt  $\chi_f^2 = f \cdot \frac{s^2}{\sigma^2}$   

$$
\Rightarrow \chi_f^2 = f \cdot F_{f, \infty}
$$

#### **b) Beziehung zur** *t***-Verteilung**

2 2 1 2 2 2 2 2 2 1 2  $f_2 = \frac{b_1}{a_2}$ 2  $\frac{1}{f_1 f_2} = \frac{31}{2}$  :  $\frac{32}{2} = \frac{32}{2}$  ·  $\frac{\lambda f_1}{\lambda^2}$ *f f*  $f_1.f_2 = \frac{\sigma_1^2}{\sigma_1^2} \cdot \frac{\sigma_2^2}{\sigma_2^2} = \frac{\sigma_1^2}{\sigma_2^2}$  $F_{f,f_2} = \frac{s_1^2}{2}$  :  $\frac{s_2^2}{2} = \frac{f}{f}$ χ  $=\frac{s_1^2}{\sigma_1^2}$ :  $\frac{s_2^2}{\sigma_2^2}$  =  $\frac{f_2}{f_1}$   $\frac{x_{f_1}}{x_{f_2}^2}$  Definition der *F*-Verteilung 2

$$
\begin{aligned}\n\text{wenn} \quad & \frac{f_1 = 1}{f_2 = f} \implies F_{1,f} = f \cdot \frac{\chi_1^2}{\chi_f^2} \quad \text{und} \quad \sigma_1^2 = \sigma_2^2 = \sigma^2 \\
\chi_1^2 = \overline{\varepsilon}^2 = \frac{\varepsilon^2}{\sigma^2} = \frac{(l - \mu)^2}{\sigma^2}\n\end{aligned}
$$

mm

Hochschule Neubrandenburg University of Applied Sciences

$$
\chi_f^2 = f \cdot \frac{s^2}{\sigma^2}
$$
  
\n
$$
F_{1,f} = f \cdot \frac{\varepsilon^2}{\sigma^2} \cdot \frac{1}{f} \cdot \frac{\sigma^2}{s^2}
$$
  
\n
$$
F_{1,f} = \frac{\varepsilon^2}{s^2}
$$
  
\n
$$
F_{1,f} = t_f^2
$$
  
\n
$$
\Rightarrow t_f = \sqrt{F_{1,f}}
$$

#### **c) Beziehung zur Normalverteilung**

$$
f \to \infty
$$
  
\n $t_{\infty} = \sqrt{F_{1,\infty}} \sim N(0,1)$   
\n $t_{\infty} = Y$ 

#### **Beispielhafter Tabellenvergleich:**

**a) zur 2-Verteilung** 

$$
F_{4,\infty,0.95} = 2,372
$$

$$
f \cdot F_{4,\infty,0.95} = 4 \cdot F_{4,\infty,0.95} = 9,488
$$
  
\n
$$
\Rightarrow \chi^2_{4,0.95} = 9,488
$$

**b) zur** *t***-Verteilung** 

$$
F_{1,4,0.95} = 7,709
$$

$$
\sqrt{F_{1,4,0.95}} = 2,78
$$
  
\n
$$
\Rightarrow t_{4,0.975} = 2,7
$$

**c) zur Standardnormalverteilung** 

$$
F_{1,\infty,0.95} = 3.641
$$
  

$$
\sqrt{F_{1,\infty,0.95}} = 1.96
$$
  

$$
\Rightarrow y = t = 1.96
$$

**Vergleichswert aus Tabelle**  $f=4$  und  $\alpha=0.05$  (einseitiges Quantil)

**Fig. 3.0.95 Tabelle** Pergleichswert aus Tabelle  $f_1=1, f_2=4, \alpha=0.05$  (einseitiges Quantil)

 $\frac{1}{2}$  *f*=4 und  $\alpha$ =0,05 (zweiseitiges Quantil)

 $F_{1,0.95} = 3.841$  Vergleichswert aus Tabelle  $f_1=1, f_2=\infty, \alpha=0, 05$  (einseitiges Quantil)

 $y_{0.975} = t_{\infty,0.975} = 1.96$  *f*= $\infty$  und  $\alpha$ =0,05 (zweiseitiges Quantil)

## **9 Der statistische Test**

## 9.1 Grundzüge der Testtheorie, Fehlschlüsse 1. und 2. Art

- Gegeben: *L* Zufallsgröße
	- *l* Realisierung
	- *Di* Distribution (wohldefinierte, beliebige (Normal-)Verteilungen in der Form  $D_{0}(\mu_{0}, \sigma_{0}^{2})$  oder  $D_{A}(\mu_{A}, \sigma_{A}^{2})$  )

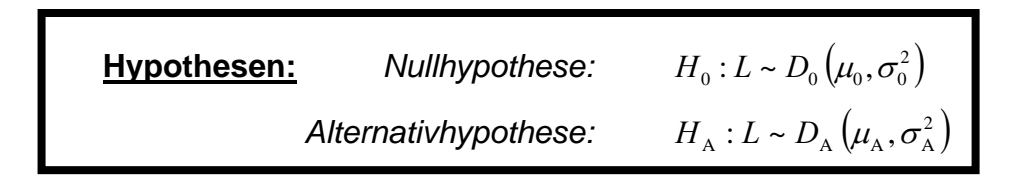

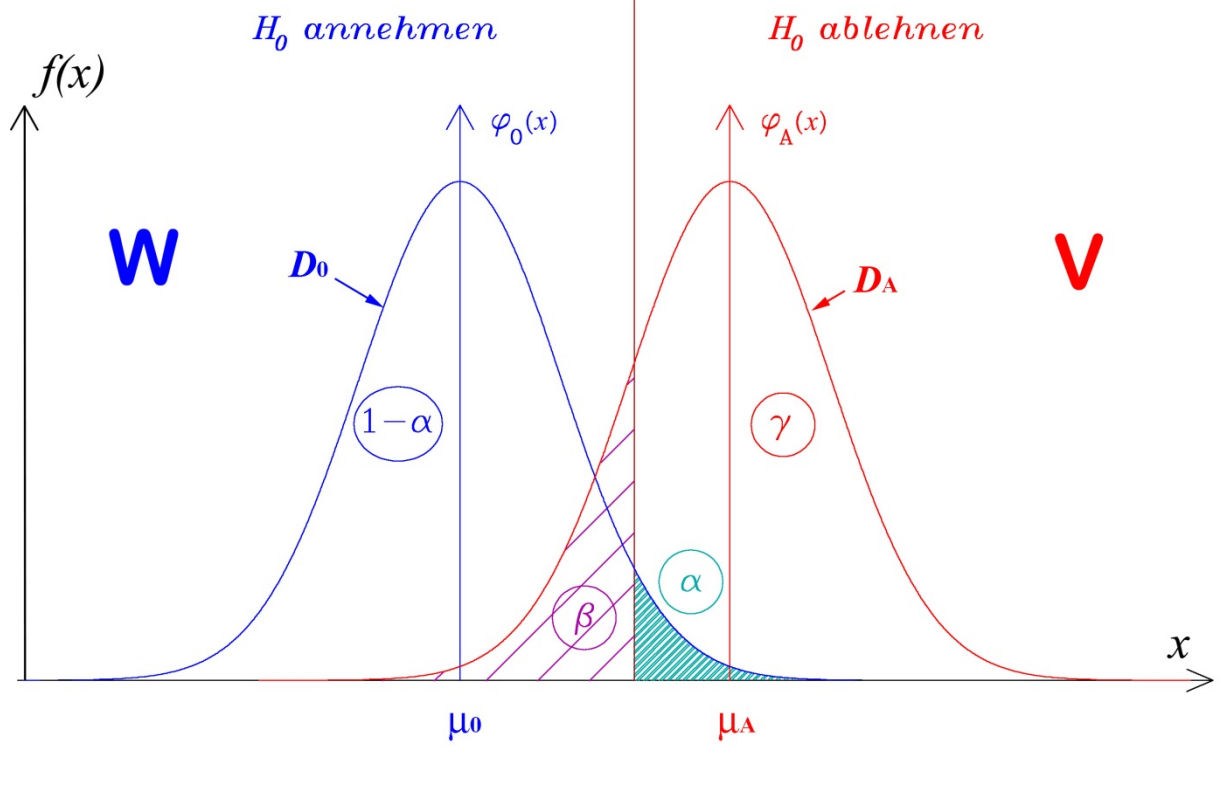

*f(x)* Dichtefunktion der Verteilungen *D*<sub>0</sub> bzw. *D*<sub>A</sub><br>**W** Annahmebereich für *H*<sub>0</sub> (*H*<sub>0</sub> wird als "wahr" Annahmebereich für  $H_0$  ( $H_0$  wird als "wahr" angenommen) **V** Verwerfungsbereich für *H*0 bzw. Annahmebereich für *H*<sup>A</sup>

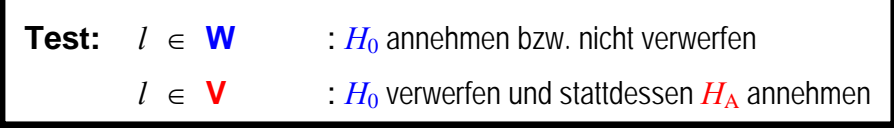

mm

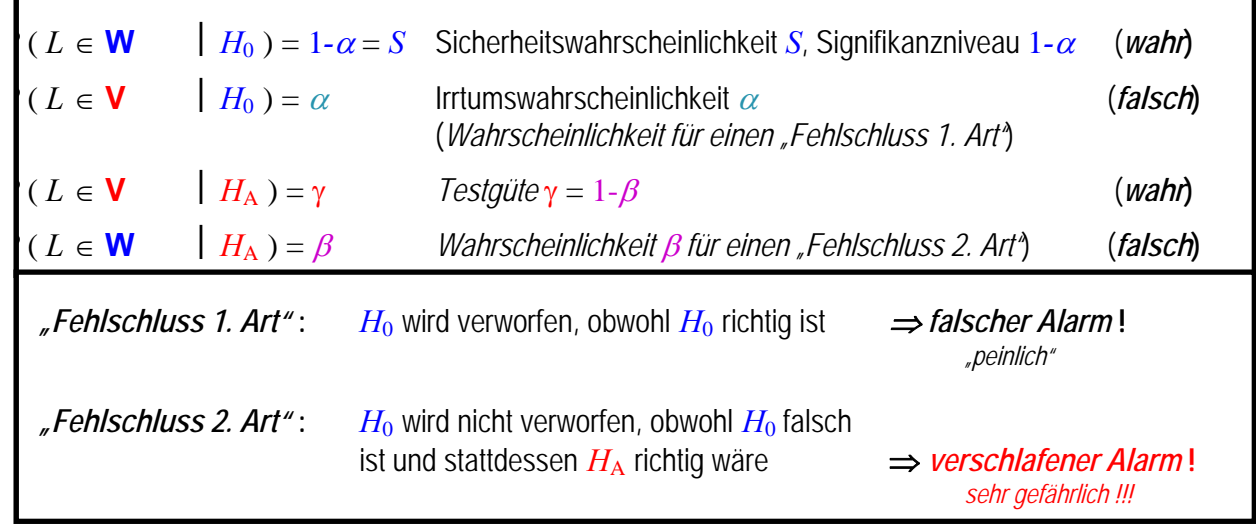

## **Übersicht zu Wahl der richtigen Verteilung**

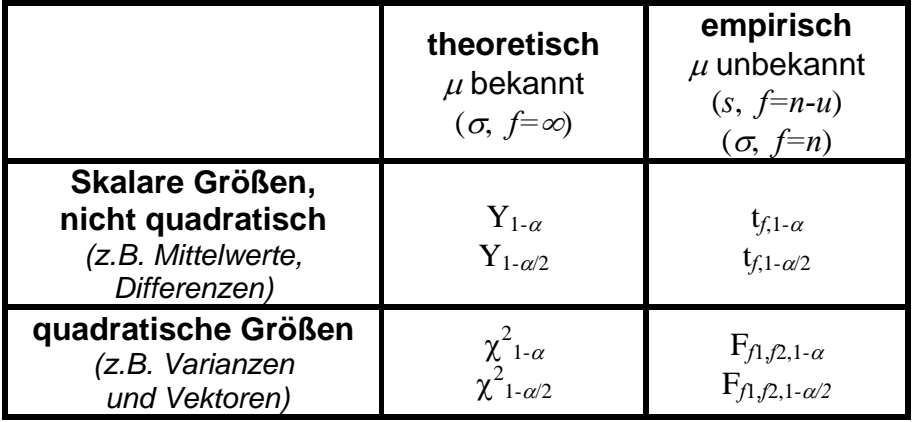

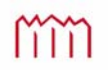

## 9.2 Signifikanztest für die Differenz zweier Zufallsgrößen (Normalverteilung)

#### **9.2.1 Ein- oder zweiseitige Fragestellung**

Gegeben:  $L_1 \sim N(\mu_1, \sigma_1^2)$ <sup>2</sup> *L*<sup>1</sup> *N* <sup>1</sup> <sup>1</sup> normalverteilte Zufallsgröße mit ihrer Realisierung *l*<sup>1</sup>  $L_2 \sim N(\mu_2, \sigma_2^2)$ <sup>2</sup> *L*<sup>2</sup> *N* <sup>2</sup> <sup>2</sup> normalverteilte Zufallsgröße mit ihrer Realisierung *l*<sup>2</sup>

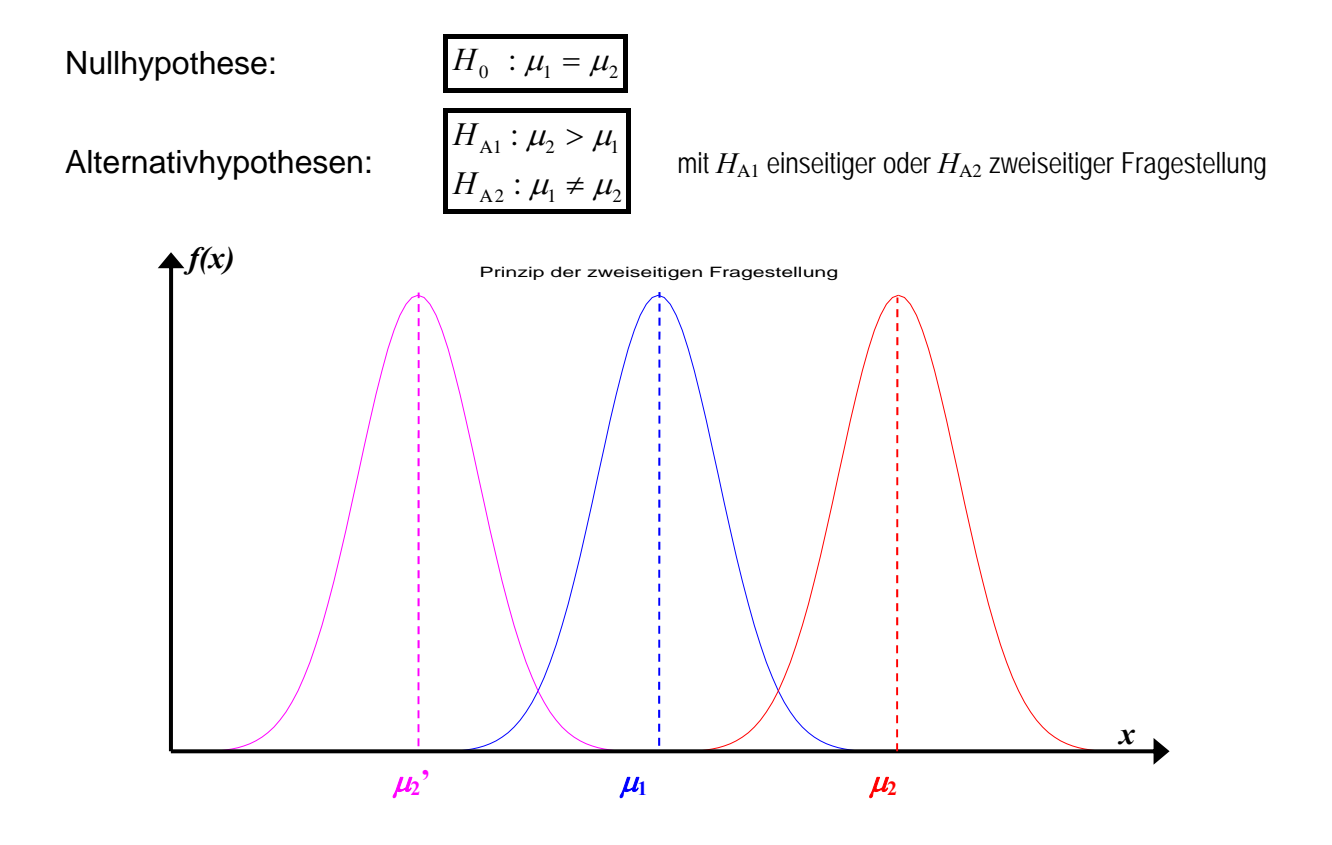

*Andere Schreibweise mit der Differenz der beiden Größen:* 

**Definition:**  $D = L_2 - L_1$  normalverteilte Zufallsgröße mit ihrer Realisierung  $d = l_2 - l_1$  $E(D) = E(L_2) - E(L_1) = \mu_2 - \mu_1 = \mu_2$  Erwartungswert der Differenz Nullhypothese:  $H_0 : d = E(d)$ Alternativhypothesen:  $H_{A_2}: d \neq E(d)$ :  $d > E(d)$ A2 A1  $H_{\Delta 2}: d \neq E(d)$  $H_{A1}$  *: d* > *E*(*d*  $\neq$  $>$ mit *H*<sub>A1</sub> einseitiger oder *H*<sub>A2</sub> zweiseitiger Fragestellung

*In der Regel ist interessant, ob die Erwartungswerte identisch sind (* $\mu_1 = \mu_2$ *). Das ist genau dann der Fall, wenn E(d )=0 ist. Also kann "gegen Null" getestet werden::*

 $H$  Nullhypothese:

Alternativhypothesen:

$$
H_0: E(d) = 0
$$
  
\n
$$
H_{\text{Al}}: E(d) > 0
$$
  
\n
$$
H_{\text{Al}}: E(d) \neq 0
$$

mit *H*<sub>A1</sub> einseitiger oder *H*<sub>A2</sub> zweiseitiger Fragestellung

Imm

#### **9.2.2 Signifikanztest für die Differenz zweier Mittelwerte bei bekannten theoreti**schen Standardabweichungen  $\sigma_1$  und  $\sigma_2$

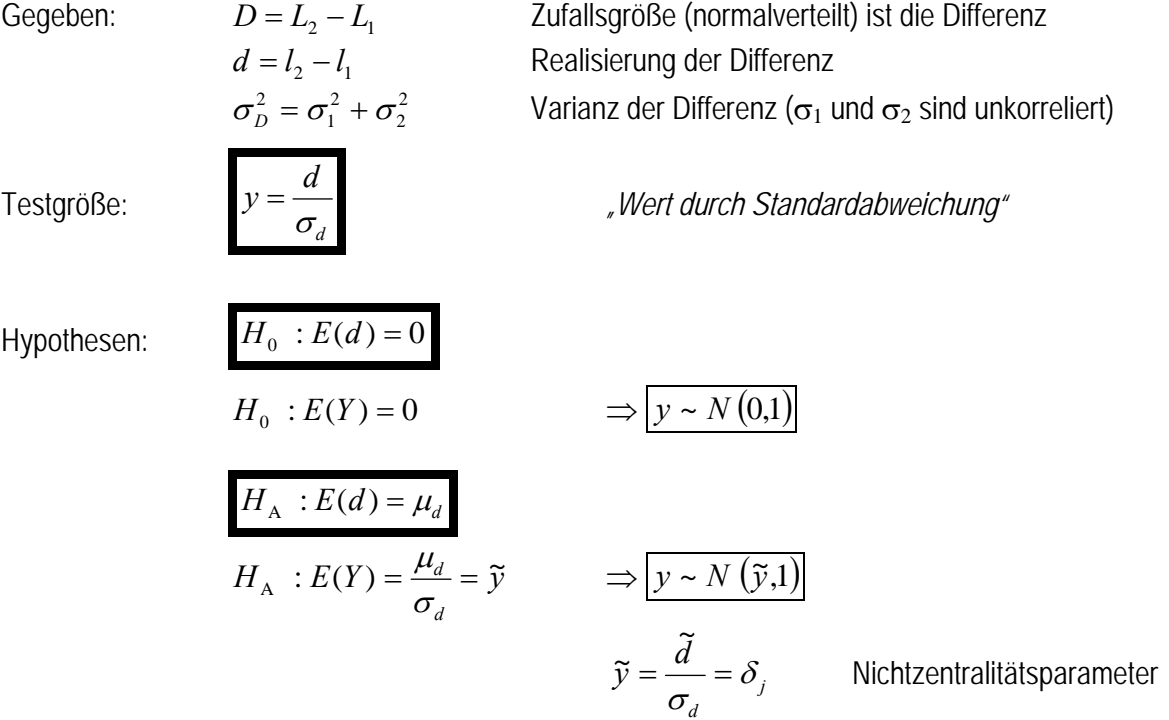

#### **Einseitige Fragestellung**

Quantil:  $y_{1-\alpha}$  aus Tabelle Entscheidung:  $y > y_{1-\alpha} \implies H_0$  verwerfen  $y \le y_{1-\alpha} \implies H_0$  nicht verwerfen  $y > y_{1-\alpha} \Rightarrow H$ 

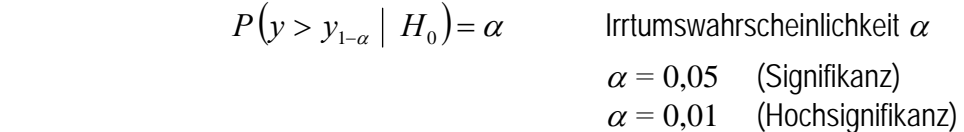

$$
P(y > y_{1-\alpha} | H_A) = \gamma
$$
  
Testguide  $\gamma = 1 - \beta = 1 - \Phi(y_{1-\alpha} - \tilde{y})$   
Verteilungsfunktion  $\Phi$  von  $y$   
Andwendung: Fall a):  $\tilde{d}$  gegeben und  $\gamma$  gesucht  
Fall b):  $\gamma$  vorgegeben (oft  $\gamma$  = 80%) und  $\tilde{d}$  gesucht

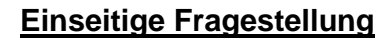

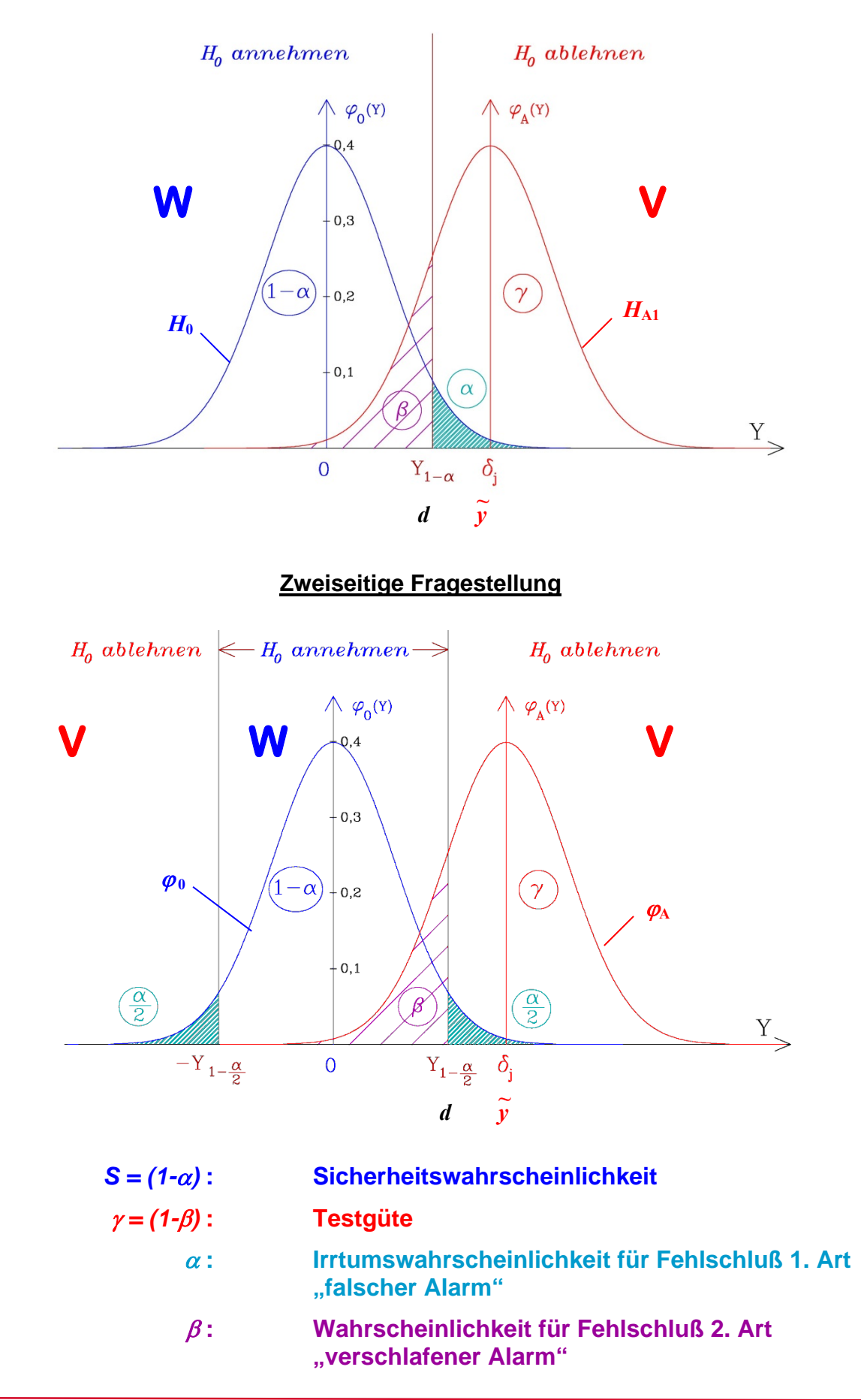

mm

#### **Zweiseitige Fragestellung**

Quantil:  $y_{1-\alpha/2} = -y_{\alpha/2}$  aus Tabelle Entscheidung:  $|y| > y$ ,  $\alpha$   $\Rightarrow$   $H_0$  verwerfen nicht verwerfen  $1-\frac{a}{2}$   $\rightarrow$   $\frac{a}{10}$  $1-\frac{a}{2}$   $\rightarrow$   $\frac{a}{a}$  $y > y$  a  $y \leq y$  a  $> y_{1\alpha'} \Rightarrow$  $\leq y$   $\alpha$   $\Rightarrow$ - $\overline{a}$ α α

$$
P(|y| > y_{1-\alpha/2} | H_0) = \alpha
$$
 Irrtumswahrscheinlichkeit  $\alpha$   
 $\alpha = 0.05$  (Signifikanz)  
 $\alpha = 0.01$  (Hochsignifikanz)

$$
P(|y| > y_{1-\alpha/2} | H_A) = \gamma
$$
  
\n
$$
\text{Testquite}
$$
\n
$$
\gamma = 1 - \beta = 1 - [\Phi(y_{1-\alpha/2} - \tilde{y}) - \Phi(y_{\alpha/2} - \tilde{y})]
$$
\n
$$
\text{mit } y_{\alpha/2} = -y_{1-\alpha/2}
$$
\n
$$
\gamma = 1 - \beta = 1 - [\Phi(y_{1-\alpha/2} - \tilde{y}) - \Phi(-y_{1-\alpha/2} - \tilde{y})]
$$
\n
$$
\text{Vertungstunktion } \Phi \text{ von } y
$$

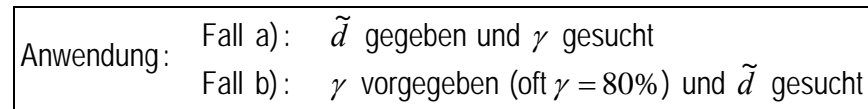

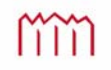

#### **9.2.3 Signifikanztest für die Differenz zweier Mittelwerte bei unbekannten theore**tischen Standardabweichungen  $\sigma_1$  und  $\sigma_2$

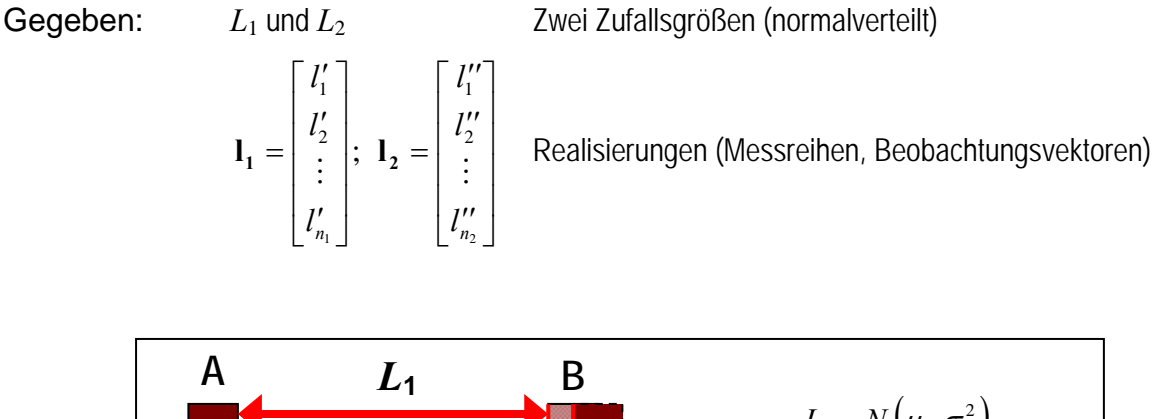

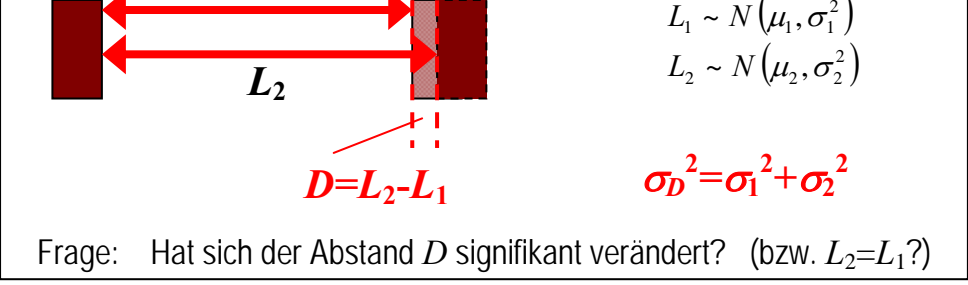

$$
D = L_2 - L_1
$$
 Differenz ist eine normalverteilte Zufallsgröße  
\n
$$
d = \overline{l}_2 - \overline{l}_1
$$
 Realisierung der Differenz  
\n
$$
\sigma_D^2, s_1^2, s_2^2
$$
 Varianzen (noch zu bestimmen bzw. zu prüfen)  
\n
$$
E(D) = \widetilde{d} = E(L_2) - E(L_1) = \mu_2 - \mu_1 = \mu_d
$$
  
\n
$$
D \sim N(\mu_d, \sigma_d^2)
$$

| Nullhypothese:             | $H_0: \mu_1 = \mu_2$    | $H_0: E(d) = 0$           |                         |
|----------------------------|-------------------------|---------------------------|-------------------------|
| Alternativhypothesen:      | $H_{A1}: \mu_1 < \mu_2$ | $H_{A1}: E(d) > 0$        | einsetige Fragestellung |
| $H_{A2}: \mu_1 \neq \mu_2$ | $H_{A2}: E(d) \neq 0$   | zweiseitige Fragestellung |                         |

Hier wird eine Fallunterscheidung notwendig werden, ob die beiden Messreihen  $l_1$  und  $l_2$  gleiche Genauigkeit besitzen oder nicht bzw. ob  $\sigma_1^2 = \sigma_2^2$  (Frage, ob  $l_1$  und  $l_2$  derselben Grundgesamtheit entstammen oder nicht).

Zunächst einmal werden in *a)* die empirischen Mittelwerte und in *b)* die empirischen Standardabweichungen für  $l_1$  und  $l_2$  berechnet. Bei der Berechnung der Standardabweichung der Differenz erfolgt die Fallunterscheidung in *c)*.

m

#### *a)* **Berechnung der empirischen Mittelwerte**

$$
\bar{l}_1 = \frac{1}{n_1} \sum_{i=1}^{n_1} l'_j = \frac{1}{n_1} \cdot \mathbf{e}^T \cdot \mathbf{l}_1
$$
\n
$$
\bar{l}_2 = \frac{1}{n_2} \sum_{j=1}^{n_2} l''_j = \frac{1}{n_2} \cdot \mathbf{e}^T \cdot \mathbf{l}_2
$$
\n
$$
\bar{l}_3 = \bar{l}_2 - \bar{l}_1
$$
\n
$$
\bar{l}_4 = \bar{l}_2 - \bar{l}_1
$$
\n
$$
\text{Mittelwerte}
$$
\n
$$
\bar{l}_2 = \frac{1}{n_2} \sum_{j=1}^{n_2} l''_j = \frac{1}{n_2} \cdot \mathbf{e}^T \cdot \mathbf{l}_2
$$
\n
$$
\text{mpirische Differenz}
$$

#### *b)* **Berechnung der empirischen Standardabweichung der Mittelwerte**

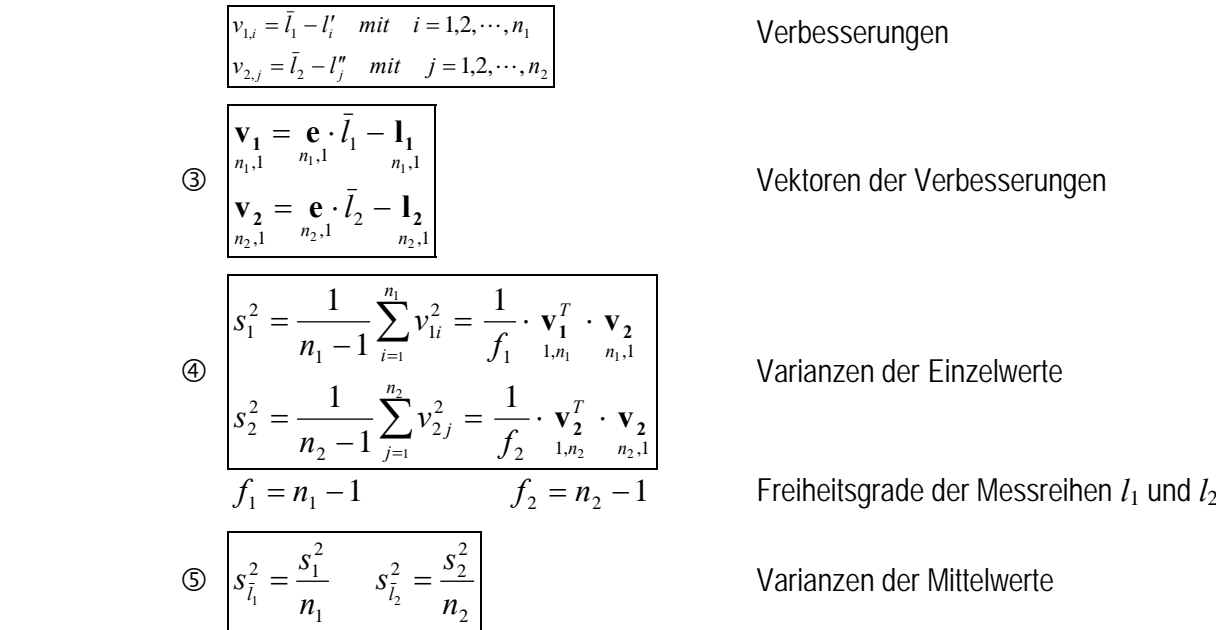

#### *c)* **Standardabweichung der Differenz**

Fallunterscheidung:

 $2 = \sigma_2^2$  Messreihen mit gleicher Genauigkeit  $c2$   $\sigma_1^2 \neq \sigma_2^2$  Messreihen mit möglicherweise ungleicher Genauigkeit

#### *c1)* **Standardabweichung der Differenz bei gleicher Genauigkeit**  $\sigma_1^2 = \sigma_2^2$

$$
E(s_1^2) = \sigma_1^2 = E(s_2^2) = \sigma_2^2 = \sigma^2
$$

<sup>1</sup> *E*(*s* ) *E*(*s* ) gleiche Genauigkeit

 $\Rightarrow$  Schätzwert  $s^2$  für  $\sigma^2$  wird aus beiden Messreihen gemeinsam berechnet:

$$
\circledcirc \eta \left[ s^2 = \frac{\mathbf{v}_1^T \cdot \mathbf{v}_1 + \mathbf{v}_2^T \cdot \mathbf{v}_2}{(f_1 + f_2)} = \frac{f_1 \cdot s_1^2 + f_2 \cdot s_2^2}{(f_1 + f_2)} \right]
$$
 gewichtetes Mittel ( $s_i^2$  für Einzelwerte)

 $\mathcal{D}_{ij}$   $f = f_1 + f_2$  Gesamtzahl der Freiheitsgrade

$$
E(s^2) = \sigma^2 \qquad \Rightarrow \quad \sigma_{\tilde{l}_1}^2 = \frac{\sigma^2}{n_1} \text{ bZW. } \quad \sigma_{\tilde{l}_2}^2 = \frac{\sigma^2}{n_2}
$$
\n
$$
d = \bar{l}_2 - \bar{l}_1 \qquad \Rightarrow \quad \sigma_d^2 = \sigma_{\tilde{l}_1}^2 + \sigma_{\tilde{l}_2}^2
$$
\n
$$
\Rightarrow \quad \sigma_d^2 = \sigma^2 \cdot \left(\frac{1}{n_1} + \frac{1}{n_2}\right)
$$
\n
$$
\Rightarrow \quad \sigma_d = \sigma \cdot \sqrt{\frac{1}{n_1} + \frac{1}{n_2}}
$$

$$
\circledast_{\mathcal{I}} \boxed{s_d = s \cdot \sqrt{\frac{1}{n_1} + \frac{1}{n_2}}
$$

*Varianz der Differenz (Schätzwert s<sub>d</sub> für*  $\sigma_d$ *)* 

#### c2) Standardabweichung der Differenz bei ungleicher Genauigkeit  $\sigma_1^2 \neq \sigma_2^2$ **(***"BEHRENS-FISHER-Problem"***)**

Für das BEHRENS-FISHER-Problem ist keine strenge Lösung bekannt  $\Rightarrow$  Näherungslösung nach WELCH

$$
\circledcirc_{2)} \frac{s_d^2 = s_{\tilde{l}_1}^2 + s_{\tilde{l}_2}^2}{f' = \frac{1}{\frac{c^2}{f_1} + (\frac{1-c}{f_2})^2}}
$$
\nVarianz der Differenz  $(s_{\tilde{l}_1}^2; s_{\tilde{l}_2}^2$  für Mittelwerte)  
\n
$$
\circledcirc_{7} f' = \frac{1}{\frac{c^2}{f_1} + (\frac{1-c}{f_2})^2}
$$
\n
$$
c = \frac{s_{\tilde{l}_1}^2}{s_{\tilde{l}_1}^2 + s_{\tilde{l}_2}^2}
$$
\n
$$
f = \text{int}(f')
$$

Gesamtzahl der Freiheitsgrade mit "int(f")"= Interger (größte ganze Zahl ≤ f')

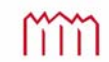

#### *d)* **Testgröße**

Ab hier wieder identische Berechnung für beide Fälle

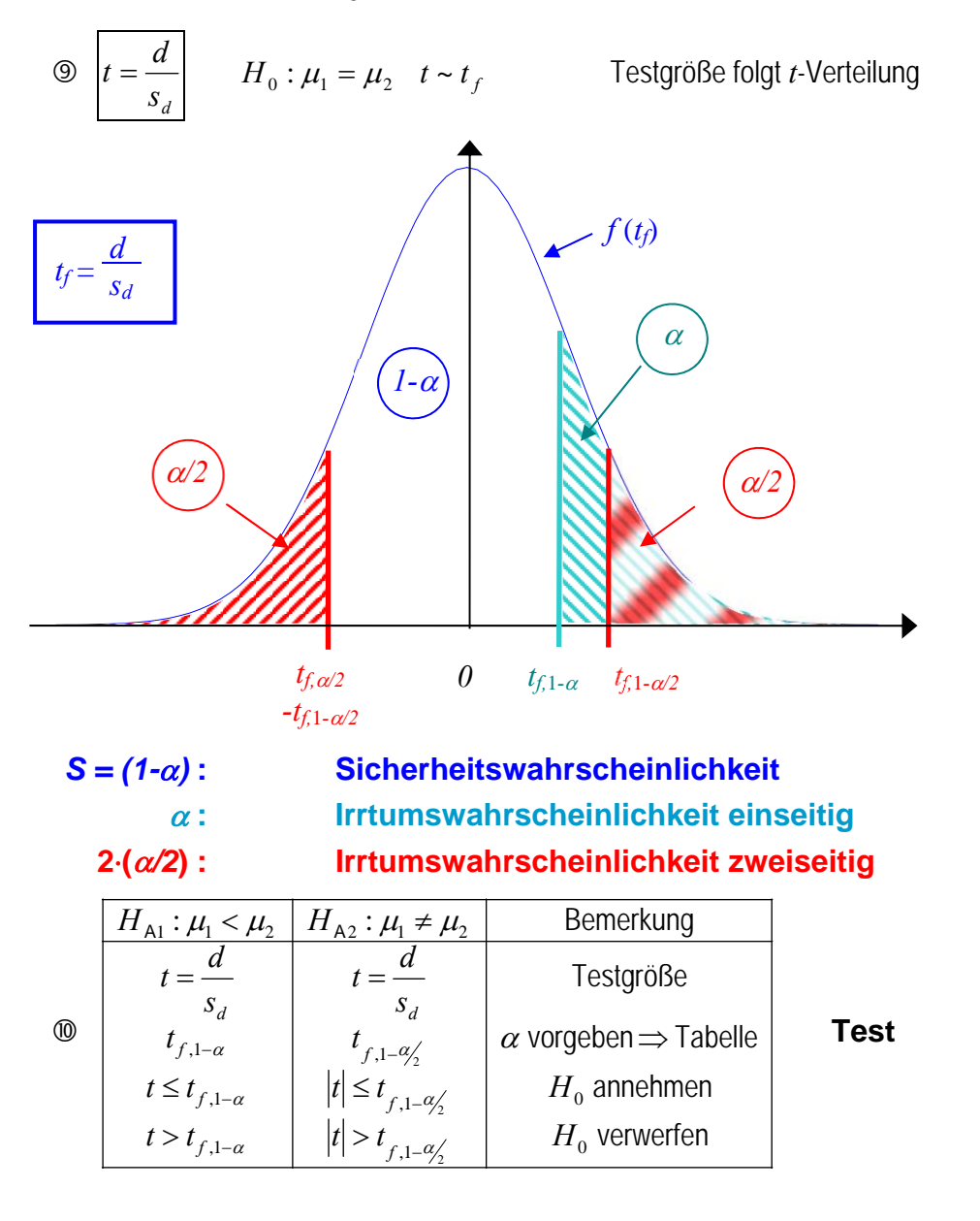

## **9.2.4 Signifikanztest eines Mittelwertes**  $\overline{X}$  **gegen einen Erwartungswert**  $\mu_{Y}$ **bei bekannter theoretischer Standardabweichungen**  *<sup>X</sup>*

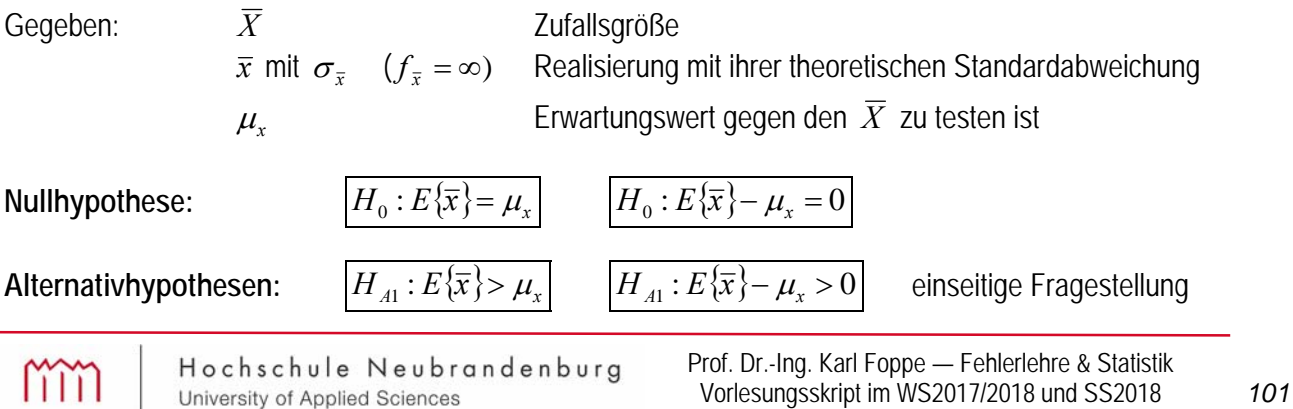

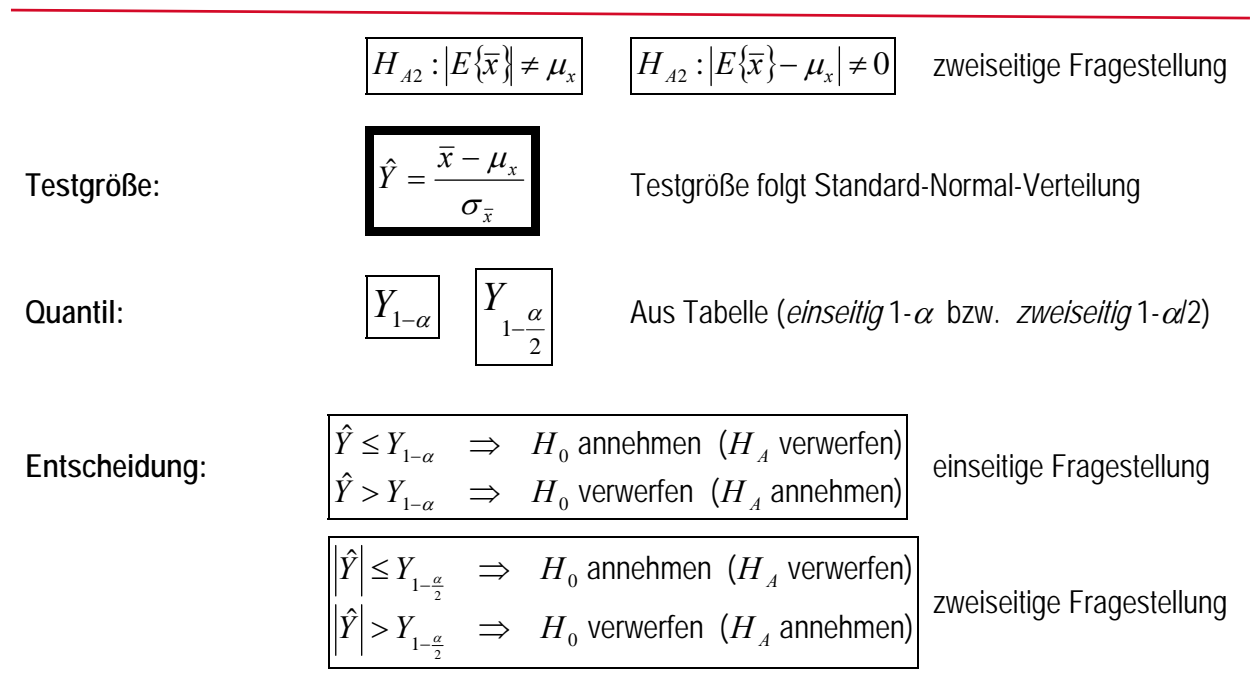

## **9.2.5 Signifikanztest eines Mittelwertes**  $\overline{X}$  **gegen einen Erwartungswert**  $\mu_{Y}$ **bei unbekannter theoretischer Standardabweichungen**  *<sup>X</sup>*

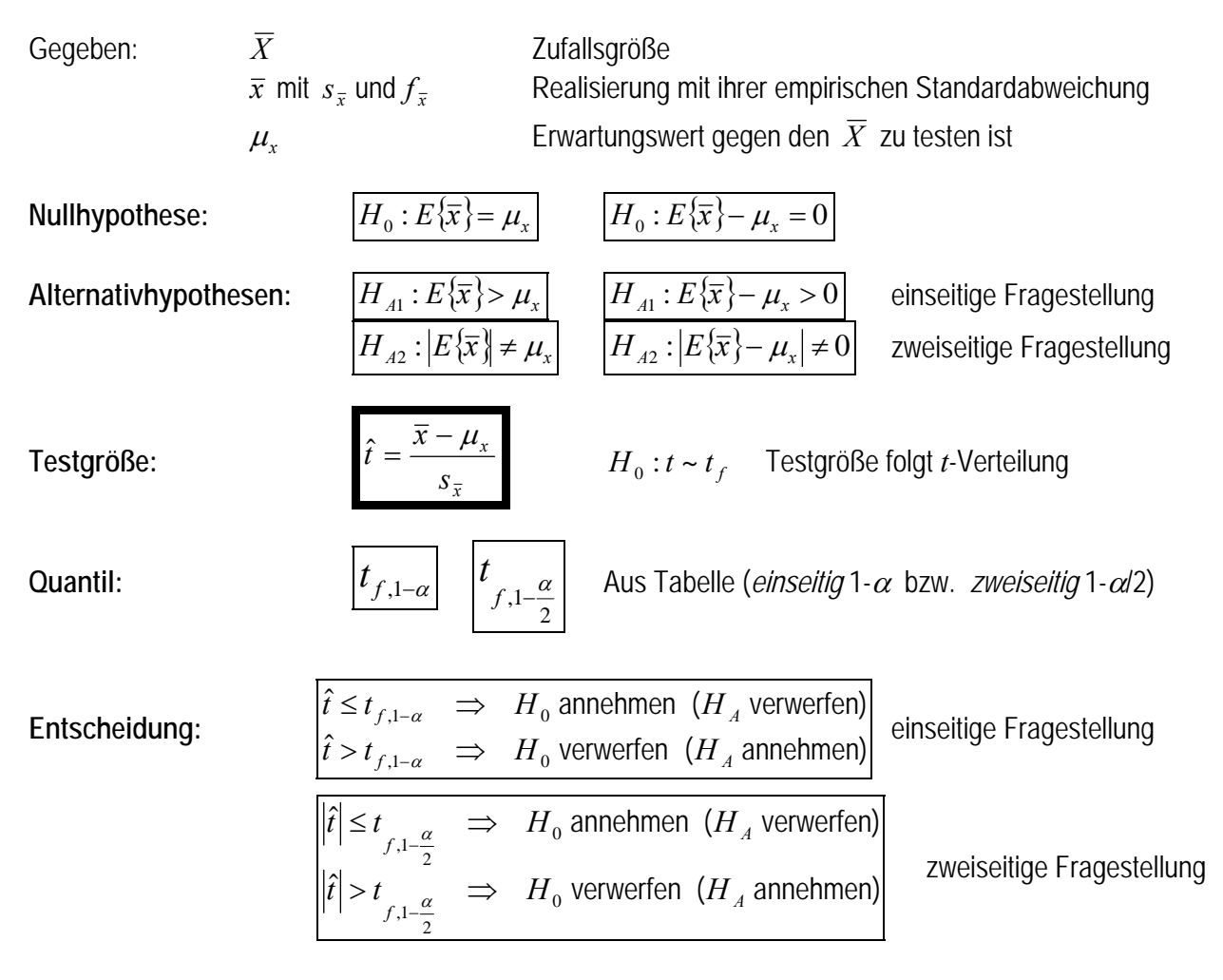

mm

## 9.3 Signifikanztest für Standardabweichungen

#### **9.3.1 Vergleich zweier empirischer Standardabweichungen**

Gegeben: empirische Standardabweichung *s*1 mit *f*1 Freiheitsgraden empirische Standardabweichung *s*2 mit *f*2 Freiheitsgraden 2 1  $E(s_1^2) = \sigma_1^2 | E(s_2^2) = \sigma_2^2$  $E(s_2^2) = \sigma$ **Nullhypothese:**  $H_0 : \sigma_1 = \sigma_2 = \sigma$  Testgröße folgt *F*-Verteilung  $H_0 : F \sim F_{f_1, f_2}$ Alternativhypothesen:  $\begin{array}{|c|c|} \hline H_{A1} : \sigma_1 > \sigma_2 & \hline \hline \hline \end{array}$  einseitige Fragestellung<br> $\begin{array}{|c|c|} \hline \end{array}$   $\begin{array}{|c|c|} \hline \end{array}$   $\begin{array}{|c|c|} \hline \end{array}$   $\begin{array}{|c|c|} \hline \end{array}$   $\begin{array}{|c|c|} \hline \end{array}$   $\begin{array}{|c|c|c|} \hline$ zweiseitige Fragestellung **Testgröße:** <sup>2</sup> 2 2 1 *s*  $F = \frac{s_1^2}{s^2}$  Reihenfolge  $s_1 > s_2$  damit Testgröße  $F \ge 1$ *S = (1-)* **: Sicherheitswahrscheinlichkeit : Irrtumswahrscheinlichkeit einseitig 2(***/2***) : Irrtumswahrscheinlichkeit zweiseitig**  F-Verteilung *Dichte von*  $F_{f_1 f_2}$  $\alpha/2$  $\alpha/2$ *1-*  $F_{f_1}$ <sub>*j*</sub>  $0 F_{f_1, f_2, \alpha/2} = \frac{1}{F_{f_1, f_2, 1-\alpha}}$   $F_{f_1, f_2, 1-\alpha}$   $F_{f_1, f_2, 1-\alpha/2}$ *f(x) x*  $\alpha$  $\frac{1}{F_{f_1, f_2, 1-\alpha}}$  $F_{f_2, f_1, 1-\alpha/2}$ 

Die untere Grenze ist zwar als  $\sum_{f_1,f_2,\sigma_{12}'} F_{f_1,f_2,f_1,\sigma_{12}'}$ 1  $\frac{a_2}{f_2}$   $\left. \int F_{f_2, f_1, 1-\alpha}$  $F_{f_1,f_2,q_2'} = \frac{1}{\sqrt{F_{f_2,f_1,1-\alpha_2'}}}$  zu berechnen, wegen der Forderung  $s_1 > s_2$ 

 $\overline{f}$  (Testgröße  $F \geq 1$ ), ist aber nur die obere Grenze für die Durchführung des Tests von Interesse.

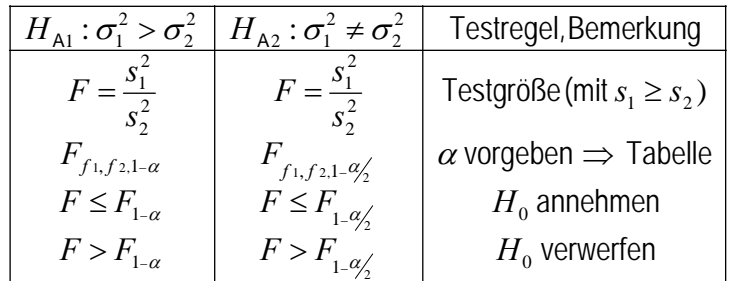

**Test:**

#### **9.3.2 Vergleich einer empirischen und einer theoretischen Standardabweichung**

Gegeben: empirische Standardabweichung *s* mit *f* Freiheitsgraden theoretische Standardabweichung  $\sigma$  mit  $\infty$  Freiheitsgraden

Anwendung - Test einer empirischen Standardabweichung gegen eine Herstellerangabe - Vergleich einer "*a priori*"-Aussage mit der "*a posteriori*"-Größe einer Ausgleichung.

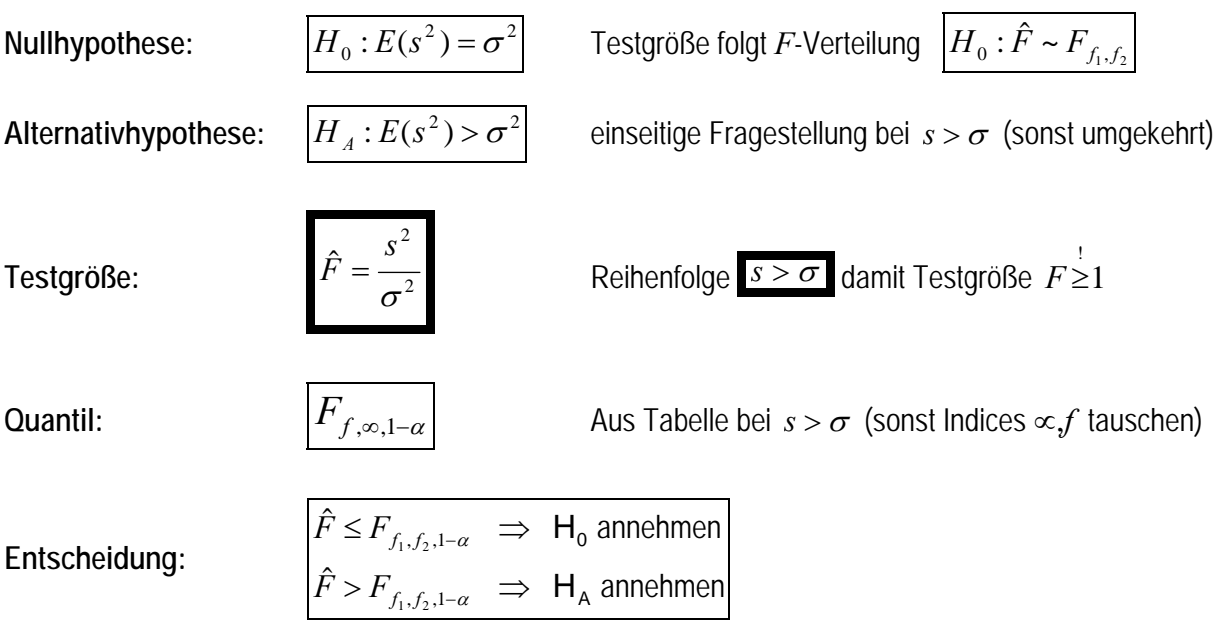

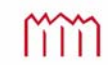

## 9.4 Signifikanztest für Korrelationskoeffizienten

### 9.4.1 Test eines Korrelationskoeffizienten - "empirisch, zweiseitig gegen 0"

Empirischer Korrelationskoeffizient, "zweiseitige Fragestellung" gegen Null

 $\{r\}$  $H_A: E\{r\} \neq 0$  bzw.  $\rho \neq 0$  $H_0: E\{r\}=0$  bzw.  $\rho=0$ A  $\mathbf{0}$  $\neq 0$  bzw.  $\rho \neq$  $= 0$  bzw.  $\rho =$  $\rho$  $\rho$ Hypothesen:  $\mathbf{H}_0: E\{r\} = 0$  bzw.<br> $\mathbf{H}_A: E\{r\} \neq 0$  bzw. Testgröße:  $|\hat{t}| = \frac{r}{\sqrt{1-r}}$  mit  $f = n-2$  bei zwei Meßreihen 1  $\hat{t}$  =  $\frac{r}{\sqrt{1-r^2}}$  mit  $f = n$ *f r*  $\hat{t}$  =  $\frac{r}{\sqrt{r}}$  Wert der " Student" - Verteilung (z.B.aus Tabelle)  $f, 1-\frac{\alpha}{2}$ Quantil : *t* verwerfen  $(H_A$  annehmen) Entscheidung :  $|\hat{t}| \leq t$   $\Rightarrow$   $H_0$  annehmen ( $H_A$  verwerfen)  $1-\frac{\alpha}{2}$   $\rightarrow$   $\mathbf{n}_0$  verweiten  $\mathbf{u}_A$  $1-\frac{\alpha}{2}$   $\rightarrow$   $\mathbf{n}_0$  annotation  $\mathbf{u}_A$  $|\hat{t}| > Y$   $\quad \rightarrow \quad \text{H}_0$  verwerfen (H  $\hat{t} \leq t$   $\Rightarrow$  H<sub>0</sub> annehmen (H  $>Y$   $\rightarrow$  $\leq t$   $\Rightarrow$ j. ÷ α  $\alpha$ *f f*  $|\hat{t}| > Y$  $|\hat{t}| \leq t$  $\alpha = 0.05$   $\hat{=}$  "signifikant"<br>  $\alpha = 0.01$   $\hat{=}$  "hochsignifikant"  $\alpha = 0.05$   $\hat{=}$  "signifikant" gegeben : *r* mit *f*

### **9.4.2 Test eines Korrelationskoeffizienten — "empirisch, zweiseitig gegen**  $\rho_{\theta} \neq 0$ **"**

Empirischer Korrelationskoeffizient, "zweiseitige Fragestellung" gegen  $\rho_0 \neq 0$  bei bekanntem Erwartungswert

gegeben : *r* mit *f*  
\n
$$
\alpha = 0.05 \triangleq
$$
 "significant"  
\n $\alpha = 0.01 \triangleq$  "hochsignifikant"  
\n $\alpha = 0.01 \triangleq$  "hochsignifikant"  
\n $\alpha = 0.01 \triangleq$  "hochsignifikant"  
\n $\alpha = 0.01 \triangleq$  "hochsignifikant"  
\n $\alpha = 0.01 \triangleq$  "hochsignifikant"  
\n $\alpha = 0.01 \triangleq$  "hochsignifikant"  
\n $\alpha = 0.05 \triangleq$  "signifikant"  
\n $\alpha = 0.05 \triangleq$  "signifikant"  
\n $\alpha = 0.05 \triangleq$  "signifikant"  
\n $\alpha = 0.05 \triangleq$  "signifikant"  
\n $\alpha = 0.05 \triangleq$  "signifikant"  
\n $\alpha = 0.05 \triangleq$  "signifikant"  
\n $\alpha = 0.05 \triangleq$  "signifikant"  
\n $\alpha = 0.05 \triangleq$  "signifikant"  
\n $\alpha = 0.05 \triangleq$  "signifikant"  
\n $\alpha = 0.05 \triangleq$  "signifikant"  
\n $\alpha = 0.05 \triangleq$  "signifikant"  
\n $\alpha = 0.05 \triangleq$  "signifikant"  
\n $\alpha = 0.05 \triangleq$  "signifikant"  
\n $\alpha = 0.05 \triangleq$  "dispirikant"  
\n $\alpha = 0.05 \triangleq$  "dispirikant"  
\n $\alpha = 0.05 \triangleq$  "dispirikant"  
\n $\alpha = 0.05 \triangleq$  "dispirikant"  
\n $\alpha = 0.05 \triangleq$  "dispirikant"  
\n $\alpha = 0.05 \triangleq$  "dispirikant"  
\n $\alpha = 0.05 \triangleq$  "dispirikant"  
\n $\alpha = 0.05 \triangleq$  "dispirikant"  
\n $\alpha = 0.05 \triangleq$  "dispirikant"  
\n $\alpha = 0.05 \triangleq$  "dispirikant"  
\n $\alpha =$ 

#### 9.4.3 Test zweier Korrelationskoeffizienten - "empirisch, zweiseitig"

Empirische Korrelationskoeffizienten, "zweiseitige Fragestellung" gegeneinander

gegeben: 
$$
r_1
$$
 mit  $n_1$  und  $r_2$  mit  $n_2$   
\n $\alpha = 0.05 \triangleq$  "signifikant"  
\n $\alpha = 0.01 \triangleq$  "hochsignifikant"  
\n $\alpha = 0.01 \triangleq$  "hochsignifikant"  
\n $H_0$ :  $E\{r_1\} = E\{r_1\}$  bzw.  $\rho_1 = \rho_2$   
\n $\mathbf{H}_A$ :  $E\{r_1\} \neq E\{r_1\}$  bzw.  $\rho_1 \neq \rho_2$   
\nTestgröße :  $|\hat{Y}| = \left| \frac{\frac{1}{2} \cdot (\ln \frac{1+r_1}{1-r_1} - \ln \frac{1+r_2}{1-r_2})}{\sqrt{\frac{1}{n_1-3} + \frac{1}{n_2-3}}}\right|$   
\nQuantil :  $Y_{1-\frac{\alpha}{2}}$  Wert der "Standard - Normalverteilung" (z.B. aus Tabelle)  
\nEntscheidu ng :  $|\hat{Y}| \le Y_{1-\frac{\alpha}{2}} \implies \mathbf{H}_0$  annehmen (H<sub>A</sub> verwendeten)  
\n $|\hat{Y}| > Y_{1-\frac{\alpha}{2}} \implies \mathbf{H}_0$  verwendet (H<sub>A</sub> annehmen)

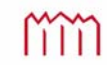

## 9.5 Quadratische Tests mehrdimensionaler Größen (Vektoren)

- Gegeben: zwei Vektoren **X**1 und **X**2 mit Ihren Genauigkeitsangaben in Form der zugehörigen Kovarianzmatrizen  $\Sigma_{\mathbf{XX}_1}$  und  $\Sigma_{\mathbf{XX}_2}$ . oder der Kofaktormatrizen  $\mathbf{Q}_{\mathbf{XX}_1}$  und  $\mathbf{Q}_{\mathbf{XX}_2}$  inklusive der Standardabweichungen der Gewichtseinheit *"a priori"*  $\sigma_0$  mit  $f = \infty$  bzw. *"a posteriori" s*0 mit Freiheitsgraden *f*1 und *f*2.
- Anwendung Vergleich der beiden Vektoren **X**1 und **X**2, ob sie sich signifikant unterscheiden bzw. Test des Differenzvektors  $\mathbf{d} = \mathbf{X}_1 - \mathbf{X}_2$  auf Signifikanz.
- Beispiel: Einfache Form der "Deformationsanalyse", wenn die beiden Vektoren **X**1 und **X**2 die Koordinaten mehrerer Punkte eines Überwachungsnetzes enthalten, die in der Epoche 1 und der Epoche 2 unter identischer Konfiguration gemessen wurden. Voraussetzung ist, dass beider Vektoren **X**1 und **X**2 der gleichen Grundgesamtheit entstammen (gemeinsames  $\sigma$  oder "in einem Guss" gemeinsam ausgeglichen).

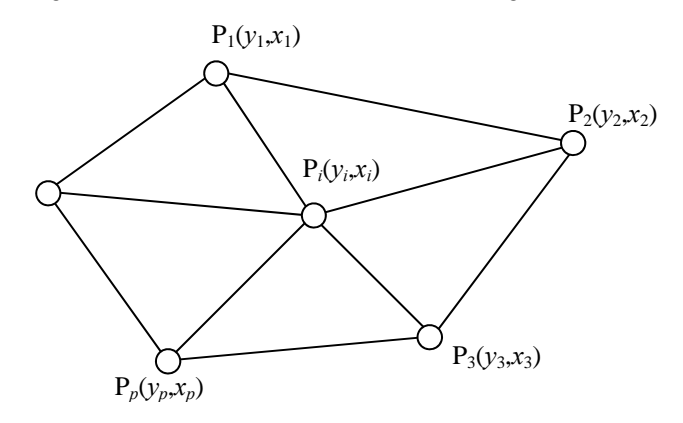

\n
$$
\begin{array}{ccccccc}\n \text{Fpoche 1}: & \hat{\mathbf{X}}_1^T = \begin{bmatrix} \hat{y}_1' & \hat{x}_1' & \hat{y}_2' & \hat{x}_2' & \cdots & \hat{y}_p' & \hat{x}_p' \end{bmatrix} & \text{mit} & \mathbf{Q}_{\hat{\mathbf{X}}\hat{\mathbf{X}}_1} \\
 \text{Epoche 2}: & \hat{\mathbf{X}}_2^T = \begin{bmatrix} \hat{y}_1'' & \hat{x}_1'' & \hat{y}_2'' & \hat{x}_2'' & \cdots & \hat{y}_p'' & \hat{x}_p'' \end{bmatrix} & \text{mit} & \mathbf{Q}_{\hat{\mathbf{X}}\hat{\mathbf{X}}_2} \\
 & & & & & \\
 & & & & & \\
 & & & & & \\
 & & & & & \\
 & & & & & \\
 & & & & & \\
 & & & & & \\
 & & & & & \\
 & & & & & \\
 & & & & & \\
 & & & & & \\
 & & & & & \\
 & & & & & \\
 & & & & & \\
 & & & & & \\
 & & & & & \\
 & & & & & \\
 & & & & & & \\
 & & & & & & \\
 & & & & & & \\
 & & & & & & & \\
 & & & & & & & \\
 & & & & & & & \\
 & & & & & & & \\
 & & & & & & & \\
 & & & & & & & & \\
 & & & & & & &
$$

Beispiel: Die Vektoren **X**1 und **X**2 enthalten die Koordinaten von *p* Punkten (*u*=2*p*)

| ^<br>u, î<br>mit<br>$=$<br>÷,<br>2u, 1<br>2u, 2u<br>U, | ŷŷ<br>u,u<br>$\rightarrow \rightarrow$<br>$\mathbf{A}21$<br>u,u | $\sim$<br><b>XX12</b><br>u,u<br>ÂΫ́2<br>U,U |
|--------------------------------------------------------|-----------------------------------------------------------------|---------------------------------------------|
|--------------------------------------------------------|-----------------------------------------------------------------|---------------------------------------------|

Beispiel für das Ergebnis einer gemeinsamen Ausgleichung in "einem Guss"  $X_1$  und  $X_2$  sind Subvektoren Kofaktormatrizen  $\mathbf{Q_{XX}}_1$  und  $\mathbf{Q_{XX}}_2$  sind Submatrizen

Bilden des Differenzvektors  $\mathbf{d} = \mathbf{X}_1 - \mathbf{X}_2$  sowie seiner Genauigkeitsangabe  $\mathbf{Q}_{dd}$  mittels FFG:

$$
\begin{array}{|c|c|c|c|c|}\hline \hat{\mathbf{X}}_{1} & \text{mit } \mathbf{Q}_{\hat{\mathbf{X}}\hat{\mathbf{X}}_{1}} \\ \hat{\mathbf{X}}_{2} & \text{mit } \mathbf{Q}_{\hat{\mathbf{X}}\hat{\mathbf{X}}_{2}} \\ \hat{\mathbf{X}}_{2} & \text{mit } \mathbf{Q}_{\hat{\mathbf{X}}\hat{\mathbf{X}}_{2}} \\ \text{with } \mathbf{Q}_{\hat{\mathbf{X}}\hat{\mathbf{X}}_{2}} \end{array} \Rightarrow \begin{array}{c} \mathbf{d} = \hat{\mathbf{X}}_{2} - \hat{\mathbf{X}}_{1} & \text{mit } \mathbf{Q}_{dd} = \mathbf{Q}_{\hat{\mathbf{X}}\hat{\mathbf{X}}_{1}} + \mathbf{Q}_{\hat{\mathbf{X}}\hat{\mathbf{X}}_{2}} - \mathbf{Q}_{\hat{\mathbf{X}}\hat{\mathbf{X}}_{21}} \\ \text{with } \mathbf{Q}_{\hat{u},\hat{u}} = \mathbf{Q}_{\hat{u},\hat{u}} + \mathbf{Q}_{\hat{u},\hat{u}} - \mathbf{Q}_{\hat{u},\hat{u}} \\ \text{with } \mathbf{Q}_{\hat{u},\hat{u}} = \mathbf{Q}_{\hat{u},\hat{u}} + \mathbf{Q}_{\hat{u},\hat{u}} - \mathbf{Q}_{\hat{u},\hat{u}} \\ \text{with } \mathbf{Q}_{\hat{u},\hat{u}} = \mathbf{Q}_{\hat{u},\hat{u}} + \mathbf{Q}_{\hat{u},\hat{u}} - \mathbf{Q}_{\hat{u},\hat{u}} \\ \text{with } \mathbf{Q}_{\hat{u},\hat{u}} = \mathbf{Q}_{\hat{u},\hat{u}} - \mathbf{Q}_{\hat{u},\hat{u}} + \mathbf{Q}_{\hat{u},\hat{u}} - \mathbf{Q}_{\hat{u},\hat{u}} \\ \text{with } \mathbf{Q}_{\hat{u},\hat{u}} = \mathbf{Q}_{\hat{u},\hat{u}} - \mathbf{Q}_{\hat{u},\hat{u}} - \mathbf{Q}_{\hat{u},\hat{u}} \\ \text{with } \mathbf{Q}_{\hat{u},\hat{u}} = \mathbf{Q}_{\hat{u},\hat{u}} - \mathbf{Q}_{\hat{u},\hat{u}} - \mathbf{Q}_{
$$

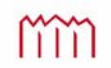

#### 9.5.1 Test quadratischer Form — theoretisch (bei  $\sigma_0^2$ )

Bei dem Beispiel einer einfachen Deformationsanalyse ist davon auszugehen, dass die Vektoren **X**1 und **X**2 einer freien Netzausgleichung unterzogen werden und somit Singularitäten zu befürchten sind. In einem solchen Falle wird die Pseudoinverse  $Q_{dd}^+$  statt der Inversen  $Q_{dd}^T$  zu bilden sein.

Hypothesen: 
$$
H_0: E\{d\} = 0
$$

\n
$$
H_A: E\{d\} \neq 0
$$
\n
$$
\alpha = 0.05 \triangleq \text{ "significant"}
$$
\nTestgröße:  $\hat{\chi}^2 = \frac{d^T \cdot Q_{dd}^+ \cdot d}{\sigma_0^2}$ 

\nQuantil:  $\chi^2_{q,1-\alpha}$  *Wert der "Chi-quadrat - Verteilung"*

\n
$$
\text{mit } q = \text{Rg}(Q_{dd}^+) = u-d \text{ (z.B. aus Tabelle)}
$$
\nEntscheidung:  $\hat{\chi}^2 \leq \chi^2_{q,1-\alpha} \implies H_0$  annehmen  $(H_A$  *verwerfen)*

\n
$$
\hat{\chi}^2 > \chi^2_{q,1-\alpha} \implies H_0
$$
 *verwerfen (H\_A anenhmen)*

Wenn  $\mathbf{Q}_{\mathsf{dd}}$  regulär ist, wird statt mit  $\mathbf{Q}_{\mathsf{dd}}^+$  direkt mit  $\mathbf{Q}_{\mathsf{dd}}^-$  gerechnet

#### **9.5.2 Test quadratischer Form — empirisch (bei**  $s_0^2, f_1$  **und**  $f_2$ **)**

Bei dem Beispiel einer einfachen Deformationsanalyse ist davon auszugehen, dass die Vektoren **X**1 und **X**2 einer freien Netzausgleichung unterzogen werden und somit Singularitäten zu befürchten sind. In einem solchen Falle wird die Pseudoinverse  $Q_{dd}^+$  statt der Inversen  $Q_{dd}^T$  zu bilden sein.

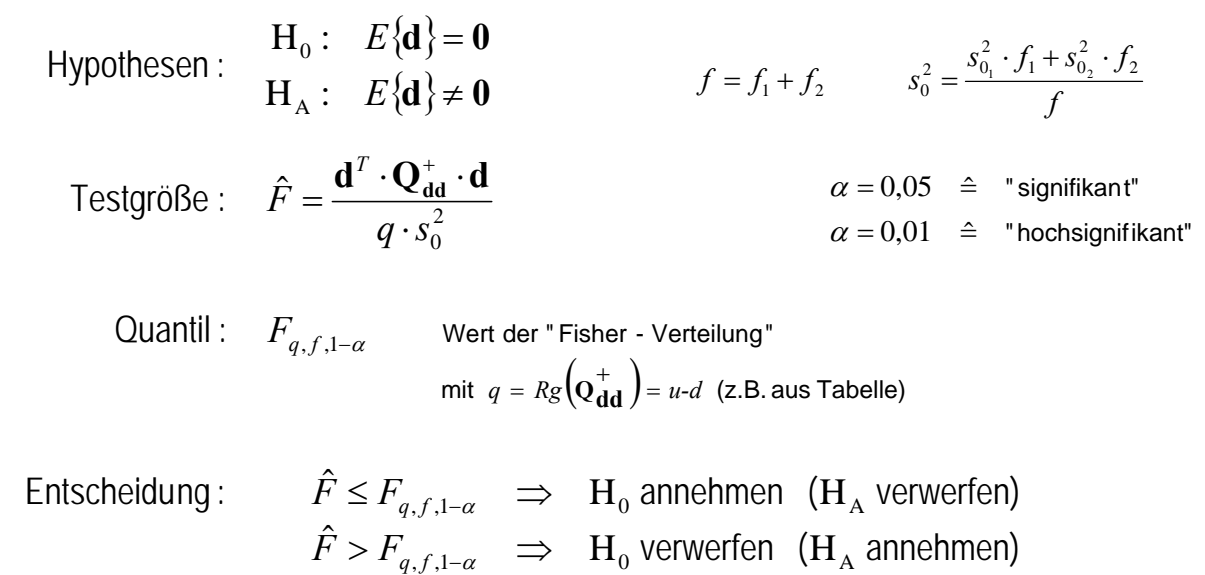

Wenn  $\mathbf{Q}_{\mathsf{dd}}$  regulär ist, wird statt mit  $\mathbf{Q}_{\mathsf{dd}}^+$ direkt mit  $\mathbf{Q}_{\mathsf{dd}}^{-1}$  gerechnet

Imm